# Machbarkeitsstudie zur Nutzung multi- und hyperspektraler Verfahren für Kippenzustandsbeschreibung und Tagebaurestseemonitoring Abschlussbericht zum TP 2.7

#### **Auftragnehmer:**

#### **Helmholtz-Institut Freiberg für Ressourcentechnologie**

Autoren: Herrmann, Erik; Jackisch, Robert; Lorenz, Sandra; Zimmermann, Robert; Dr. Gloaguen, Richard; Günther, Lucas Helmholtz-Institut Freiberg für Ressourcentechnologie

> **HELMHOLTZ ZENTRUM DRESDEN** ROSSENDORF

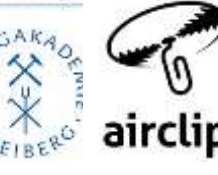

#### **Auftraggeber:**

## **Sächsisches Landesamt für Umwelt, Landwirtschaft und Geologie**

Koordination: Lünich, Kathleen; Kieschnik, Lennart

LANDESAMT FÜR UMWELT. **LANDWIRTSCHAFT UND GEOLOGIE** 

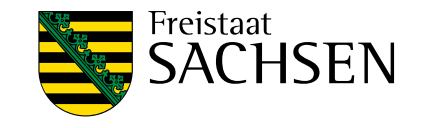

Für saubere Gewässer in Sachsen

Berichtszeitraum: 12.03.2018 – 30.11.2018 Berichtsabschluss: 30.11.2018

## **Gefördert durch den europäischen Fonds für Regionalentwicklung**

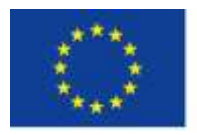

Europäische Union. Europäischer Fonds für regionale Entwicklung. Evropská unie. Evropský fond pro regionální rozvoj.

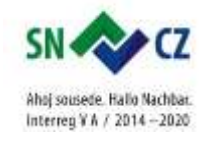

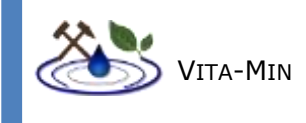

# **INHALTSVERZEICHNIS**

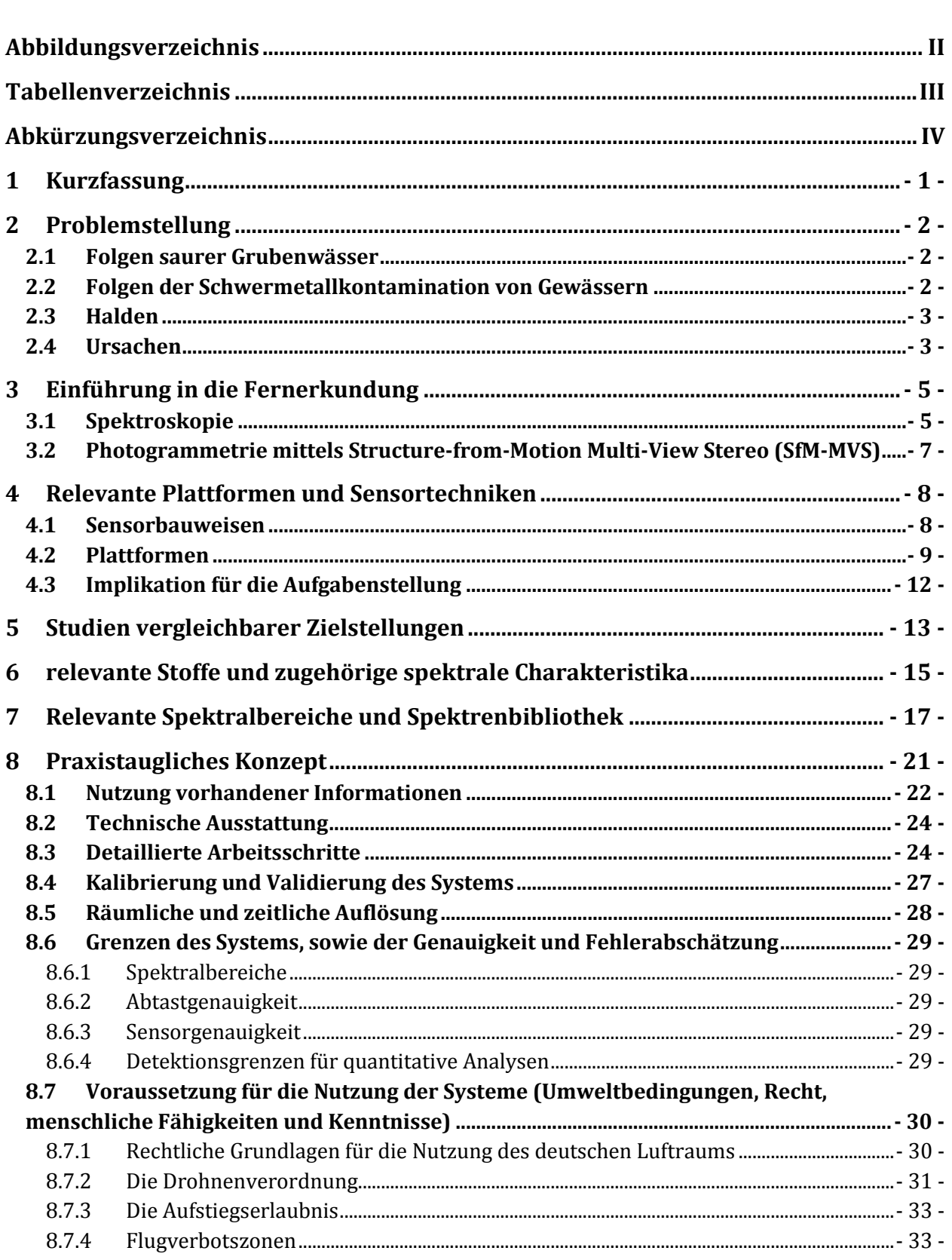

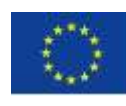

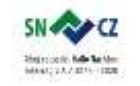

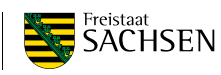

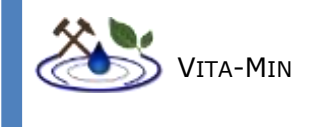

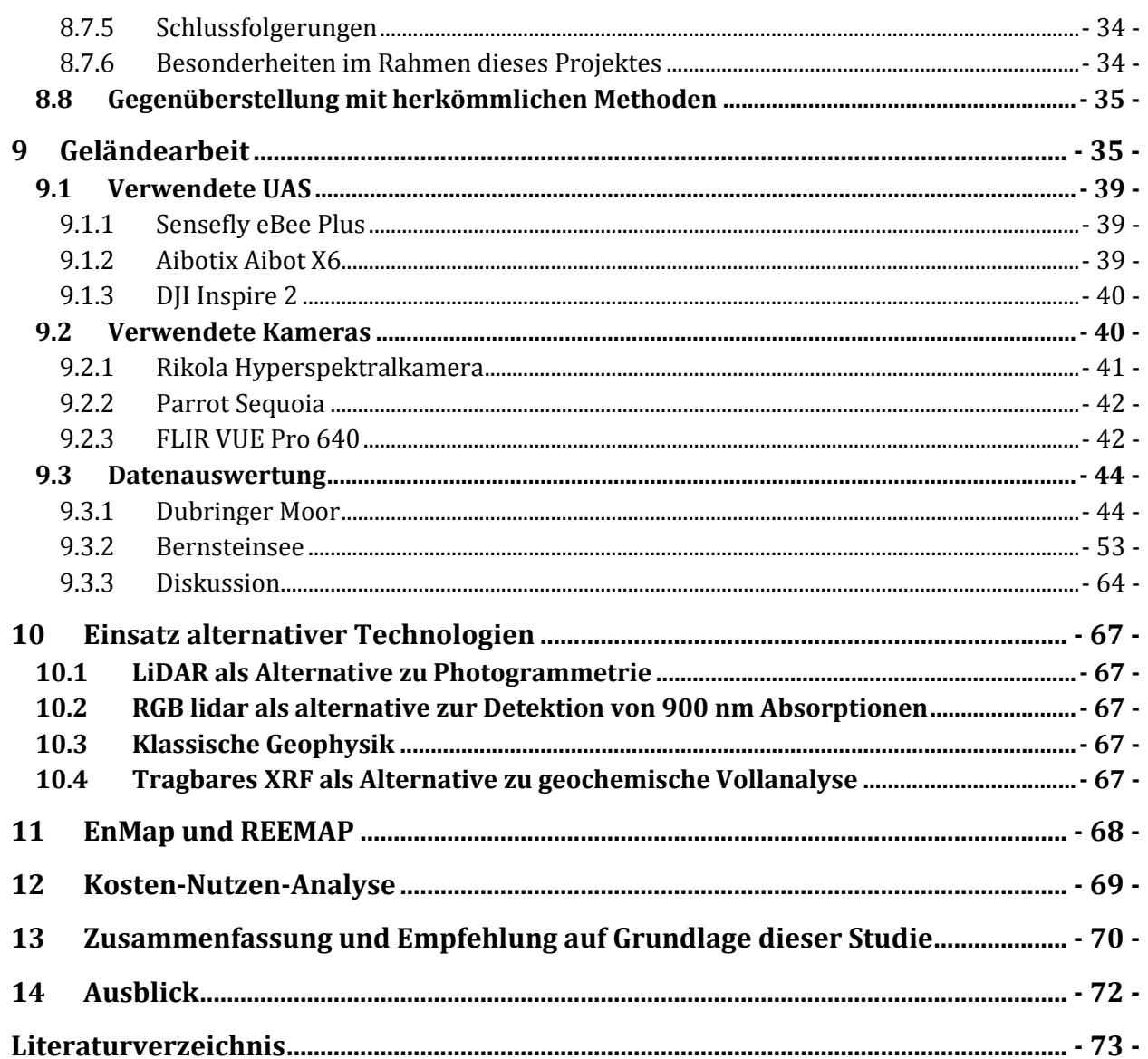

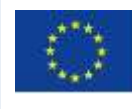

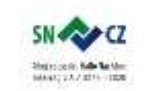

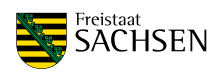

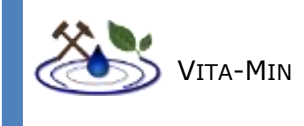

## **ABBILDUNGSVERZEICHNIS**

<span id="page-3-0"></span>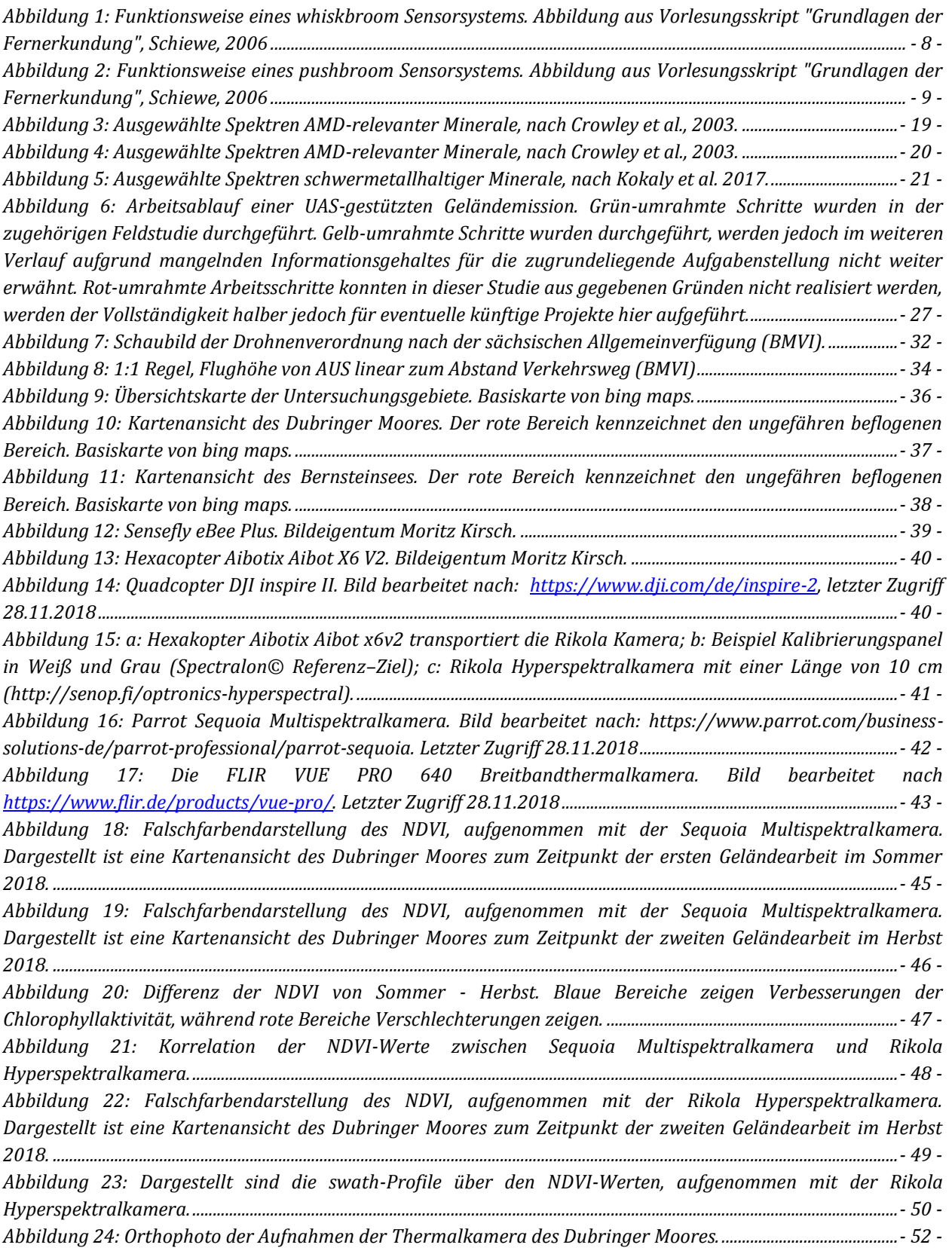

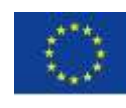

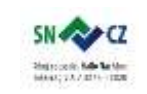

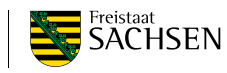

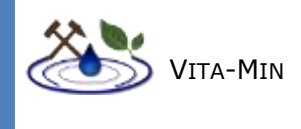

*Abbildung 25: Falschfarbendarstellung des NDVI, aufgenommen mit der Sequoia Multispektralkamera. Dargestellt ist eine Kartenansicht des Bernsteinsees zum Zeitpunkt der ersten Geländearbeit im Sommer 2018. ...- 54 -*

*Abbildung 26: Falschfarbendarstellung des NDVI, aufgenommen mit der Sequoia Multispektralkamera. Dargestellt ist eine Kartenansicht des Bernsteinsees zum Zeitpunkt der zweiten Geländearbeit im Herbst 2018. ...- 55 -*

*Abbildung 27: Falschfarbendarstellung des Eisenindex, aufgenommen mit der Sequoia Multispektralkamera. Dargestellt ist eine Kartenansicht des Bernsteinsees zum Zeitpunkt der ersten Geländearbeit im Sommer 2018. ...- 56 -*

*Abbildung 28: Falschfarbendarstellung des Eisenindex, aufgenommen mit der Sequoia Multispektralkamera. Dargestellt ist eine Kartenansicht des Bernsteinsees zum Zeitpunkt der zweiten Geländearbeit im Herbst 2018. ...- 57 -*

*Abbildung 29: Falschfarbendarstellung des Eisenindex, aufgenommen mit der Sequoia Multispektralkamera. Dargestellt ist eine Kartenansicht der Wasserfläche des Bernsteinsees zum Zeitpunkt der ersten Geländearbeit im Sommer 2018. ......................................................................................................................................................................................- 58 -*

*Abbildung 30: Falschfarbendarstellung des Eisenindex, aufgenommen mit der Sequoia Multispektralkamera. Dargestellt ist eine Kartenansicht der Wasserfläche des Bernsteinsees zum Zeitpunkt der zweiten Geländearbeit im Herbst 2018. Die relativen Werte zeigen eine geringere Varianz als im Sommer. Die Absolutwerte des Eisenindex sind ebenfalls geringer.....................................................................................................................................................- 59 -*

*Abbildung 31: Falschfarbendarstellung des MNF, aufgenommen mit der Sequoia Multispektralkamera. Dargestellt ist eine Kartenansicht der MNF-Bandkombination R:1, G:2, B:3 der Wasserfläche des Bernsteinsees zum Zeitpunkt der ersten Geländearbeit im Sommer 2018. ....................................................................................................- 60 -*

*Abbildung 32: Falschfarbendarstellung des MNF, aufgenommen mit der Sequoia Multispektralkamera. Dargestellt ist eine Kartenansicht der MNF-Bandkombination R:1, G:2, B:3 der Wasserfläche des Bernsteinsees zum Zeitpunkt der zweiten Geländearbeit im Herbst 2018. ....................................................................................................- 61 -*

*Abbildung 33: Falschfarbendarstellung des Eisenindex, aufgenommen mit der Rikola Hyperspektralkamera. Dargestellt ist eine Kartenansicht der Wasserfläche des Bernsteinsees zum Zeitpunkt der ersten Geländearbeit im Sommer 2018. ......................................................................................................................................................................................- 62 -*

*Abbildung 34: Dargestellt sind ausgewählte Spektren von Pixeln des Mündungsbereich des Wassers von Lohsa II in den Bernsteinsee, aufgenommen mit der Hyperspektralkamera. Man erkennt, dass die Formen der beiden Spektren nahezu identisch sind, jedoch das Wasser von Lohsa II durchgehend höhere absorbierende Eigenschaften aufweist, was sich besonders stark in dem Wellenlängenbereich von 500 nm bis 750 nm, ausprägt. ..........................................................................................................................................................................................................................- 62 -*

*Abbildung 35: Dargestellt ist das Spektrum eines mit der Hyperspektralkamera aufgenommenen Pixels im Bereich der Eisenablagerungen am Uferbereich. Man erkennt deutlich den negativen Anstieg des Spektrums, beginnend bei 850 nm, was eventuell durch zweiwertiges Eisen begründet sein könnte. Des Weiteren ist ein kleineres Plateau bei ca. 600 nm, zu erkennen, welches möglicherweise durch den Übergang von Eisen(II) zu Eisen(III) zu erklären ist. .......................................................................................................................................................................- 63 -*

*Abbildung 36: Dargestellt ist ein Thermalbild des Mündungsbereich des Wassers von Lohsa II in den Bernsteinsee. Ein leichter Temperaturunterschied der Gewässer ist erkennbar. ...........................................................- 63 -*

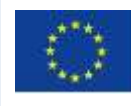

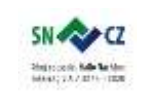

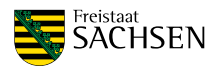

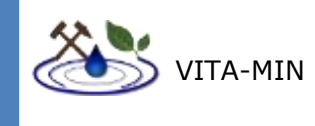

## **TABELLENVERZEICHNIS**

<span id="page-5-0"></span>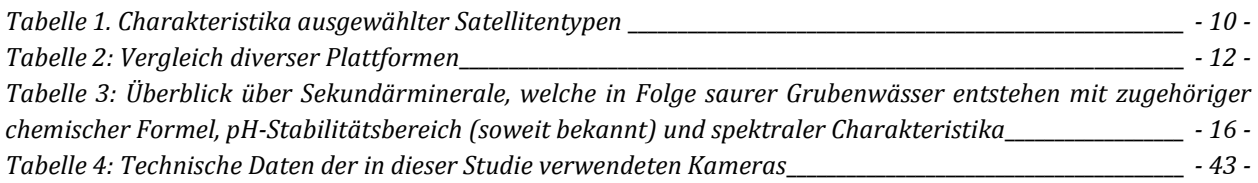

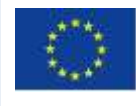

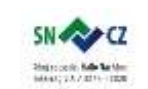

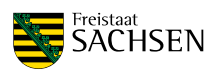

- ABKÜRZUNGSVERZEICHNIS -

<span id="page-6-0"></span>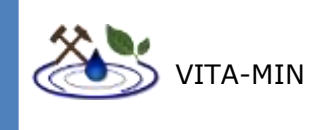

# ABKÜRZUNGSVERZEICHNIS

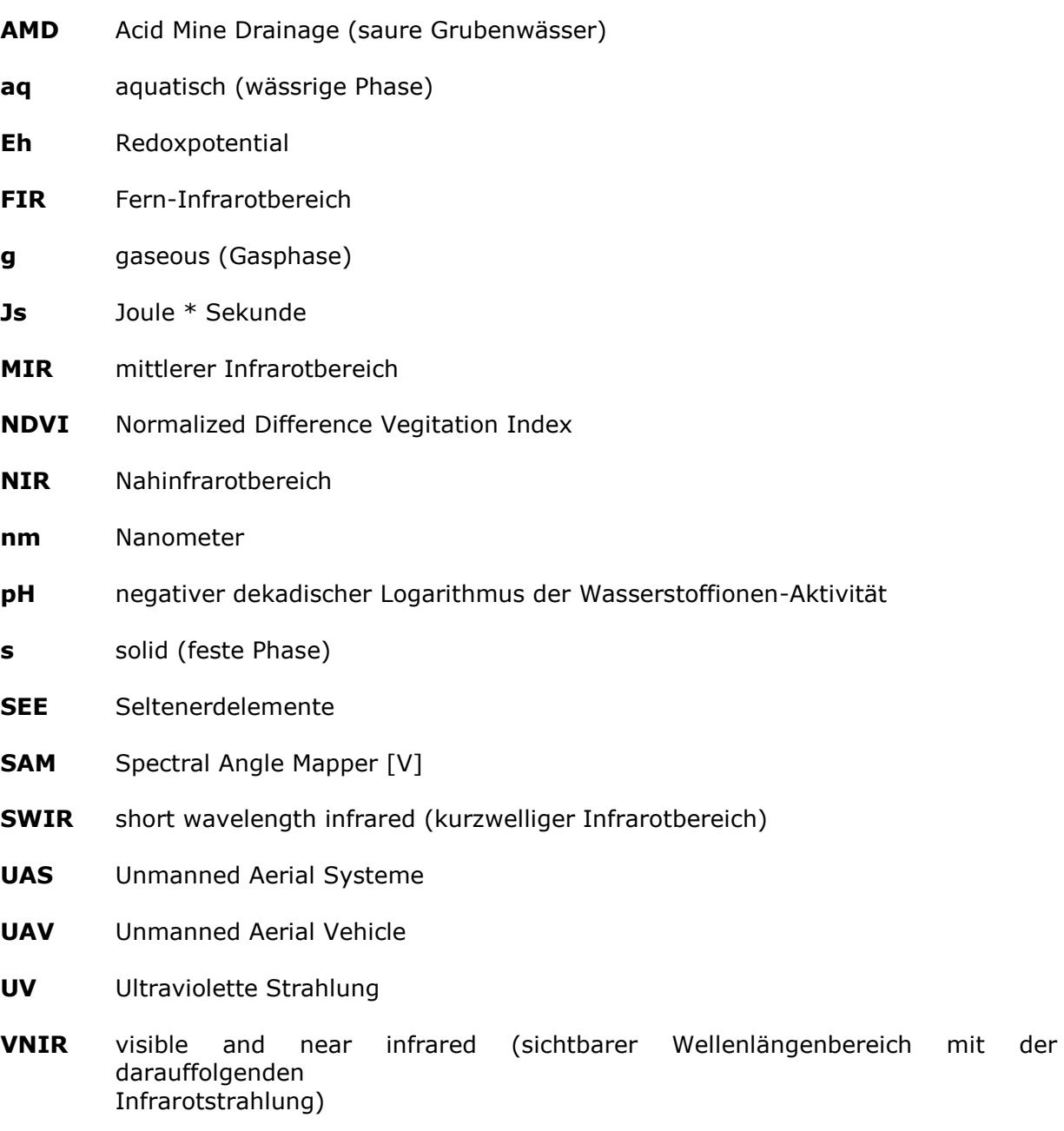

**µm** Mikrometer

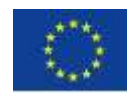

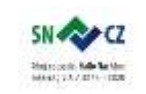

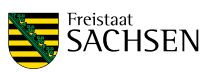

- KURZFASSUNG -

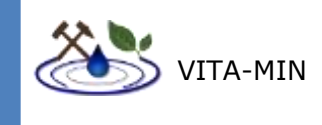

## **1 KURZFASSUNG**

<span id="page-7-0"></span>Die vorliegende Machbarkeitsstudie untersucht die Möglichkeit der Nutzung fernerkundungsgestützter Systeme für eine automatisierte Analyse von Fließgewässern, Tagebaurestseen und Halden. Im speziellen soll erörtert werden, in wie weit Unbemannte Luftfahrtsysteme (Englisch: Unmanned Aerial System = UAS) oder Flugzeuge und ausgewählten Satelliten in Kombination mit speziellen Kameras in der Lage sind Wasserflächen oder Halden lückenlos und schnell zu dokumentieren und Rückschlüsse auf enthaltene Stoffe, wie z.B. Chlorophyll, Eisen und Schwermetalle zu ziehen. Im Zentrum der Methodik steht die Evaluierung von multi- und hyperspektralen bildgebenden Verfahren. In diesem Zusammenhang werden auch Rechercheergebnisse über ähnliche Studien und relevante Spektrenbibliotheken aufgezeigt. Aufbauend auf den theoretischen Untersuchungen und Diskussionen wurden zwei Geländearbeiten, in welchen UAS in Kombination mit Multispektral-, Hyperspektral- und Thermalkameras eingesetzt wurden, durchgeführt. Als Testgebiete wurden das Dubringer Moor und der Bernsteinsee bei Hoyerswerda ausgewählt.

Der Vincenzgraben im Dubringer Moor weist in Folge des Passierens einer ehemaligen Grauwackegrube erhöhte Konzentrationen an Schwermetallen auf, was durch bodenstationäre Messstellen im Dubringer Moor bekannt ist. Die Fragestellung für dieses Testgebiet richtet sich nach der Detektierbarkeit dieser Schwermetallbelastung mit Methoden der luftgestützten bildgebenden Spektroskopie. Da die hier analysierbaren Wellenlängenbereiche des elektromagnetischen Spektrums nur in der Lage sind mit den obersten Mikrometern (µm) der Oberfläche zu interagieren (mit Ausnahme von besonders klaren Gewässern und Kristallen), kann der Boden unter der Vegetationsdecke nicht erreicht werden. Darüber hinaus können Schwermetalle, welche üblicherweise im Konzentrationsbereich von Spurenelementen auftreten, nicht direkt detektiert werden. Studien zeigten jedoch, dass Änderungen im Absorptionsverhalten der Hydroxylgruppen von Tonmineralen erkennbar sind, wenn sich Schwermetalle an besagte Minerale anlagern. Diese Absorptionen sind im SWIR-Bereich des elektromagnetischen Spektrums erkennbar. Da für diese Studie nur der VNIR-Bereich zur Verfügung stand, wurde die Vegetation selbst als Proxy genutzt. Hier besteht die grundsätzliche Annahme, dass die Vegetation eine verringerte Chlorophyllaktivität aufweist, wenn die gegebenen Schwermetallkonzentrationen schädliche Werte erreichen.

Jedoch legt eine Analyse der Chlorophyllaktivität mittels NDVI im Untersuchungsgebiet nahe, dass aufgrund der extremen Sommertrockenheit 2018 der positive Einfluss des Vincenzgrabens als Bewässerungssystem überwiegt. In unmittelbarer Umgebung konnte kein erhöhter Vegetationsstress erkannt werden.

Das zweite Testgebiet stellt einen Tagebaurestsee mit Zufluss von Lohsa II, einem bereits renaturierten See, dar. Die Aufgabe bestand hier in einer Analyse der Gewässerqualität, sowie der Ermittlung des Grundwasserzutritts mit Mitteln der luftgestützten bildgebenden Spektroskopie. Eisenausfällungen entlang der Uferlinie deuteten auf einen erhöhten Eisengehalt des Bernsteinsees hin. Zwei unterschiedliche Eisenindizes, welche an multi- und hyperspektralen Daten errechnet wurden, zeigen Unterschiede im relativen Eisengehalt zwischen den Gewässern des Bernsteinsees und denen von Lohsa II. Daten einer Breitbandthermalkamera zeigen zudem Temperaturunterschiede der beiden Gewässer.

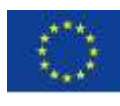

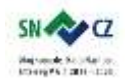

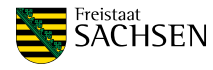

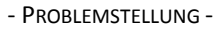

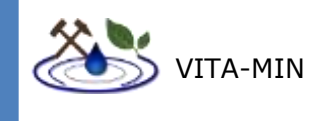

## **2 PROBLEMSTELLUNG**

<span id="page-8-0"></span>Die Hauptumwelteinflüsse von unzureichendem Bergbaufolgemanagement zeigen sich in der negativen Beeinflussung naheliegender Gewässer und Böden, vor allem in der Nähe von Tagebaurestseen, Kippen und Abflüssen. Durch natürliche und anthropogene Vorgänge können beispielsweise wässrige Lösungen entstehen, welche in fließende und stehende Gewässer eingeleitet werden. Diese Lösungen mit pH-Werten von -1 bis 9 (Fitch, 2015) führen zu einer mitunter massiven Änderung des pH-Gleichgewichtes der Gewässer, in welche sie eingeleitet wurden. Saure Gewässer begünstigen die Mobilisierung von Übergangselementen, was eine Erhöhung der Eisen- und Schwermetallkonzentrationen begünstigt. Je nach Intensität dieser Änderungen ergeben sich möglicherweise massive Folgeschäden für Mensch und Umwelt. Dieser Bericht untersucht die Möglichkeit des Einsatzes von luftgestützten Fernerkundungssystemen für eine schnelle, lückenlose und automatisierte Analyse von Tagebaurestseen, Fließgewässern und Halden. Besonderes Interesse liegt hierbei auf stofflichen Analysen. Für konkrete Geländestudien sind UASgestützte Systeme in Verbindung mit Thermal-, Multi- und Hyperspektralkameras vorgesehen.

## 2.1 FOLGEN SAURER GRUBENWÄSSER

<span id="page-8-1"></span>Saure Grubenwässer sind Wässer deren pH-Wert und weitere chemische Eigenschaften auf natürlichem oder anthropogenen Weg verändert wurden. Sie zeichnen sich durch ihrem sauren pH-Wert sowie stark oxidierende Wirkung aus und enthalten meiste erhöhte Beträge an gelöstem Eisen und Schwefel. Sie entstehen, wenn Niederschlagswasser oder Grundwasser in Kontakt mit schwefelhaltigen Gestein und Böden tritt. Meist ist für die Behandlung von sauren Grubenwässern betroffener Altbergbaugebiete mit hohen Folgekosten zu rechnen (Wolkersdorfer, 2006). Saure Grubenwässer erhöhen die Mobilität von gelösten Schwermetallionen. Elemente wie Kupfer, Eisen, Arsen, Blei, Zinn, Kadmium, Mangan, Kobalt und Weitere werden verstärkt mobilisiert und können von den Abwässern des Tagebaus ungefiltert in den Vorfluter gelangen. Die daraus entstehenden Folgen sind eine Veränderung der Grund- und Oberflächenwässer und damit einhergehend des Bodens, was von Beeinträchtigungen landwirtschaftlicher Erträge und der Brauchwasserqualität bis hin zu kritischen Störungen sensibler Habitate führen kann. Die Wasserrahmenrichtlinie bzw. Grundwasser- und Oberflächengewässerverordnung geben Grenzwerte für die einzelnen Elemente vor, die nicht überschritten werden dürfen.

## <span id="page-8-2"></span>2.2 FOLGEN DER SCHWERMETALLKONTAMINATION VON GEWÄSSERN

Auch ohne die Anwesenheit von Sulfidverbindungen, welche als eine Hauptursache für saure Grubenwässer angesehen werden, können Bergbauaktivitäten die Konzentration von Schwermetallen und anderen toxischen und ökotoxischen Elementen in der Umgebung massiv beeinflussen. Für alle Elemente lässt sich sagen, dass bei geeignet hoher Dosis oder Dosisrate eine toxische Wirkung zu erwarten ist. Von besonderer Bedeutung sind hierbei jedoch Übergangsmetalle, da bei vielen Elementen dieser Gruppe eine toxische bzw. ökotoxische Reaktion schon bei geringer Konzentration erwartet werden kann. Einige dieser potentiell schädlichen Elemente sind jedoch in Spuren essentielle Nährstoffe. Darunter fallen Chrom, Kupfer, Mangan, Molybdän, Nickel, Selen und Zink. Neben diesen genannten

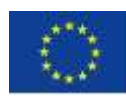

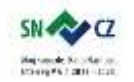

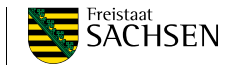

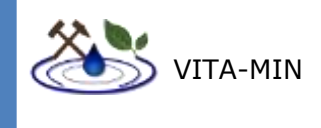

Elementen gelten einige Metalle als toxisch, für welche bislang keine essentielle Wirkung nachgewiesen werden konnte. In diesem Kontext sind besonders, Blei, Cadmium und Quecksilber von Bedeutung. Neben dem Element selbst ist dessen Wertigkeit und Bindung von Bedeutung.

Diese natürlich auftretenden Elemente sind durch ihren vielfachen Einsatz in Industrie, Landwirtschaft, Medizin sowie im Privatgebrauch und in technologischen Anwendungen ubiquitär verteilt. Ihre toxische Wirkung wird von mehreren Faktoren beeinflusst, darunter Dosis, Aufnahmeweg, chemische Spezies und biologische Eigenschaften des betroffenen Subjekts (Tchounwou et al., 2012).

Generell gibt es Richtlinien und Verordnungen, die Grenzwerte für Elemente und chemische Verbindungen in Grund- und Oberflächen festlegen. Beispielsweise seien hier die Wasserrahmenrichtlinien der Bund/Länder-Arbeitsgemeinschaft Wasser (LAWA), die Richtlinie 2008/105/EG des europäischen Parlaments und des Rates, sowie die Verordnung zum Schutz der Oberflächengewässer (OGewV) und Grundwasser (GrwV) genannt. Die in den erwähnten Normen zu findenden Grenzwerte bewegen sich jedoch in Konzentrationsbereichen von µg/l bis mg/l. Für die in dieser Studie verwendeten Detektionsmethoden müssten diese Grenzwerte deutlich überschritten sein. In vom Bergbau beeinflussten Gewässern kann dies durchaus der Fall sein (Umweltbundesamt).

## 2.3 HALDEN

<span id="page-9-0"></span>Die Überwachung von Kippen oder Haldenkörpern (künstliche Aufschüttung von Schlacken oder tauben Gesteinsmassen, Aufschüttung von nicht verwertbaren Rohstoffvorräten) mit UAS gehört seit einigen Jahren zu Basisdienstleistungen, welche von Vermessungsunternehmen erbracht werden können. Die Fragestellung bestimmt hier die Methodik. Unternehmen der Rohstoffbranche z.B. des Bergbaus lagern ihre Produkte und taubes Gestein auf Halden ab. Interessant für die Unternehmen ist dabei das Volumen und zeitliche Veränderungen der Halden.

Eine beispielhafte Studie aus Finnland (Rauhala et al., 2017) zeigt die konzeptionelle Anwendung eines Kippeninventars mittels Drohnenbefliegung. Die geflogenen Sensoren waren handelsübliche, hochauflösende RGB Kameras. Die 0,5 km<sup>2</sup> große Kippenfläche wurde von 2015 bis 2017 untersucht. Ergebnisse zeigen, dass eine jeweils eintägige Befliegung Flächen von 0,7 bis 1 km<sup>2</sup> abdeckt. Subsidenz und Materialverschiebung auf dem Haldenkörper lässt sich im Dezimetermaßstab nachweisen.

## 2.4 URSACHEN

<span id="page-9-1"></span>Die in Kohle und Deckgebirge enthaltenen Sulfide sind der entscheidende Faktor für AMD. Diese Verbindungen sind unter gegebenen Bedingungen nur in reduzierendem Milieu stabil. Sobald sie oxidativen Bedingungen ausgesetzt sind, beginnt eine Reihe möglicher Zerfallsprozesse, welche Lottermoser (2010) in vier Hauptgruppen zusammenfasste:

- Direkte abiotische Oxidation durch Sauerstoff
- Direkte biotische Oxidation durch Sauerstoff unter Einwirkung von Mikroorganismen
- Indirekte abiotische Oxidation durch Sauerstoff und Eisen
- Indirekte biotische Oxidation durch Sauerstoff, Eisen und Mikroorganismen

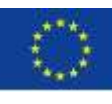

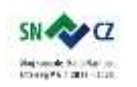

LANDESAMT FÜR UMWELT. LANDWIRTSCHAFT UND GEOLOGIE

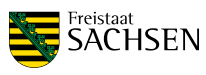

Seite | - 3 -

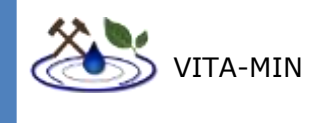

Eines der häufigsten Minerale, welches in diesem Zusammenhang unter reduzierenden Bedingungen anzutreffen ist, ist Pyrit. Wird dieses Mineral einem oxidierenden Milieu ausgesetzt, können grundsätzlich verschiedene Reaktionen stattfinden, welche den genannten vier Hauptgruppen zuzuordnen sind.

Im Fall direkter Oxidation (sowohl biotisch als auch abiotisch), reagiert Pyrit mit Sauerstoff unter der Bildung schwefliger Säure:

## **FeS2(s) + 3,5 O2 (g) + H2O (l) →Fe2+(aq) + 2 SO<sup>4</sup> 2- (aq) + 2 H<sup>+</sup> (aq) + Energie**

Häufiger jedoch tritt die indirekte Oxidation im Zusammenhang mit Sauerstoff und Eisen auf. Diese verläuft in drei Reaktionsschritten. Der erste Teil ist ähnlich der Reaktion der direkten Oxidation. Der zweite Schritt ist die Überführung von Eisen(II) zu Eisen(III):

## **Fe2+ (s) + 0.25 O2(g) + H<sup>+</sup>(aq)→Fe3+ (aq) + 0.5 H2O (aq) + Energie**

Der letzte Reaktionsteil ist die Oxidation von Pyrit mit Eisen(III) und die Reduktion des Reaktionspartners:

## $\text{FeS}_2(\text{s}) + 14\text{Fe}^{3+}$  (aq) + 8H<sub>2</sub>O (l)  $\rightarrow 15\text{Fe}^{2+}$  (aq) + 2 SO<sub>4</sub><sup>2-</sup> (aq) + 16H<sup>+</sup> (aq) + **Energie**

Es wird deutlich, dass im Fall der indirekten Oxidation durch Freisetzung von Hydroniumionen eine fortschreitende Versauerung des Systems zu verzeichnen ist. Anhand der Reaktionsgleichungen wird außerdem deutlich, dass die Verfügbarkeit von Wasser eine entscheidende Rolle für die Bildung sekundärer Minerale spielt.

Nach Lottermoser (2010) sind die wesentlichen Faktoren, welche den zeitlichen Rahmen dieser Reaktionen determinieren:

- Die Partikelgröße und die damit verbundene gegebene Oberfläche
- Die Porosität des Ausgangsmaterials
- Das Vorhandensein von Kristallgitterdefekten
- Das Ausgangsverhältnis von Eisen(II) zu Eisen(III)
- Die Konzentration von Spurenelementen im Pyrit
- Äußere Faktoren (pH, Eh, Temperatur,  $O_2$ , CO<sub>2</sub>, Redoxpotential)

Zusammenfassend bietet Lottermoser (2010) auf Grundlagen der chemischen Analysen folgendes Modell zur Entstehung saurer Grubenwässer:

- Sulfidverbindungen werden bei ausreichendem Atmosphärenkontakt oxidiert und die entsprechenden Sekundärminerale fallen aus,
- Wasser sickert durch den Abraum und fließt ab,
- Porenwasser evaporiert

Feststoffreste (eisenreiche Krusten) verbleiben vor Ort.

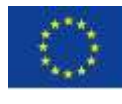

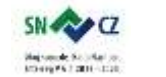

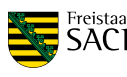

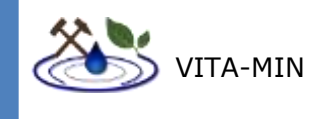

## **3 EINFÜHRUNG IN DIE FERNERKUNDUNG**

<span id="page-11-0"></span>Grundsätzlich lässt sich die Fernerkundung als eine Reihe von Verfahren beschreiben, welche Informationen über Untersuchungsgebiete sammeln, wobei ein direktes Betreten dieser Gebiete nicht stattfindet oder absolut minimiert wird. Hierzu dient die Aufnahme und Analyse von Wellen und Feldern, welche teils aktiv induziert und teils passiv gemessen werden können. Die hier behandelten Methoden beschränken sich auf passive Messungen elektromagnetischer Wellen im Bereich des sichtbaren Lichtes, des Nahinfrarot und teilweise auf den thermalen Infrarotbereich. Die Datensätze, welche im Folgenden auf ihre Tauglichkeit für die zugrundeliegende Problematik getestet werden sollen, umfassen multiund hyperspektrale Aufnahmen. Eine multispektrale Aufnahme besteht aus mehreren Kanälen, wobei jeder Kanal einen bestimmten Bereich des elektromagnetischen Spektrums in einem Wert zusammenfasst. Allgemein können hierbei auch Wellenlängenbereiche gemessen werden, welche durch das menschliche Auge nicht detektiert werden können. Für gewöhnlich sind dies passive Sensoren, welche das reflektierte Sonnenlicht detektieren, das zuvor mit der zu untersuchenden Oberfläche wechselwirkte. Hyperspektrale Daten arbeiten nach dem gleichen Prinzip, mit dem Unterschied, dass eine Vielzahl von Kanälen aufgezeichnet wird, wobei jeder Kanal Informationen über einen sehr engen Wellenlängenbereich beinhaltet. Durch diese feine Auflösung können materialspezifische Informationen gewonnen werden.

## 3.1 SPEKTROSKOPIE

<span id="page-11-1"></span>Im Folgenden werden die physikalischen Hintergründe zur Spektroskopie in vereinfachter Form dargestellt. Diese Angaben entstammen Clarks Veröffentlichung "Spectroscopy of Rocks and Minerals and Principles of Spectroscopy" (1999).

Unter Spektroskopie versteht man allgemein die Untersuchung des Lichts als Funktion der Wellenlänge.

Üblicherweise unterteilt man das elektromagnetische Spektrum in Wellenlängenbereiche. In der Spektroskopie unterteilt man klassischerweise in:

Ultraviolett (UV): 0,001 – 0,4 µm,

Sichtbar:  $0,4 - 0,7 \mu m$ ,

Nahinfrarot (NIR): 0,7 – 3,0 µm,

Mittleres Infrarot (MIR): 3,0 - 30 µm,

Fernes Infrarot (FIR): 30 µm – 1 mm.

Für die Anwendung der Spektroskopie in der Fernerkundung hat sich außerdem die Einteilung in VNIR (sichtbar und Nahinfrarot,  $0,4 - 1,0 \mu m$ ) und SWIR (Kurzwellen-Infrarot, 1,0 – 2,5 µm) als nützlich erwiesen.

Unter den möglichen Photon- Partikel- Wechselwirkungen ist die Absorption (= Minimum in der Reflexion) von größter Bedeutung für die in diesem Projekt durchzuführenden Untersuchungen. Absorption entsteht durch unterschiedliche Mechanismen. Durch die

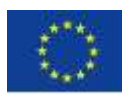

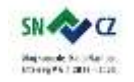

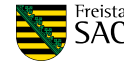

- EINFÜHRUNG IN DIE FERNERKUNDUNG -

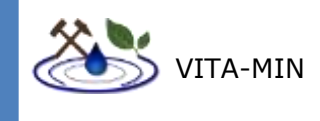

Kenntnis charakteristischer Absorptionswellenlängen lassen sich Rückschlüsse auf bestimmte chemische Elemente oder Verbindungen im untersuchten Medium ziehen.

Die physikalischen Grundlagen der Spektroskopie leiten sich aus den Bereichen der Optik und der Quantenphysik ab. Im Folgenden wird eine stark vereinfachte Erläuterung der wichtigsten Grundlagen aufgezeigt.

Die Grundlage der Spektroskopie sind die diskreten Energiewerte, die Photonen annehmen können. Diese werden durch das Planck'sche Wirkungsquantum mit der Frequenz der elektromagnetischen Welle, einer messbaren Einheit, verknüpft (Campbell, 2002):

$$
E=hf
$$

Hierbei bezeichnet *E* die Energie, *f* die Frequenz und *h* die Planck-Konstante  $(6.626070040*10^{-34}$ Js).

Die Interaktionen der energiediskreten Photonen mit anderen Partikeln wird durch das Fachgebiet der Optik beschrieben.

Jedes Material besitzt einen charakteristischen Brechungsindex (*m*):

$$
m=n-iK
$$

wobei *n* den Realteil, *i* die imaginäre Einheit und *K* den Imaginärteil darstellt.

Nach dem Lambert - Beer'schen Gesetz kann der Intensitätsverlust einer Strahlung in Folge der Interaktion mit einem absorbierenden Medium wie folgt berechnet werden:

$$
I=I_0e^{-kx}
$$

wobei *I* die gemessene Intensität, *I<sup>0</sup>* die ursprüngliche Intensität, *k* den Absorptionskoeffizienten und *x* den zurückgelegten Weg durch das Medium darstellt. Der Absorptionskoeffizient steht in folgender Verbindung zum Brechungsindex:

$$
k=\frac{4\pi K}{\lambda}
$$

Hierbei beschreibt die Wellenlänge des Lichts. Durch die Fresnel Gleichung wird die Reflexion (*R*) des Lichts von einer orthogonal dazu stehenden glatten Oberfläche beschrieben:

$$
R = \frac{(n-1)^2 + K^2}{(n+1)^2 + K^2}
$$

Für abweichende Einfallswinkel gelten komplex-trigonometrische Funktionen.

Grundsätzlich können zwei Mechanismen auf atomarer Ebene für das Aufkommen von Absorption benannt werden:

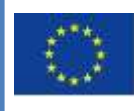

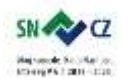

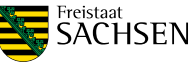

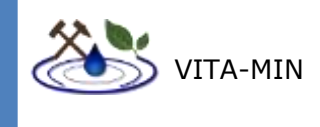

Zum einen gibt es Energie-Transfer Prozesse, welche auf der Absorption eines Photons bestimmter Wellenlänge durch ein Atom oder Ion beruhen. Hierbei nimmt ein Teilchen diskreter Energie eine höhere Energiekonfiguration an, in welcher es jedoch nicht stabil ist. Beim Übergang in den ursprünglichen Energiezustand wird ein Photon abgegeben, welches eine elementspezifische Energiesignatur aufweist. Dieser Typ Absorption ist meist scharf (geringe Halbwertsbreite) und tritt v.a. im VNIR-Bereich auf. Beispiele hierfür sind die Absorptionen für Seltenerd-Elemente.

Zum anderen greift der Prozess der Molekülschwingung, welche die schwingenden Bindungsenergien zwischen den Atomen betrifft. Die Frequenz dieser Schwingung wird beeinflusst von den Bindungen im Molekül und der Masse der Einzelelemente. Abhängig von der Anzahl der Atome gibt es *3N–6* mögliche fundamentale Schwingungsmodi. Die Auswirkungen der Molekülschwingung können im Infrarotbereich des elektromagnetischen Spektrums erkannt werden, wenn ein Dipolmoment vorliegt. Ungestörte symmetrische Molekülverbindungen gelten im Allgemeinen als nicht-infrarotaktiv. Dieser Typ Absorption zeigt breite Absorptionen (große Halbwertsbreite) und tritt meist im Bereich des SWIR-LWIR auf. Beispiel hierfür ist die 2. harmonische Schwingung (overtone) für die Al-OH Bindung um 2,2 µm.

Aufgrund der Sensitivität spektraler Charakteristika bezüglich geringfügiger Änderungen eines Materials in chemischer und struktureller Hinsicht können bereits geringe materielle Unterschiede abgeschätzt werden.

# <span id="page-13-0"></span>3.2 PHOTOGRAMMETRIE MITTELS STRUCTURE-FROM-MOTION MULTI-VIEW STEREO (SFM-MVS)

Der "Structure-from-Motion" Algorithmus wurde erstmals 2012 von Westoby et al. beschrieben. Die Basis einer dreidimensionalen Rekonstruktion eines Objektes aus zweidimensionalen Bildern bilden mehrere Aufnahmen des Objektes aus verschiedenen Perspektiven und Winkeln. Um die verschiedenen Aufnahmen miteinander korrelieren zu können, müssen charakteristische Merkmale erkannt werden, welche sich in allen Bildern unabhängig von Größe und Rotation finden lassen. Ein weitverbreiteter Ansatz hierfür ist der "Scale-invariant feature transform", kurz SIFT- Algorithmus (Lowe, D. G., 1999; Lowe, D. G., 2004). Anhand dieser Merkmale lassen sich merkmalsspezifische Vektoren errechnen, welche größtenteils invariant gegenüber Belichtungsänderungen, Translation und Rotation sind. Anhand dieser Parameter können die Kamerapositionen in einem intrinsischen Koordinatensystem rekonstruiert werden.

Die in den verschiedenen Bildern erkannten Merkmale werden mit Algorithmen wie "nearest neighbour" (Arya et al., 1998) oder "Random Sample Consensus", kurz "RANSAC" (Fischler & Bolles, 1987) aufeinander angepasst. Die angepassten Merkmale werden mittels Triangulation verbunden.

Aus diesen Punktwolken lassen sich präzise Geländemodelle und Orthofotos von Auflösungen bis 5 cm erstellen.

Nach diesen und ähnlichen Algorithmen werden mit Hilfe von kommerzieller Software wie Agisoft Photoscan, Pix4D oder MicMac 3D Punktwolken mittels Image Matching Algorithmen aus den Einzelfotos berechnet.

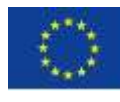

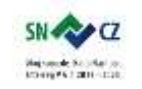

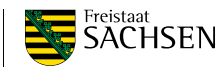

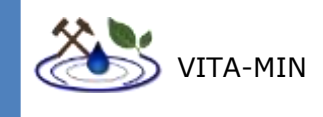

## **4 RELEVANTE PLATTFORMEN UND SENSORTECHNIKEN**

<span id="page-14-0"></span>Im Bereich der multi- und hyperspektralen Bildgebung kommen verschiedene Sensorbauweisen in Frage, welche neben intrinsischen Vor- und Nachteilen der jeweiligen Plattform entsprechen müssen. Im folgenden Kapitel werden die gebräuchlichsten Sensorbauweisen und Plattformen vorgestellt, sowie deren Vor- und Nachteile erörtert.

## 4.1 SENSORBAUWEISEN

<span id="page-14-1"></span>In der Fernerkundung kommen grundsätzlich zwei Kameratypen zum Einsatz. Diese sind line scanner (Zeilenkameras) und snapshot Kameras. Line scanner Systeme werden je nach Abtastgeometrie in pushbroom und whiskbroom Sensoren unterschieden (Harrisgeospatial).

Whiskbroom Scanner (Abbildung 1) bestehen aus einem fixen Detektor und einer beweglichen Spiegelapparatur deren Rotationsachse parallel zur Flugrichtung ausgerichtet ist (Harrisgeospatial). Durch Rotation des Spiegels wird die Oberfläche orthogonal zur Flugrichtung abgetastet und das Signal an den Detektor übermittelt. Aufgrund der sich ständig bewegenden mechanischen Bauteile ist diese Art der Kamera anfällig gegenüber Verschleiß. Des Weiteren erfordert dieses Messprinzip eine relativ kurze Belichtungszeit pro Fläche, was in einem schlechteren Signal-Rausch-Verhältnis resultieren kann. Der Vorteil dieses Scanners ist eine hohe räumliche Auflösung. Konstruktionen dieser Art fanden in den Satelliten der Landsat-Missionen bis einschließlich Landsat 7 Anwendung.

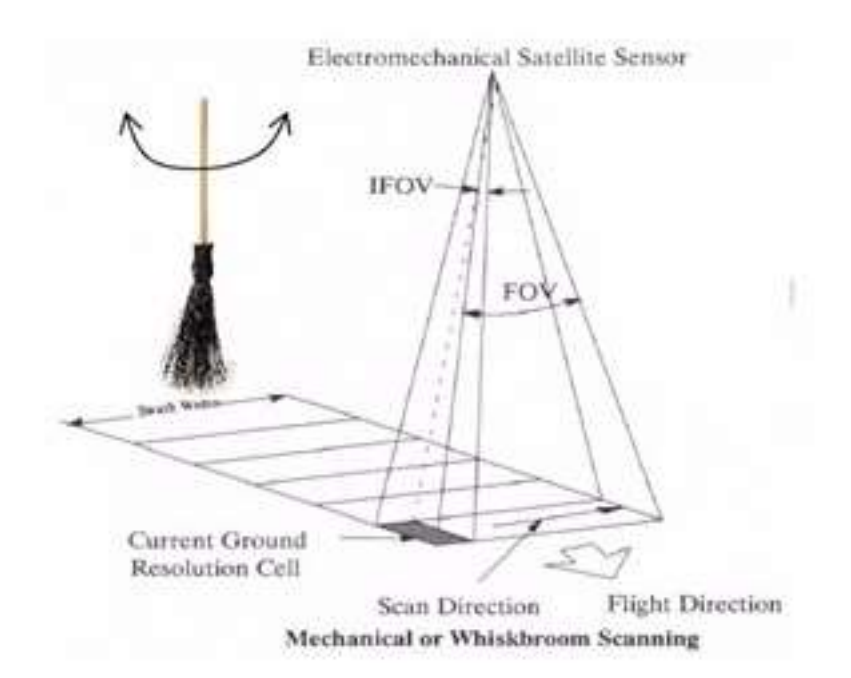

**Abbildung 1: Funktionsweise eines whiskbroom Sensorsystems. Abbildung aus Vorlesungsskript "Grundlagen der Fernerkundung", Schiewe, 2006**

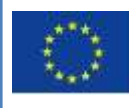

Europäische Union, Europäischer Fonds für regionale Entwicklung. Evropská unie. Evropský fond pro regionální rozvoj.

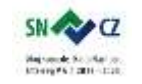

LANDESAMT FÜR UMWELT. LANDWIRTSCHAFT UND GEOLOGIE

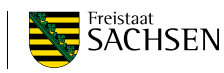

Seite | - 8 -

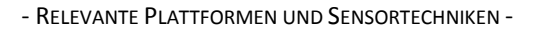

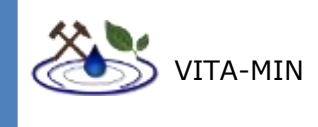

Pushbroom Scanner (Abbildung 2) bestehen aus in einer Zeile angeordneten Detektoren, welche orthogonal zur Flugrichtung angebracht werden. Die Belichtungszeit ist somit eine Funktion aus Flughöhe und –geschwindigkeit. Dadurch ergibt sich im Allgemeinen eine längere Belichtungszeit als bei whiskbroom Scannern, was potentiell in einem besseren Signal-Rausch-Verhältnis resultiert. Durch das Fehlen von beweglichen mechanischen Komponenten erhöht sich die potentielle Lebensdauer der Apparatur. Der Nachteil dieser Bauweise liegt in der aufwändigen Sensorkalibrierung. Eine unzureichende Kalibrierung resultiert in "bad stripes" in den Aufnahmen.

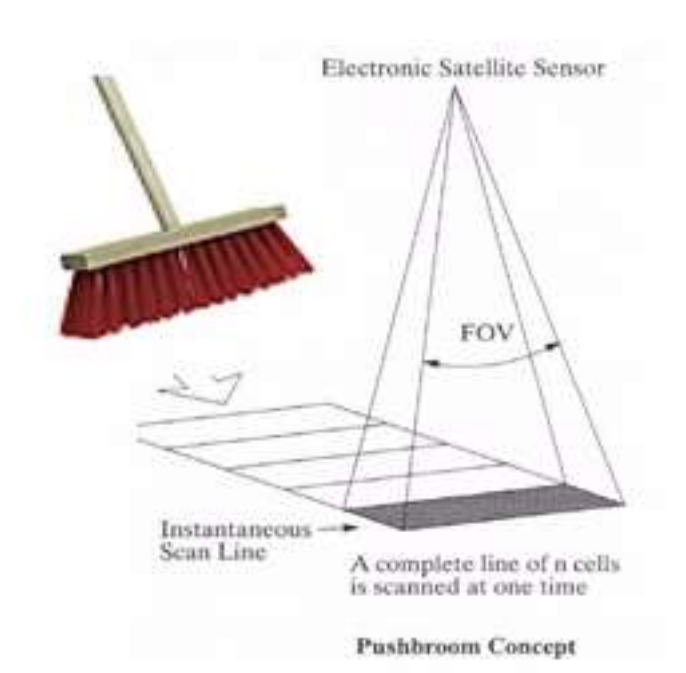

#### **Abbildung 2: Funktionsweise eines pushbroom Sensorsystems. Abbildung aus Vorlesungsskript "Grundlagen der Fernerkundung", Schiewe, 2006**

Eine snapshot Kamera verfügt über ein Feld (auch bekannt als "array") von Detektoren oder einen Flächendetektor wie bei handelsüblichen Digitalkameras. Ähnlich wie bei pushbroom Kameras ergibt sich auch hier der Vorteil, dass aufgrund der fehlenden beweglichen Bauteile die Verschleißrate verringert wird. Zusätzlich gestaltet sich die Datenprozessierung einfacher als bei pushbroom oder whiskbroom Systemen. Ein zu berücksichtigender Faktor bei snapshot-Kameras ist jedoch die Verzerrung des Signals durch Linsengeometrien, sowie Verschwimmen oder Versatz einzelner Kanälen, sofern diese nicht simultan aufgenommen werden, oder unterschiedlich lange Belichtungszeiten benötigen

## 4.2 PLATTFORMEN

#### <span id="page-15-0"></span>**Satellit**

Satelliten dienen als Plattform für eine Vielzahl an Sensortypen. Im Zusammenhang mit dieser Studie wären multi- und hyperspektrale Datensätze, sowie digitale Geländemodelle bzw. Radardaten zu erwähnen.

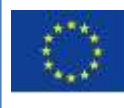

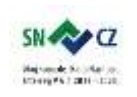

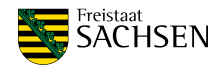

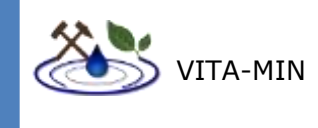

Diese kostenlosen multi- und hyperspektralen Daten haben für gewöhnlich eine grobe bis moderate räumliche Auflösung von 2500m bis ca. 15 m je Pixel. Kommerzielle Satellitendaten mit besserer räumlicher Auflösung sind normalerweise nur gegen Bezahlung erhältlich. Abhängig vom jeweiligen Sensor decken diese Daten den Bereich von teilweise UV bis hin zu thermalen Infrarot ab. Beispiele für kostenlos erhältliche Multispektrale satellitengestützten Datensätze sind: Sentinel 2, ASTER, ALI, Landsat 7 und Landsat 8 (Tabelle 1, Tabelle 2). Ein Beispiel für hyperspektrale Satellitendaten ist Hyperion. Zukünftig wird dies um EnMAP erweitert.

Satellitenbasierte Oberflächenmodelle werden in unterschiedlicher Auflösung von SRTM und PalSAR geliefert. Für Radardaten wäre unter anderem Sentinel 1 zu nennen.

Zu den bekannten Datenbanken welche kostenfreien Zugriff auf Satellitendaten bieten zählen der Earth Explorer des USGS, die Copernicus-Plattform der EU sowie die Google Earth Engine.

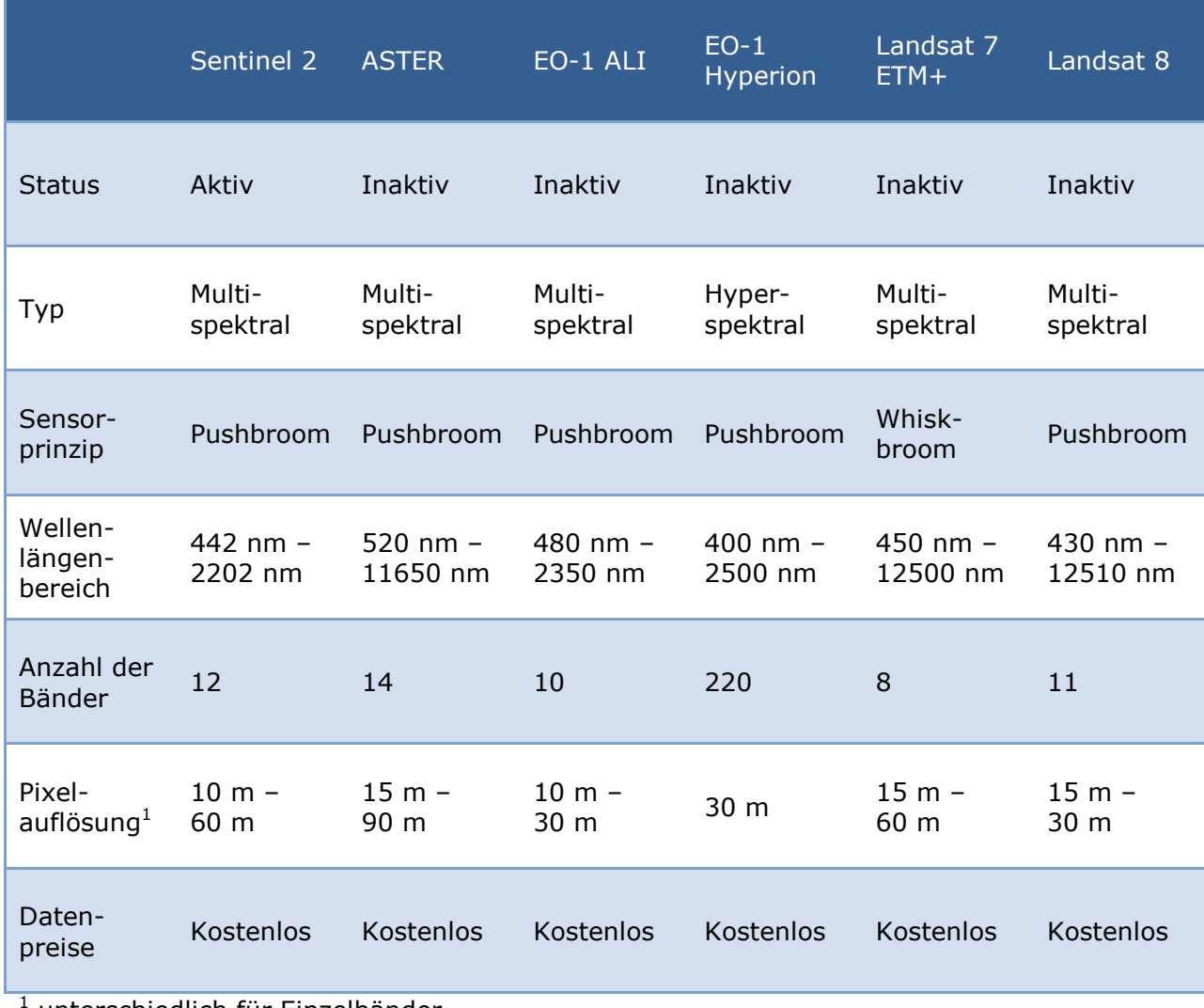

#### <span id="page-16-0"></span>**Tabelle 1. Charakteristika ausgewählter Satellitentypen**

<sup>1</sup> unterschiedlich für Einzelbänder

## **Flugzeug**

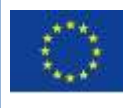

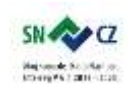

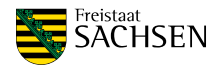

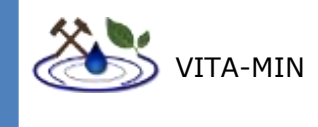

Flugzeugbasierte Daten bieten eine höhere räumliche Auflösung als Satellitendaten, decken dabei jedoch für gewöhnlich eine geringere Fläche pro Flug ab (Tabelle 2). Eine genaue Angabe zur abgedeckten Fläche kann an dieser Stelle nicht erfolgen, da dies unter anderem vom Flugzeugmodel in Kombination mit dem verwendeten Sensor und der gewünschten räumlichen Auflösung abhängt. So sinkt z.B. die maximal abdeckbare Fläche bei niedrigerer Flughöhe, was im Gegenzug eine höhere Pixelauflösung zulässt. Ebenso determiniert die Aufnahmerate des Sensors die Fluggeschwindigkeit, da bei steigender Hertzzahl weniger Signal pro Zeiteinheit aufgenommen werden kann, was meist mit einer Verschlechterung der Qualität einhergeht. Die Daten sind jedoch nicht kostenlos erhältlich. Außerdem sind nicht für alle Gebiete der Erde Daten erhältlich. Grundsätzlich lassen sich nahezu alle optischen Sensoren an ein Flugzeug oder einen Helikopter anbringen. Als Beispiele für flugzeugbasierte hyperspektrale Aufnahmen wären unter anderem die Missionen HyMAP (Cocks et al., 1998) und AVIRIS (Vane et al., 1993) zu nennen. Nach Kenntnis der Autoren liegen jedoch keine Daten für das Untersuchungsgebiet vor. AVIRIS operiert zum Beispiel nur auf dem amerikanischen Kontinent.

#### **Unbemannte Luftfahrtsysteme**

UAS als Plattformen multi- und hyperspektraler Kameras zeichnen sich besonders durch eine deutlich höhere räumliche Auflösung aus als andere Systeme (Tabelle 2). Dies ist durch die geringe Flughöhe von maximal 100 m über Grund bedingt. Des Weiteren ist man in der Lage die Größe und Form der zu erfassenden Fläche flexibel festzulegen. Neben der hohen räumlichen Auflösung ist eine vergleichsweise geringe Flächenabdeckung pro Flug ein Resultat der geringen Flughöhe. Für größere Flächen müssen daher mehrere Flüge eingeplant werden, was mit einer hohen Datenmenge einhergeht, welche je nach Sensor mehrere Gigabyte pro Flug betragen kann.

Die gebräuchlichsten UAS-Bautypen sind Coptersysteme und Starrflügler. Aus beiden Bauweisen ergeben sich Vor- und Nachteile. Die meisten Starrflügler weisen effizientere Flugeigenschaften auf, was sie befähigt länger und schneller zu fliegen. Der Nachteil dieser Bauweise ist das vergleichsweise geringe zuladbare Gewicht, sowie die hohe Fluggeschwindigkeit, welche kurze Integrationszeiten benötigt. Aus diesem Grund beschränken sich die nutzbaren spektralen Sensoren für Leichtbau-UAV gegenwärtig auf RGB- und Multispektralkameras.

Der Vorteil von Coptersystemen liegt im maximal tragbaren Gewicht und die relativ kleine für Start und Landung benötigte Fläche. Die Limitierung hierfür wird von gesetzlichen Rahmenbedingungen vorgegeben (Abschnitt [8.7\)](#page-36-0). Dieser Umstand ermöglicht die Nutzung von hochauflösenden passiven, optischen Systemen wie RGB-Systemkameras, Hyperspektralkameras, aktiven optischen Systemen wie LiDAR und nicht optischen Sensorsystemen, wie zum Beispiel Magnetometer aus dem Bereich der Geophysik. Im Bereich der Hyperspektralkameras, welche im Fokus dieser Studie stehen, existieren Linescanner- als auch Snapshot- Kameras in Leichtbauweise, wobei Letztere derzeit einen eingeschränkteren Wellenlängenbereich als derzeit verfügbare Leichtbau-Zeilenkameras abdecken. Im Bereich der Zeilenkameras existieren Leichtbausysteme, welche den Bereich von UV bis MIR abdecken. Nach Wissen der Autoren decken Snapshot Hyperspektralkameras derzeit einen Bereich bis 1700 nm ab.

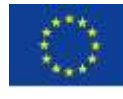

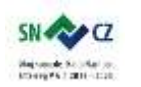

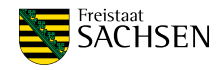

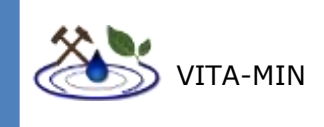

#### <span id="page-18-1"></span>**Tabelle 2: Vergleich diverser Plattformen**

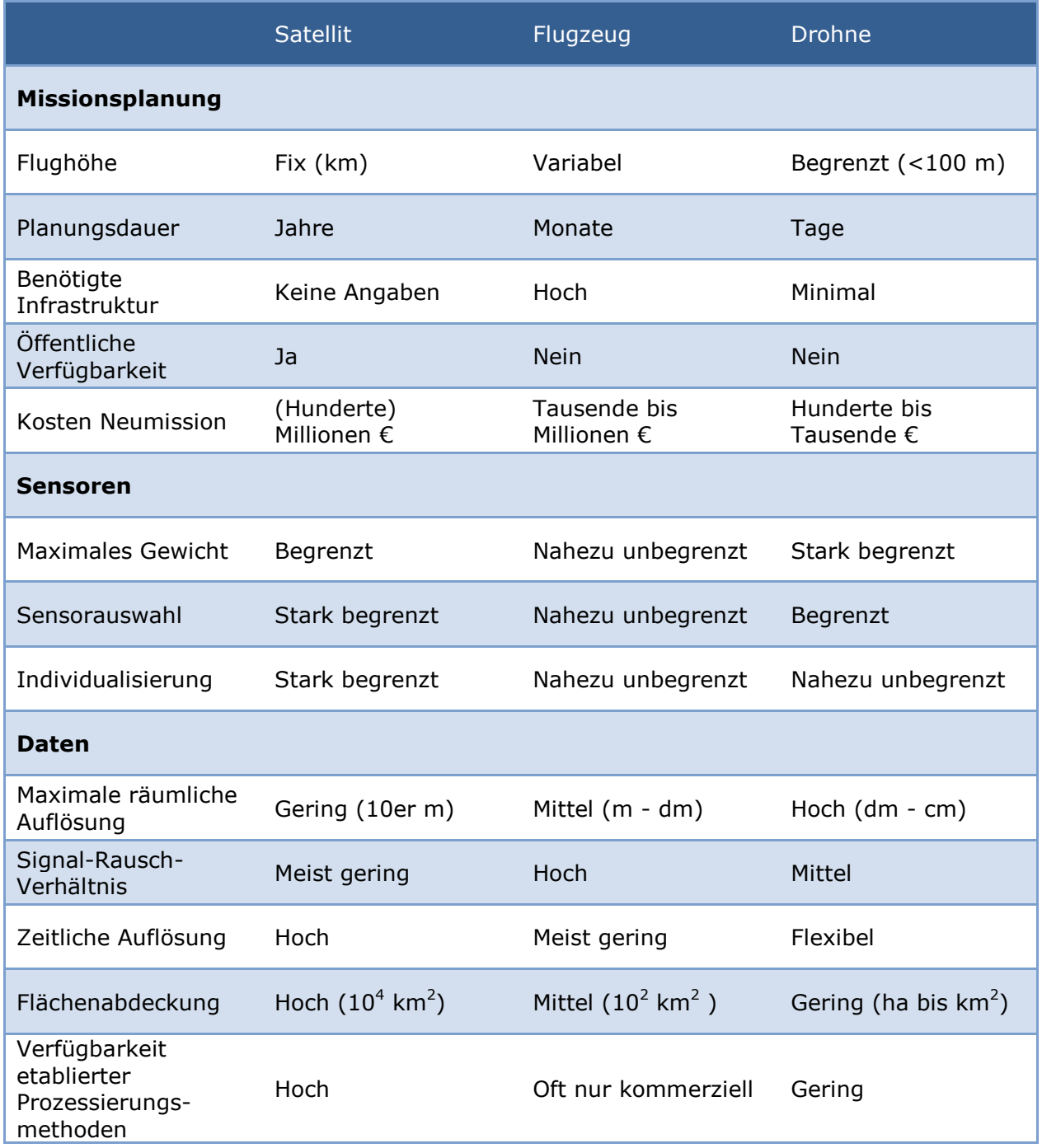

## 4.3 IMPLIKATION FÜR DIE AUFGABENSTELLUNG

<span id="page-18-0"></span>Für die hier vorgestellte Methodik sind whiskbroom Systeme weitestgehend ungeeignet, da aufgrund der kurzen Integrationszeit, bedingt durch die Funktionsweise der Spiegelelemente, ein niedrigeres Signal-Rausch-Verhältnis zu erwarten ist. Snapshot, bzw. sequenzielle Multiband 2D-Kameras weisen gegenüber pushbroom Systemen einen geringeren Prozessierungsaufwand auf. Jedoch sind gegenwärtig die meisten Leichtbausysteme, welche den SWIR-Bereich abdecken als pushbroom-Sensoren erhältlich.

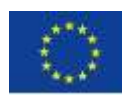

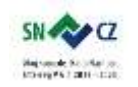

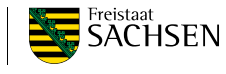

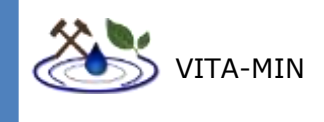

Satelliten sind gut geeignet einen ersten Überblick über das zu untersuchende Gebiet zu erhalten. Sollten detailliertere Daten benötigt werden, müssen anschließend höher auflösende Systeme eingesetzt werden. Ob hier Flugzeugen oder UAS der Vorzug zu geben ist, hängt von der erwarteten Auflösung, der zu befliegenden Fläche und vom verwendeten Sensorsystem ab.

## **5 STUDIEN VERGLEICHBARER ZIELSTELLUNGEN**

<span id="page-19-0"></span>In diesem Kapitel werden kurz einige Beispiele angeführt, die eine fernerkundliche Mineralkartierung im Zusammenhang mit AMD, Gewässermonitoring und Schwermetalldetektion zum Ziel haben.

Die im Jahr 2000 veröffentlichte Studie von Swayze et al. setzte sich zum Ziel pH-saure Bereiche von Bergbauhalden mittels hyperspektraler Flugzeugdaten zu kartieren. So wurden zum Beispiel mittels des flugzeuggestützen Airborne Visible/Infrared Imaging Spectrometers (AVIRIS [I]) das Gebiet des California Gulch Superfund (Leadville, Colorado) untersucht. Dieses Vorhaben wurde durch die Kartierung ausgewählter eisenhaltiger Sekundärminerale realisiert. Zur Klassifizierung wurde der Tetracoder-Algorithmus [VI] des USGS verwendet, welcher an Referenzspektren trainiert wurde, die in einer Feldkampagne aufgenommen wurden. Zur Validierung der Ergebnisse wurden XRD-Analysen an ausgewählten Proben durchgeführt. Durch diese Methode konnten im Rahmen dieser Studie geringfügige Änderungen im Mineralbestand entlang der Hänge, und damit mögliche Risikoregionen, abgeschätzt werden. Eine modellhafte charakteristische Zonierung von Jarosit im Kern und Goethit in äußeren Bereichen der Haldenkörper. Jarosit fungiert als Indikator für saurere Bereiche (pH 1.5 - 3) und konnte ebenfalls erkannt werden.

Eine Studie, die sich sowohl satellitengestützter, als auch flugzeuggestützter Sensorsysteme bediente, war die Arbeit von Riaza et al (2011). Ziel dieser Untersuchung war die Abschätzung der Wasserqualität mittels spektraler Eigenschaften von gelösten, von Pyrit und Sulfaten stammenden Ionen, gemessen mit dem satellitenbasierten hyperspektralen Sensor Hyperion [IV] und der flugzeuggestützten Mission HyMap [III]. Als Untersuchungsgebiet wurde der in Südwest-Spanien befindliche Fluss Rio Odiel ausgewählt, welcher den Iberischen Pyritgürtel in Nord-Süd-Richtung passiert und dem somit neben dem natürlichen Eintrag zusätzlich Material zahlreicher Bergbaugebiete zugeführt wird. Die Klassifizierung erfolgte durch Vergleiche von Referenzspektren mit Zielspektren. Quantitative Schätzungen der spektralen Bereiche für Mineralfunde basierten auf Absorptionstiefen, Modellen der Verteilungsfunktion und Vergleich der Form der spektralen Kurven. Als Training für diese Modelle diente eine spektrale Datenbank, welche sich aus der USGS spectral library und weiteren Spektren zusammensetzte, welche in einer Feldkampagne selbst aufgenommen wurden. Diese aufgenommenen Spektren umfassen vornehmlich sekundär entstandene Oxide und Hydroxide, welche charakteristisch für diese Region sind (zum Beispiel Goethit und Hämatit), sowie Minerale, welche als Indikatoren für industrielle Prozesse gelten (Alunit, Gips). Ergebnis dieser Studie war, dass die Verbreitung kontaminierter Bereiche kartiert werden konnte, jedoch unter der Berücksichtigung, dass dies mit einer starken Vereinfachung einer lokal komplexen Mineralogie einhergeht.

Eine ähnliche Studie, welche eine solche Kartierung des Rio Odiell zum Ziel hatte, wurde von Buzzi et al. (2016) veröffentlicht. Im Gegensatz zur Untersuchung von Riaza et al. (2011) wurden hierfür ausschließlich HyMap-Daten verwendet. Ebenfalls mit einer

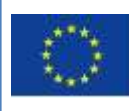

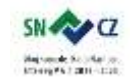

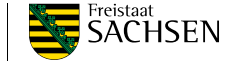

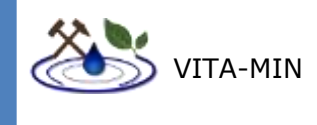

Kartierung von Haldenkörpern im spanischen Teil des Iberischen Pyritgürtels mittels HyMap-Daten beschäftigt sich die Veröffentlichung von Zabcic et al. (2014).

Repräsentativ für eine Abschätzung von pH-Bereichen durch Mineralkartierung mittels HyMap-Daten in gemäßigter Klimazone wurde hier die Studie von Kopačková (2013) gewählt. Als Testgebiet wurden die Tagebaurestseen der Region Sokolov (Tschechien) ausgewählt. In dieser Veröffentlichung konnten pH-Wertbereiche über die Kartierung bestimmter Minerale eingegrenzt werden. So zeigte sich, dass das Vorhandensein von Pyrit, Jarosit und Lignit in diesem Gebiet stellvertretend für einen pH-Wert von 3 und weniger, Jarosit zusammen mit Goethit eine pH-Bereich von 3 – 6,5 und Goethit alleine einem pH-Wertebereich von mehr als 6,5 entspricht. Jarosit und Goethit konnten durch eine spektrale Verschiebung im Bereich zwischen 0,9 µm und 1 µm gut voneinander unterschieden werden, wobei eine Verschiebung zu kürzeren Wellenlängen Jarosit und eine Verschiebung zu längeren Wellenlängen Goethit entspricht. Hinzu kommen schmalle Absorptionspeaks, welche charakteristisch für die jeweiligen Minerale sein können (siehe Tabelle 1 S. 5,6).

Das gleiche Gebiet in Sokolov, jedoch in unterschiedlichen Maßstab, wurde von Jackisch et al. (2018) mit Unbemannten Luftfahrtsystemen untersucht. Hierzu kamen Drohnen mit RGB- und Hyperspektralkameras zum Einsatz, was in einer detailreichen Kartierung mit räumlichen Auflösungen im Bereich weniger Zentimeter resultierte. Durch die Kombination aus verschiedenen Drohnentypen, bestückt mit verschiedenen Sensorsystemen, konnte sowohl eine Kartierung einiger Indikatorminerale zur Abschätzung des pH-Bereiches (Jarosit und Goethit), als auch ein dreidimensionales digitales Oberflächenmodell erstellt werden. Durch ein geeignetes Verhältnis ausgewählter spektraler Bänder konnte der relative Eisengehalt der in den Pixeln repräsentierten Materialien abgeschätzt werden. Bestimmte Grenzwerte ließen darüber hinaus sogar Rückschlüsse auf bestimmte Minerale zu. Zusätzlich wurden Mineralkartierungen mittels von Proben aufgenommenen Referenzspektren durchgeführt und zur Validierung benutzt. Der hier benutzte Klassifizierungsalgorithmus war Spectral Angle Mapper (SAM [V]). Durch das erhaltene Oberflächenmodell konnte zusätzlich noch die Morphologie selbst analysiert werden, sowie deren zeitliche Veränderung (mehrere Aufnahmen in monatlichen Intervallen) und die Einflüsse der Morphologie auf die Entstehung und Akkumulierung von AMD-bezogenen Mineralen.

In Cuervos Veröffentlichung von 2017 wird eine Methodik zur relativen Abschätzung des Sedimentgehaltes in Wasserkörpern unter Nutzung von Fernerkundung vorgestellt. Der Autor bezieht sich hierbei auf die Eigenschaft des Wassers, für große Teile des VNIR- und SWIR-Bereiches des elektromagnetischen Spektrums absorbierend zu wirken. Folglich erscheint Sedimentfracht in Gewässern in bestimmten Wellenlängenbereichen mit höherer Intensität. Versuchen des Autors zufolge weisen der Bereich von 400 nm bis 500 nm, gefolgt von dem Bereich von 500 nm bis 600 nm, die größten Intensitätsunterschiede zwischen Wasser und Suspension auf. Im weiteren Verlauf wurden Gewässerflächen extrahiert und mittels unüberwachter Klassifizierung in Klassen unterteilt, welche die Mengen der Sedimente im Gewässer repräsentieren. Des Weiteren wurde eine multitemporale Analyse vorgenommen, bei welcher jeweils die gleichen Bänder von unterschiedlichen Aufnahmezeiten gestapelt und in den Hauptkomponentenraum rotiert wurden. Eine unüberwachte Klassifikation wurde an der ersten Hauptkomponente vorgenommen.

Olmanson et al. (2013) nutzen flugzeuggestützte Hyperspektraldaten um die Wasserqualität im Mississippi Fluss abzuschätzen. Als zu untersuchende Parameter wurden unter anderem Chlorophyllgehalt, Suspensionsfracht und Gewässertrübung bestimmt. Es zeigt sich, dass

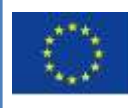

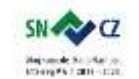

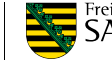

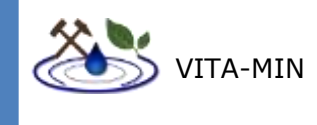

die Verhältnisse von 700 nm zu 670 nm, 700 nm zu 592 nm und 700 nm zu 620 nm gut geeignet sind um relative Mengen an Chlorophyll a und flüchtigen Schwebstoffen widerzuspiegeln. Des Weiteren evaluieren die Autoren die Effizienz dieser Vorgehensweise, mit dem Ergebnis, dass ihrer Meinung nach die Kosten einer flugzeuggestützten Kampagne zur Gewinnung hyperspektraler Daten den Nutzen übersteigen. Vielmehr empfehlen sie, aufgrund der überschaubaren aussagekräftigen Wellenlängenbereichen, eine Multispektralkamera mit klar definierten Bändern, welche die nötigen Wellenlängenbereiche abdecken.

Choe et al. (2008) untersuchten die Nutzbarkeit der Methoden der Fernerkundung zur Kartierung von Schwermetallverunreinigungen in der südspanischen Bergbauregion Rodalquilar. Die grundlegende Annahme für diese Studie war, dass die zu messenden Schwermetalle selbst keine charakteristischen Absorptionen aufweisen, sie jedoch die Spektren der Minerale, an welche sie sich binden, ändern können. Die theoretische Grundlage hierfür wurde 1999 von Ben-Dor et al. beschrieben und besagt, dass sich Spektren von Mineralen in Abhängigkeit von chemischer Zusammensetzung und Oberflächenaktivität ändern können. Das surface complexation model besagt, dass sich Schwermetallionen an funktionelle Gruppen und der Oberfläche von Mineralen anhaften und so eine stabilere molekulare Einheit bilden (Christl & Kretzschmar, 1999; Zachara & Westall, 1999). Es wurde aufgezeigt, dass die Hydroxylgruppen von Tonmineralen diesbezüglich als funktionelle Gruppe fungieren (Sparks, 1995; Zachara & Westall, 1999). Durch die Absorption eines Metallions an die Hydroxylgruppe wird ein Wasserstoffion freigesetzt. Die fortschreitende Umwandlung der Mineraloberflächen von hydroxidisch zu oxidischen Verbindungen sollte in einer Veränderung des jeweiligen Absorptionsspektrums resultieren. Die analysierten Spektralbereiche umfassten den VNIR- und SWIR-Bereich des elektromagnetischen Spektrums. Während der VNIR-Bereich Rückschlüsse über das Vorhandensein von Eisenverbindungen zulässt, sind im Bereich des SWIR, besonders in der Region um 2200 nm, Informationen über Metalle wie Mangan und Aluminium zu finden (Hunt & Ashley, 1979). Die Spektren wurden in-situ gemessen und mit geochemischen Analysen validiert. Als spektrale Kenngrößen wurden das Verhältnis von 610 nm zu 500 nm, die Absorptionsfläche um 2200 nm, sowie dessen Asymmetrie, die Tiefe der Absorption bei 500 nm und das Verhältnis zwischen 1344nm und 778 nm festgelegt. Im Rahmen der geochemischen Analysen wurden die Elemente As, Cu, Pb und Zn als Umweltindikatoren definiert. Auf Basis von multiplen und schrittweise multiplen Regressionsanalysen zeigten sich signifikante Korrelationen zwischen Pb und dem Verhältnis von 610 nm zu 500 nm, zwischen Zn und der Fläche bei 2200 nm und zwischen As und der Asymmetrie um 2200 nm. Die gewonnenen Erkenntnisse wurden anschließend auf HyMAP-Daten übertragen. Grundlage für die Analyse der Ähnlichkeit der Sensoren war eine ANOVA-Analyse. Für das Verhältnis von 1344 nm zu 778 nm, sowie für die Absorptionsfläche um 2200 nm wurde eine Bestimmtheitsmaß von über  $R^2 = 0.5$  festgestellt. Für die restlichen Parameter lag das Bestimmtheitsmaß unterhalb von  $R^2 = 0.5$ .

# <span id="page-21-0"></span>**6 RELEVANTE STOFFE UND ZUGEHÖRIGE SPEKTRALE CHARAKTERISTIKA**

Nachfolgend sind tabellarisch die wichtigsten Minerale im Zusammenhang mit AMD mit den zugehörigen chemischen Formeln, soweit bekannt den zu erwartenden pH-Bereichen, und charakteristischen spektralen Absorptionsbereichen aufgelistet (Tabelle 3). Alle Werte

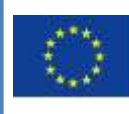

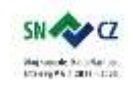

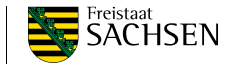

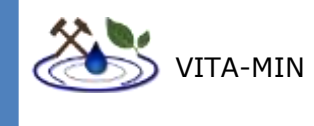

entstammen Veröffentlichungen von Hunt & Ashley (1979), Crowley et al. (2003) und Bishop & Murad (2005). Die hier eingemessenen Minerale stellen oftmals Reinstphasen dar, welche zum Teil auch synthetisch hergestellt wurden.

<span id="page-22-0"></span>**Tabelle 3: Überblick über Sekundärminerale, welche in Folge saurer Grubenwässer entstehen mit zugehöriger chemischer Formel, pH-Stabilitätsbereich (soweit bekannt) und spektraler Charakteristika**

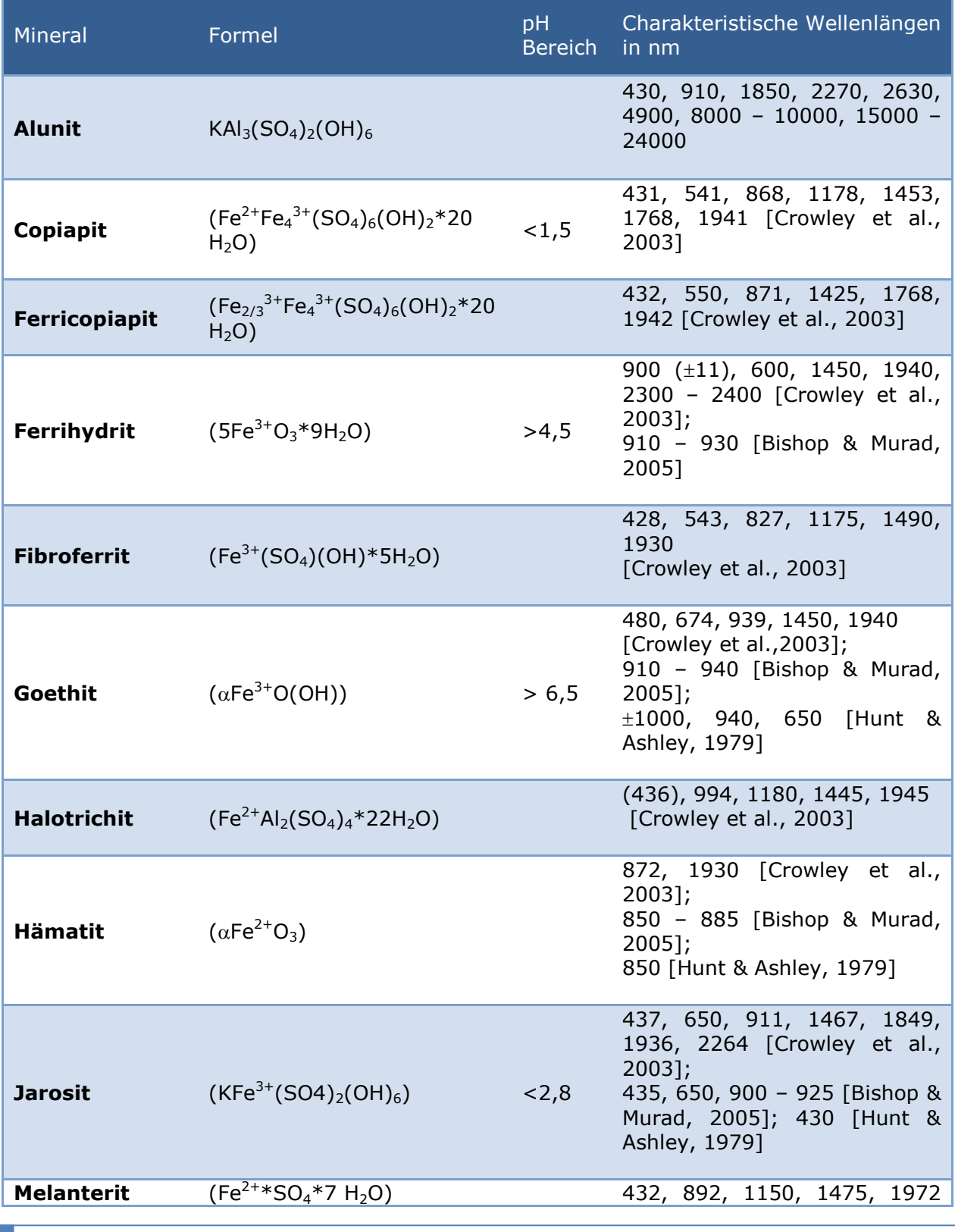

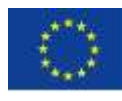

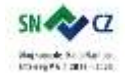

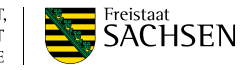

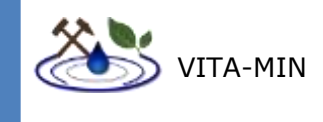

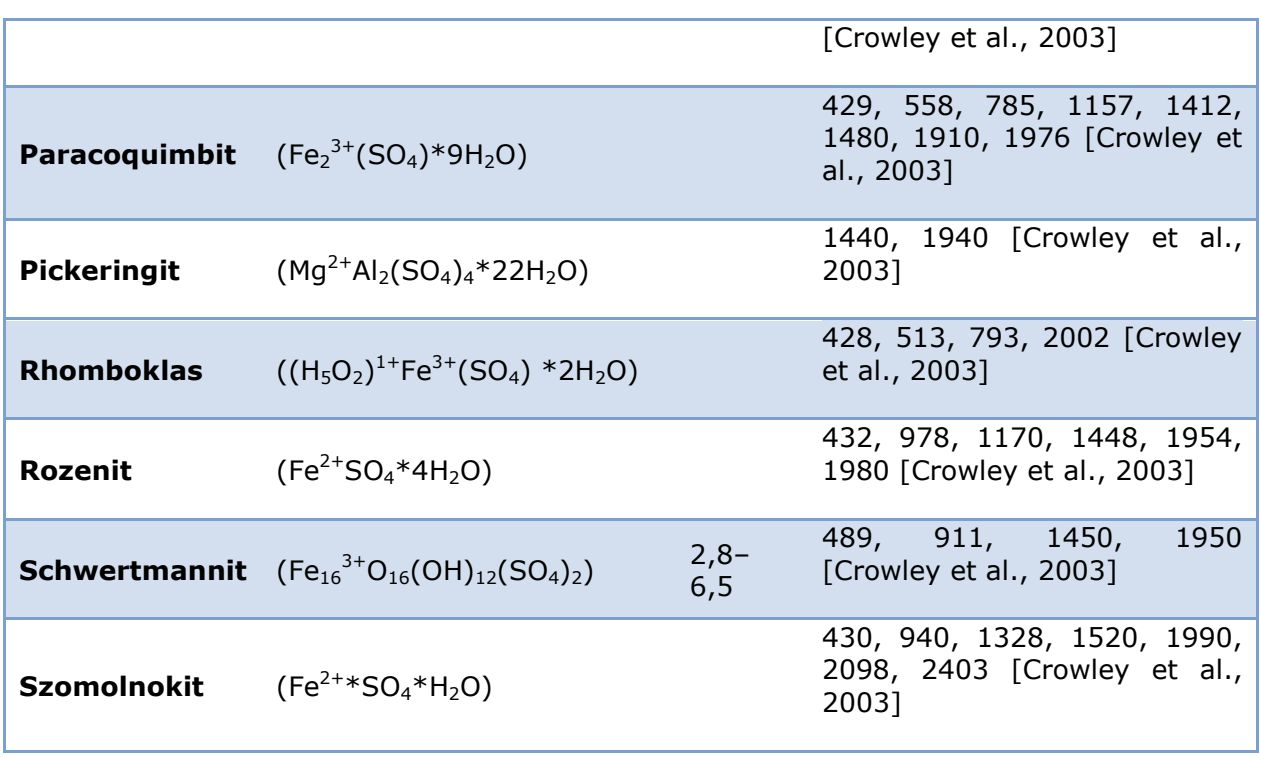

Im Gegensatz zu Mineralen, welche mit AMD einhergehen, können Schwermetalle schon in Spuren mit einer toxischen bzw. ökotoxischen Wirkung verbunden sein. Minerale, welche diese Metalle als Hauptelemente einbauen, zeigen selten ausgeprägte Absorptionsbänder in dem hier betrachteten Bereich des elektromagnetischen Spektrums. Für einige Verbindungen stehen Spektren in der USGS spectral library zur Verfügung.

Darüber hinaus lagern sich Ionen dieser Elemente bevorzugt an funktionellen Hydroxylgruppen von z.B. Tonmineralen an (Choe et al., 2008). In diesen geringen Spuren ist ein direkter Nachweis mit den hier untersuchten Methoden nicht möglich. Wie in Kapitel 2 beschrieben können mittels Proxys begrenzt Rückschlüsse auf das Vorhandensein von Schwermetallen in Tonmineralen gezogen werden.

#### <span id="page-23-0"></span>**7 RELEVANTE SPEKTRALBEREICHE UND SPEKTRENBIBLIOTHEK**

Die analysierbaren Spektralbereiche werden in erster Linie von den zur Verfügung stehenden Sensoren determiniert. In diesem Projekt stehen Daten im Wellenlängenbereich von 500 nm bis 900 nm in hyperspektraler Auflösung zur Verfügung. Für Anwendungen im Bereich der Geowissenschaften ist jedoch auch der SWIR-Bereich mit Wellenlängen bis 2500 nm von besonderem Interesse, da in diesem Bereich viele charakteristische Informationen zu finden sind. Neben Indizes werden Methoden des maschinellen Lernens, sowie unüberwachter und überwachter Klassifizierung eingesetzt, um aus den gewonnenen Daten Karten zu generieren. Für viele dieser Klassifizierungsmethoden können Referenzspektren eingesetzt werden, um Materialien mit ähnlichem Spektren zu kartieren. Neben Spektren, welche aus Referenzpixeln aus der Aufnahme selbst erhalten werden können, besteht die Möglichkeit externe Spektren aus einer Spektrenbibliothek, einer Datenbank von materialspezifischen Spektren, für die Klassifizierung hinzuzuziehen um zusätzliche Informationen für das Model zu erhalten. Dies kann sinnvoll sein, da

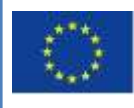

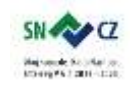

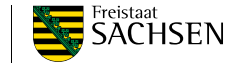

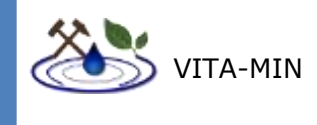

Klassifizierungsalgorithmen mathematisch-statistische Modelle sind, deren Güte in erster Linie von der Anzahl und Qualität der Eingangsparameter abhängt. Interne Pixelspektren sollten jedoch überwiegen, da externe Spektren oft Labormessungen darstellen, deren Ergebnis aufgrund von Messabstand, Lichtbedingungen und weiteren Parametern, nicht immer den Messungen während einer Befliegung entspricht. Nachfolgend sind einige ausgewählte Spektren von öffentlich zugänglichen Quellen zusammengestellt, welche als grundlegende Spektrenbibliothek dienen können. Die Auswahl umfasst den VNIR- und SWIR-Bereich des elektromagnetischen Spektrums, um Unterschiede zwischen Materialien besser erkennbar zu machen.

Im Folgenden sind repräsentative Spektren der eingangs identifizierten Indikatorminerale abgebildet. Die Daten stammen von Crowley et al. (2003) (Abbildungen 3 und 4). Zur besseren Sichtbarkeit wurde die Reflektanz (y-Achse) der jeweiligen Intensität angepasst. Dies gilt zu berücksichtigen, da sonst ein fälschlicher Eindruck über das Reflektanzverhalten der dargestellten Verbindungen entsteht. Besondere Vorsicht ist in diesem Zusammenhang bei Spektren von Sulfidverbindungen geboten. Auch das Eisenmineral Magnetit (Fe<sub>3</sub>O<sub>4</sub>) ist gekennzeichnet durch das Fehlen charakteristischer Absorption, sollte jedoch eine Absorption charakteristisch für Eisen zu erkennen sein liegt, dies an oberflächlicher Oxidation (Umwandlung z.b. zu Hämatit) Diese weisen im Gegensatz von zum Beispiel den meisten Oxiden und Hydroxiden eine niedrigere maximale Reflektanz in den hier betrachteten Wellenlängenbereich auf. Zusätzlich zu den hier abgebildeten Spektren beinhaltet die Spektrenbibliothek Daten ausgewählter Minerale von der USGS Spectral Library (Kokaly et al. 2017) (Abbildung 5).

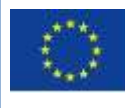

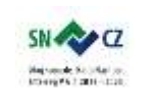

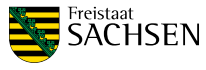

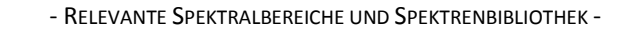

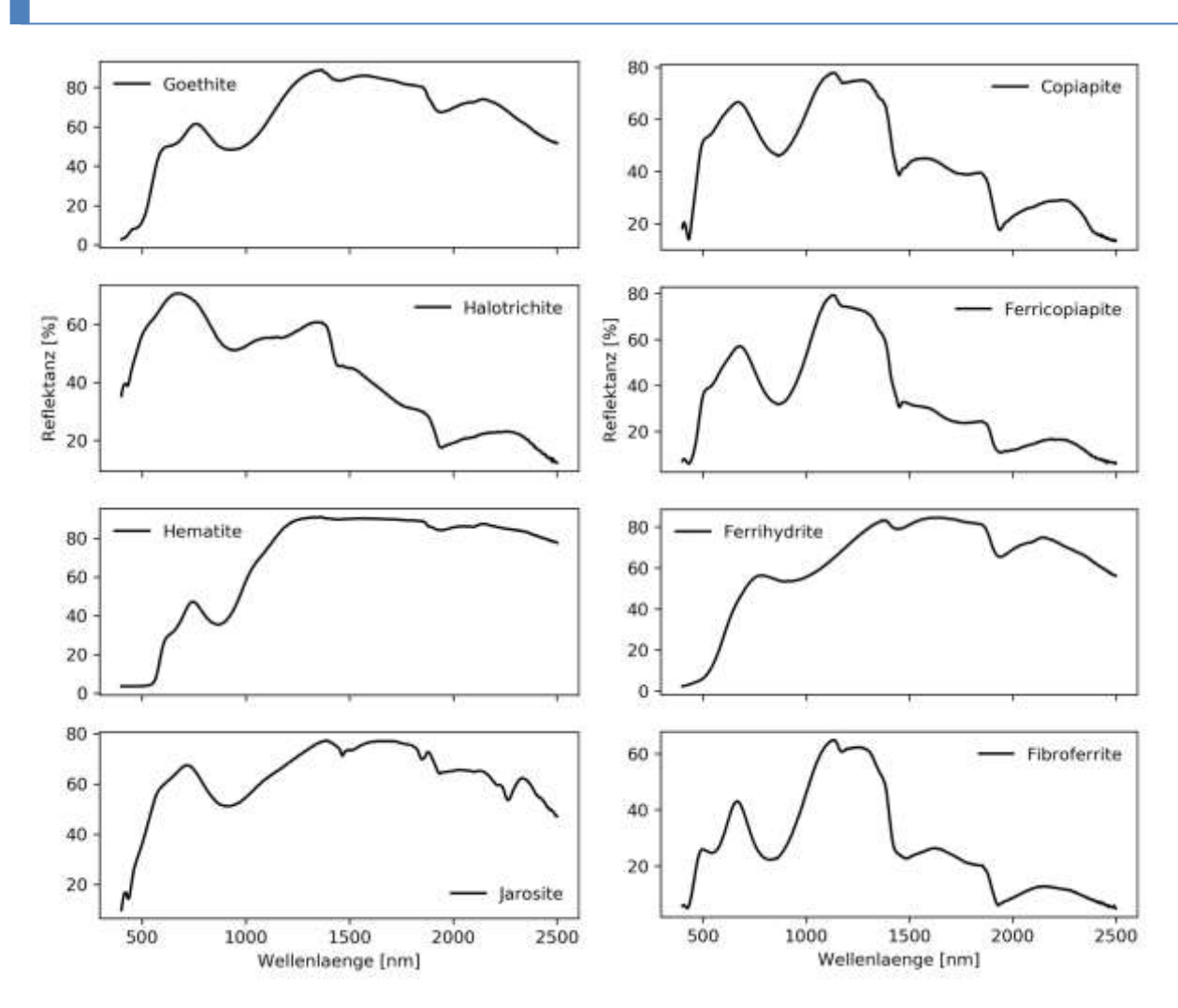

**Abbildung 3: Ausgewählte Spektren AMD-relevanter Minerale, nach Crowley et al., 2003.**

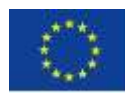

VITA-MIN

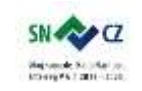

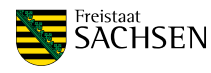

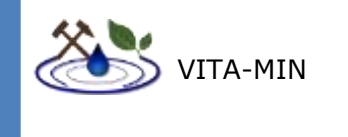

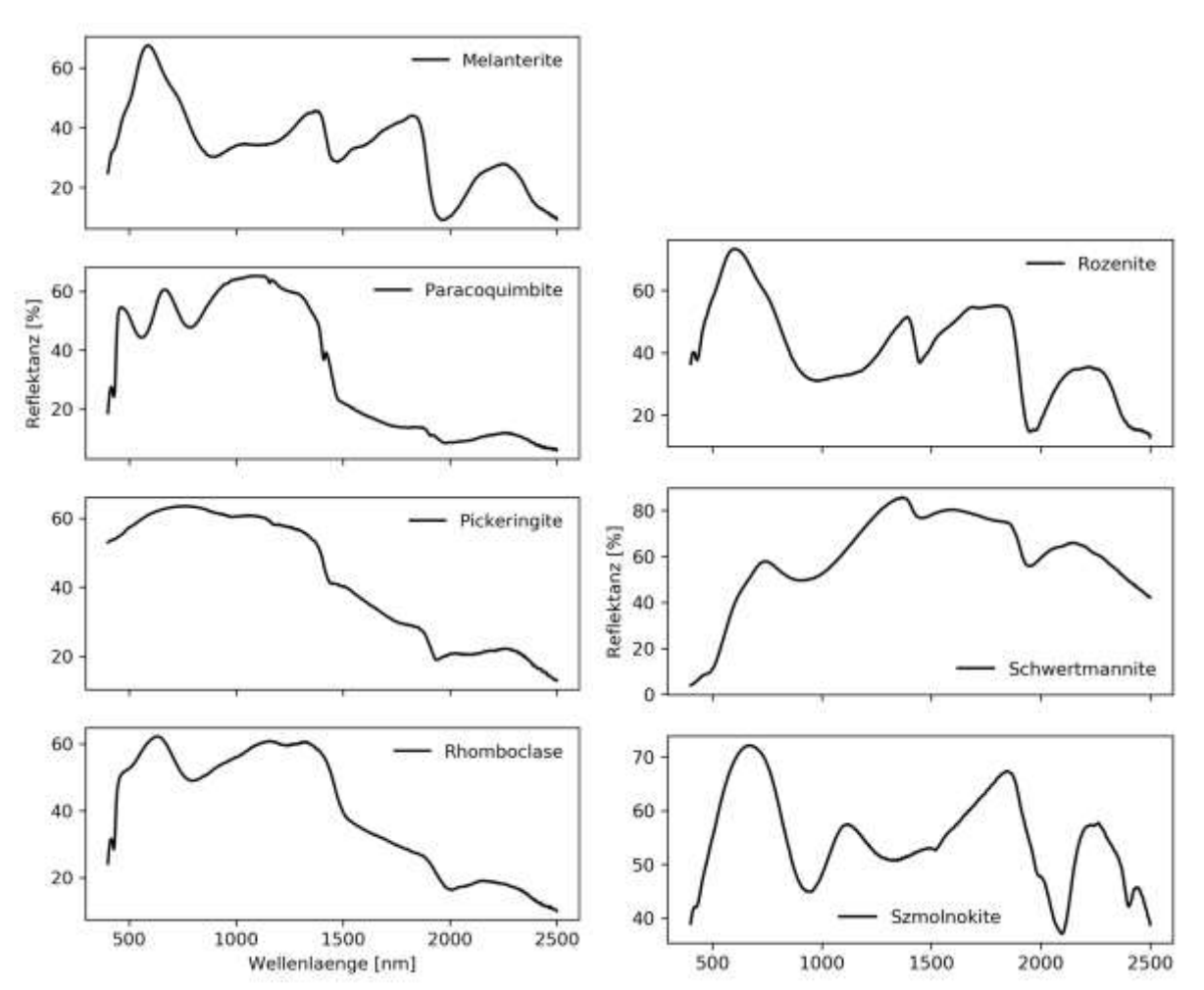

**Abbildung 4: Ausgewählte Spektren AMD-relevanter Minerale, nach Crowley et al., 2003.**

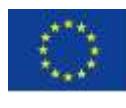

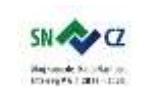

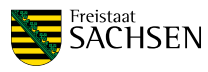

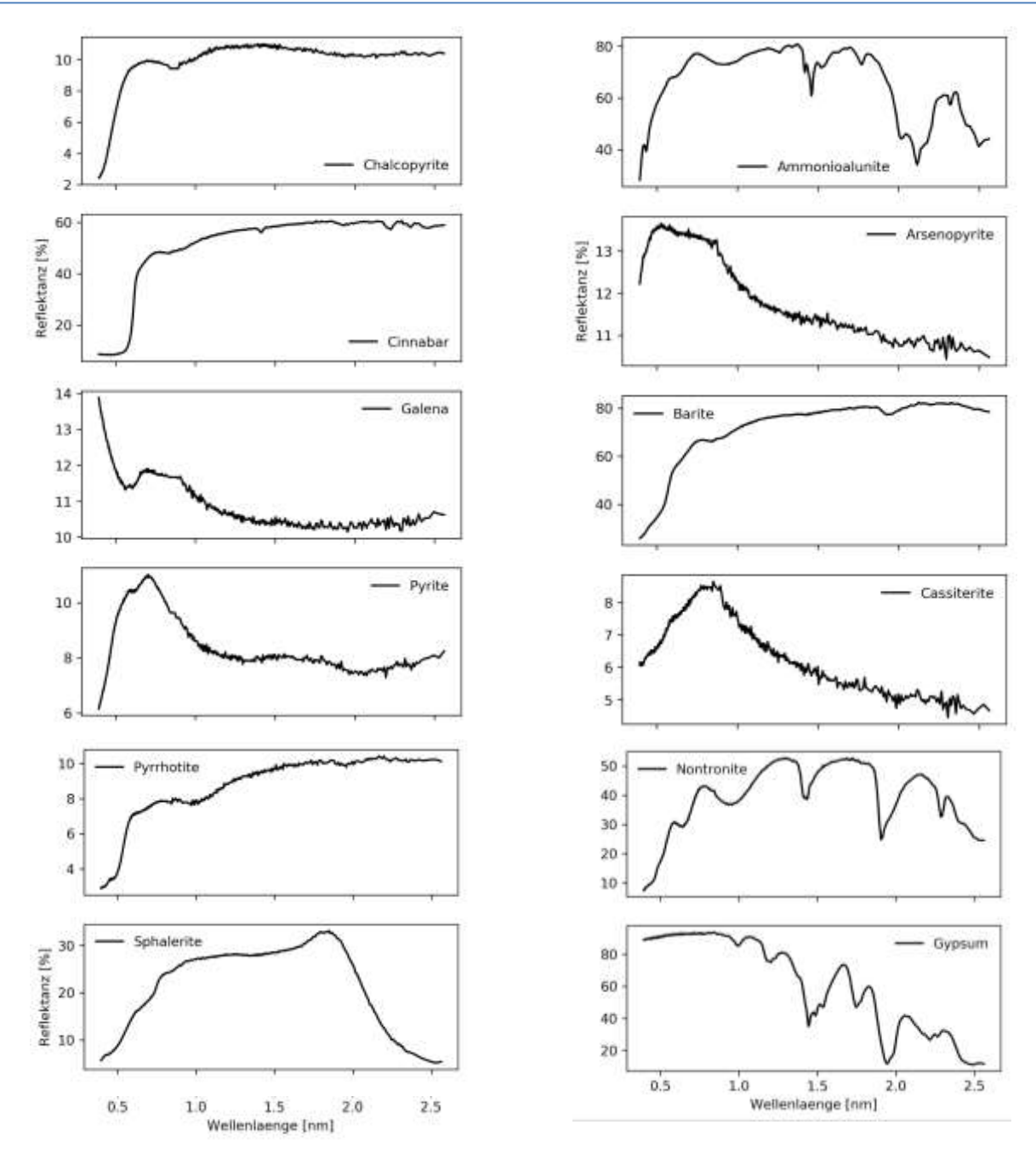

<span id="page-27-0"></span>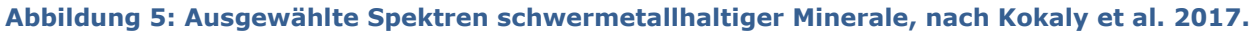

## **8 PRAXISTAUGLICHES KONZEPT**

In diesem Kapitel werden die Rahmenbedingungen für den Geländeeinsatz mit UAS vorgestellt. Neben der nötigen technischen Ausstattung werden die rechtlichen Rahmenbedingungen aufgezeigt, welche es zu beachten gilt. Darüber hinaus wird auf die Kalibrierung und Validierung der in dieser Studie verwendeten Systeme eingegangen und ein detaillierter Ablaufplan der Geländearbeiten vorgestellt. Zusätzlich werden Vergleiche zu herkömmlichen Methoden angestellt und die Nutzung zusätzlicher Informationen und die Grenzen der verwendeten Systeme diskutiert.

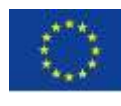

Europäische Union. Europäischer Fonds für regionale Entwicklung. Evropská unie. Evropský fond pro regionální rozvoj.

VITA-MIN

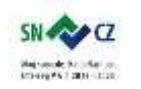

LANDESAMT FÜR UMWELT, LANDWIRTSCHAFT UND GEOLOGIE

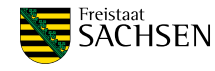

Seite | - 21 -

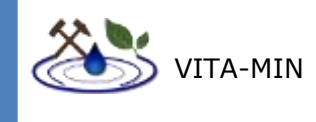

#### 8.1 NUTZUNG VORHANDENER INFORMATIONEN

<span id="page-28-0"></span>Vorhandene Daten, wie zum Beispiel geologische, geochemische und geophysikalische Karten, können und sollten bei der Planung einer Mission einbezogen werden, da somit eine Befliegung und die damit einhergehende Probenahme effizienter gestaltet werden kann.

Für die Auswertung von multi- und hyperspektralen Daten werden für die meisten Fragestellungen Methoden des maschinellen Lernens verwendet. Hierbei handelt es sich um statistische Verfahren. Wenn durch externe Daten mehr Information in das statistische Model einfließt, kann im Allgemeinen dessen Güte verbessert werden.

Daten, die nicht in das Modell einfließen, dienen als Validierung und können eigene in-situ Messungen ergänzen.

#### **Allgemein**

Die Datenrecherche dient in diesem Kontext dem Sammeln von Informationen um die Geländearbeiten entsprechend planen zu können. Dies ist wichtig, da die Flugzeiten von UAS, und damit die aufnehmbare Fläche begrenzt sind. Speziell richtet sich das nach dem verwendeten UAS, liegt aber unter einer Stunde. Deswegen müssen Bereiche von Interesse so genau wie möglich definiert werden. Außerdem bieten spektrale Datenbanken die Möglichkeit weitere stoffliche Informationen zur Datenauswertung hinzuzuziehen.

Für die Datenrecherche werden zwei grundsätzliche Typen von Daten für das Arbeiten mit fernerkundlichen Methoden als besonders wichtig angesehen: Öffentlich zugängliches digitales Kartenmaterial in Form von herunterladbaren Dateien oder WMS-Karten (web map service) und öffentlich zugängliche spektrale Datenbanken.

WMS-Karten werden oft thematisiert angeboten und können somit sowohl als Entscheidungsgrundlage für Feldkampagnen, als auch als erste Validierungsgrundlage dienen. Für die in diesem Projekt bedeutenden Regionen Sachsen und Tschechien wurden folgende Quellen für digitale Karten identifiziert:

- Geoviewer Sachsen (WMS 1)
- Geobasisinformation von Sachsen.de (WMS 2)
- Bereich Wasser und Wasserwirtschaft von Sachsen.de (WMS 3)
- Bereich Boden von Sachsen.de (WMS 4)
- Sowie die Dienste des Czech Geological Survey für Tschechische Gebiete (WMS 5)

Vielerorts herrschen Flugverbotszonen. Für Geländekampagnen ist es von essentieller Bedeutung diese Gebiete ausfindig zu machen um die Sicherheit des Luftraums zu gewährleisten. Diese Gebiete können online eingesehen werden:

Sachsen.de – Luftverkehr und Binnenschifffahrt

Spektrale Datenbanken bieten die Möglichkeit Klassifizierungsalgorithmen mit externen (das heißt nicht aus der zu analysierenden Datei stammende) Referenzspektren zu trainieren. Für die meisten Algorithmen steigt die Vorhersagegenauigkeit mit der Anzahl der Trainingsdaten, weshalb eine umfangreiche Spektrenbibliothek, oder die Nutzung mehrerer Datenbanken, vorteilhaft sein kann. Als die wichtigsten Spektralbibliotheken für die zugrundeliegende Aufgabenstellung werden folgende erachtet:

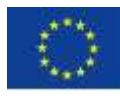

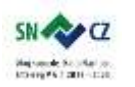

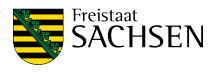

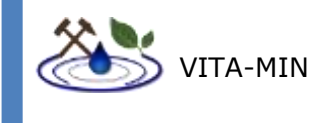

- Die Spektrale Datenbank des "United States Geological Survey (USGS)". Diese Bibliothek ist vornehmlich auf Spektren von Mineralen spezialisiert. (SL 1)
- Die "Johns Hopkins University library", welche Referenzdaten von Gesteinen, Mineralen, Böden, Meteoriten, Vegetation, Schnee, Eis und anthropogenen Materialien enthält. (SL 2)
- Die "Jet Propulsion Laboratory library", welche Spektren von Mineralen umfasst. (SL 3)

Zusätzlich kann an dieser Stelle noch die "Ecostress Spectral Library" (SL 4) der NASA angeführt werden, welche sich aus der "Johns Hopkins University library", der "Jet Propulsion Laboratory library", sowie der "ASTER Spectral library" zusammensetzt.

Die terrestrische Begutachtung von Halden mit Methoden der Fernerkundung wurde im Projekt REStrateGIS angewendet. Der Projekttitel "Konzeption und Entwicklung eines Ressourcenkatasters für Hüttenhalden durch Einsatz von Geoinformationstechnologien und Strategieentwicklung zur Wiedergewinnung von Wertstoffen" (REStrateGIS, 2016) gibt die inhaltliche Ausrichtung wieder. Das Verbundprojekt welches vom Frauenhofer Umsicht koordiniert wird, widmete sich der Erfassung von Halden und deren stofflicher Analyse mit Methoden der terrestrischen und satellitengestützten Fernerkundung, sowie der Laboranalytik. Im Gesamtziel soll das Potential der Werkstoffrückgewinnung im Material der Halden und Kippen anhand der erprobten Methoden evaluiert werden.

In einem WebGIS wurden die erfassten Objekte der Haldenlandschaft zusammengebracht.

Temporär (Stand 30.11.2018) ist der Zugriff auf das Ressourceninventar unter webgis.ressourcenkataster.de nicht möglich, wird voraussichtlich aber wieder zugänglich sein.

#### **Speziell für die Rahmen dieser Untersuchung ausgeführten Geländearbeiten**

Für die im Rahmen dieser Studie durchgeführten Geländearbeiten mussten grundsätzlich zwei Typen von Informationen eingeholt werden. Zum einen die Kenntnis von Flugverbotszonen, zum anderen die bereits bekannten fachlichen Hintergründe des zugrundeliegenden Problems. Einschränkungen des Flugraumes wurden online überprüft. Dieser Schritt ist entscheidend und muss vor jeder Planung einer Geländekampagne durchgeführt werden. Nachdem Kenntnisse über die allgemeinen Luftraumverhältnisse in diesen Gebieten vorlagen mussten die Testgebiete auf spezielle Besonderheiten geprüft werden. Dies bedeutet, dass Grundstückseigentümer und verwaltende Behörden, die geplante Kampagne prüfen und den Überflug über besondere Regionen aus z.B. Umweltschutzgründen untersagen können. Nachdem bekannt ist, in welchen Gebieten eine Befliegung erlaubt ist, können diese Bereiche durch das Hinzuziehen fachlicher Informationen darauf hin geprüft werden, welche Bereiche, bzw. Flugroute den vermeintlich größten Informationsgewinn bieten wird. Im Falle des Bernsteinsees wurden die im Internet zugänglichen Angaben der Lausitzer und Mitteldeutschen Bergbau-Verwaltungsgesellschaft mbH (Güte von Bergbaufolgeseen der LMBV) zur vorliegenden Gewässerqualität recherchiert. Für das Dubringer Moor lag eine Studie des Sächsischen Landesamtes für Umwelt, Landwirtschaft und Geologie vor, welche den Zustand der in diesem Graben geführten Gewässer detailliert zusammenfasst.

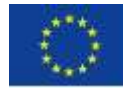

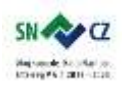

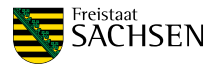

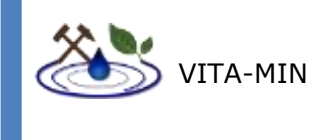

## 8.2 TECHNISCHE AUSSTATTUNG

#### <span id="page-30-0"></span>**Flug- und Vermessungstätigkeit**

- Multikopter mit Funktion für Wegpunktflug und ausreichend Nutzlast, z.B. Aibotix Aibot X6 Drohne (inklusive Rikola Kamera)
- alternativ/zusätzlich für Photogrammetrie und multispektraler Datenaufnahme: Starrflügler-UAS, z.B.: Sensefly eBee oder eBeePlus mit Canon oder Sequioa
- (RTK-)GNSS Vermessungsausrüstung, z.B. Trimble R10
- Laser-Tachymeter (z.B. Trimble M3)

Vermessungstätigkeiten sind von besonderer Bedeutung, wenn ein Gebiet besonders genau rekonstruiert werden soll um z.B. Aussagen über die Morphologie in multitemporalen Studien treffen zu können. Abgesehen davon ist diese Tätigkeit optional, da dies keinen Einfluss auf spektrale Analysen hat.

#### **Validierung**

- tragbares VIS-NIR Handspektrometer, z.B. Spectral Evolution PSR-3500
- Hand- Röntgenfluoreszenzanalysator (RFA), z.B. Bruker S1 Titan 800
- optional: Thermal-Infrarot Handspektrometer, z.B. Agilent 4300 FTIR
- Transport-Equipment für Probennahme (Probenbehälter)
- Multimeter–Messgerät (pH, Redox,  $O_2$ )

<span id="page-30-1"></span>Probennahme z.B. angelehnt an DIN ISO 10381-2:2003-08 (Bodenbeschaffenheit – Probennahme – Teil 2: Anleitung für Probennahmeverfahren)

## 8.3 DETAILLIERTE ARBEITSSCHRITTE

Die nachfolgenden Arbeitsschritte "Vermessung" und "Probennahme" konnten in den hier getätigten Geländearbeiten aufgrund von Sicherheitsbestimmungen und Zugangsbeschränkungen nicht realisiert werden, sind aber im Zuge des Konzepts hier aufgelistet. Abbildung 6 fasst folgende Arbeitsschritte übersichtlich zusammen.

- Planung:
	- $\circ$  Überprüfung der Flugbedingungen: Es muss gewährleistet werden, dass kein Eingriff in den aktiven Flugverkehr vorliegt. Hierfür muss sichergestellt werden, dass das Zielgebiet ausreichend Abstand von Flugplätzen, Krankenhäusern, Industrieanlagen u.a. Einrichtungen der öffentlichen Infrastruktur, Energieversorgung und Verteidigung darstellt. Ein Mindestabstand von 100 m zu Grundstücksgrenzen ist normalerweise einzuhalten.
	- o Es müssen für gewöhnlich Genehmigungen zur Befliegung von Grundstücken eingeholt werden. Dies gilt besonders, wenn das zu befliegende Areal Privateigentum darstellt.
	- o Aus der Allgemeinverfügung der Landesdirektion Sachen finden sich weitere Details zur Betriebserlaubnis unbemannter Luftfahrtsysteme. Insbesondere Abschnitt 3 ist hervorzuheben.
	- o Die Landesämter und Behörden sind angehalten, sich bei der Vergabe von Genehmigungen gegenseitig zu unterstützen.

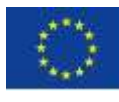

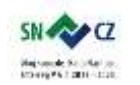

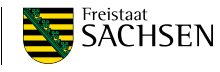

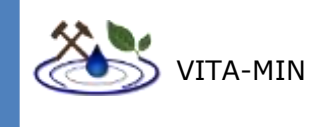

- o Flugverbotszonen sind zu beachten. Entsprechend ausgezeichnete Gebiete finden sich im Internet (*map2fly.flynex.de*) und auf offiziellen Karten.
- o Wetterbedingungen für den Flugtag gilt es zu prüfen. Von Interesse für den Flug sind vor allem Niederschlag, Windgeschwindigkeit, Windrichtung und ob Böen zu erwarten sind. Für die Aufnahmen der Hyperspektralkameras ist außerdem Bewölkung ein zu berücksichtigender Faktor.
- o Die Dauer der täglichen Lichtverhältnisse darf nicht vernachlässigt werden.
- o Bei ungünstigen Wetterbedingungen und starken Schneetreiben ist eine fernerkundliche Befliegung nicht möglich, dies betrifft also vor allem die Wintermonate.
- o In der Planung muss die Zielstellung berücksichtigt werden um jeden Flug möglichst effizient zu nutzen. So muss zum Beispiel entschieden werden, ob bei einem Flug ein möglichst großer Bereich beflogen werden soll, oder ob der Fokus auf bestimmten Bereichen liegt. In diesem Fall wurde beispielsweise ein Wassermischungsbereich kartiert. Da es sich hier um ein dynamisches System handelt muss der Flugplan darauf angepasst werden diesen Bereich in kürzester Zeit aufzunehmen, was auf Kosten der beflogenen Gesamtfläche geschieht.
- Vorbereitung des Equipments
	- o Um sicherzustellen, dass während der Geländearbeiten keine vermeidbaren Ausfälle auftreten, werden sowohl Hardware als auch Software vorher überprüft und gegebenenfalls gewartet.
	- o Planung der Durchführung entsprechend Aufgabe und Ziel der Untersuchung und der notwendigen Schritte zum Erreichen derselben.
- Transport:

Der Transport der Ausrüstung in das Zielgebiet ist ein nicht zu vernachlässigender Faktor. Die gesamte Ausrüstung umfasst viele, zum Teil schwere Einzelkomponenten. Der Transport in unzugängliches Gelände muss hier besonders berücksichtigt werden. Bewährt hat sich die Anfahrt an das Zielgebiet mit einem geländegängigen Kleintransporter. Nach Aufsuchen des Startpunktes wird die Ausrüstung dahin per Hand zum Startort transportiert.

- Erneute Überprüfung der Flugbedingungen: Vor der Befliegung werden die Flugbedingungen vor Ort erneut überprüft. Dichter Nebel, Niederschlag und Seitenwinde ab 10 m/s gefährden die Flug-Operation.
- Validierungspunkte:

Bodenvalidierungspunkte verbessern die Genauigkeit von digitalen 3D- Modellen. Zu diesem Zweck werden Kontrollmarkierungen zur Verbesserung der räumlichen Genauigkeit im Untersuchungsgebiet verteilt. Als einfache Markierungen reichen Plastikplanen mit einer sich vom Untergrund unterscheidenden Farbe.

 Flugplanung direkt an im Gelände vorherrschende Bedingungen anpassen: Flugplanung mittels Flugplanungssoftware, sofern dies vom verwendeten UAS-Model unterstützt wird. Benötigte Flugparameter sind Start und Landefläche, Größe des Zielgebiets und Anzahl der aufzunehmenden Luftbilder. Für ein Geländemodel von 0,5 km<sup>2</sup> Größe werden 150 – 200 Einzelbilder zusammengesetzt. Die resultierende

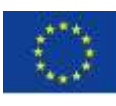

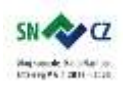

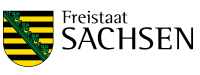

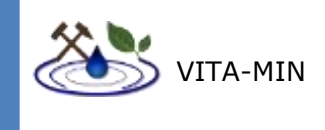

Pixelauflösung liegt dann bei 5 – 10 cm, mit absoluten Genauigkeiten abhängig von der Güte der per GNSS eingemessenen Passpunkte.

- Befliegung des Gebietes mit Flugplan
	- o Nach dem Erstellen eines GPS- basiertem Flugplans werden RGB- und Multispektralbilder des Gebietes aufgenommen. Es wird empfohlen diese Aufnahmen zuerst zu tätigen, da diese Systeme im Allgemeinen schneller einsatzbereit sind als Hyperspektralkameras und die damit gewonnenen Daten eine meist geringere Aufbereitungszeit benötigen. In Kombination mit einem geeigneten UAS (z.B. eine Starrflüglerdrohne mit langer Flugzeit) können hierbei hohe Flächen abgedeckt werden, welche als Entscheidungsgrundlage für die Positionierung hyperspektraler Aufnahmen dienen können.
	- o Hyperspektrale Befliegungen werden meist manuell oder semiautomatisch durchgeführt. Das transportierende UAS muss außerdem in der Lage sein das Gewicht der Kamera zu tragen. Eine Erhöhung der Traglast der UAS verkürzt deren Einsatzzeit pro Flug.
	- o Zur radiometrischen und atmosphärischen Korrektur der Aufnahmen kommen Referenzmaterialien, vorzugsweise verschiedener Graustufen zum Einsatz, welche in einer der Szene zu erkennen sein müssen.
- Vermessung:

Die vorher ausgelegten Validierungspunkte werden zur Erzielung einer bestmöglichen räumlichen Genauigkeit der Daten mittels GNSS Empfängern eingemessen.

- Probennahme:
	- o Probennahme beinhaltet das eigentliche Entnehmen von Proben für weitere Analysen im Labor, sowie in situ Messungen mittels Handspektrometer, pXRF (zur Feststoffmessung) und pH-Meter. Je nach zu untersuchendem Sachverhalt erfolgt die Probennahme entweder rasterartig, oder an ausgewählten Stellen, welche nach einer makroskopischen Analyse alle vorhandenen Endglieder charakterisieren.
	- o Die Probennahme ist angelehnt an die zertifizierte DIN-Norm wie die DIN ISO 10381-2:2003-08.
	- o Die Validierung ist abhängig von der Größe und Zugänglichkeit des Gebietes, sowie der angestrebten Probendichte.
- Spektralbibliothek:

Das Erstellen der Referenzspektren wird vorzugsweise mit einem Handspektrometer vollzogen, das einen breiten Wellenlängenbereich umfasst und eine hohe spektrale Auflösung bietet.

- Datenaufbereitung und –auswertung:
	- o Erstellung von überwachten Klassifizierungen aus den Drohnenaufnahmen und damit qualitative Kartierung von Indikatoren für Bergbaufolgeschäden.
	- o Auswertung der hyperspektralen Daten mit Validierung der Daten und der Spektrenbibliothek.
	- o Detaillierte Erfassung der Vitalität örtlicher Vegetation.
	- o Aufbau eines digitalen Atlas über den Zustand des kartierten Geländes.

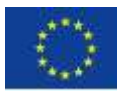

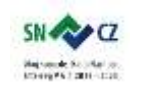

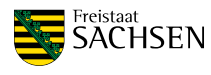

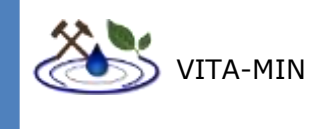

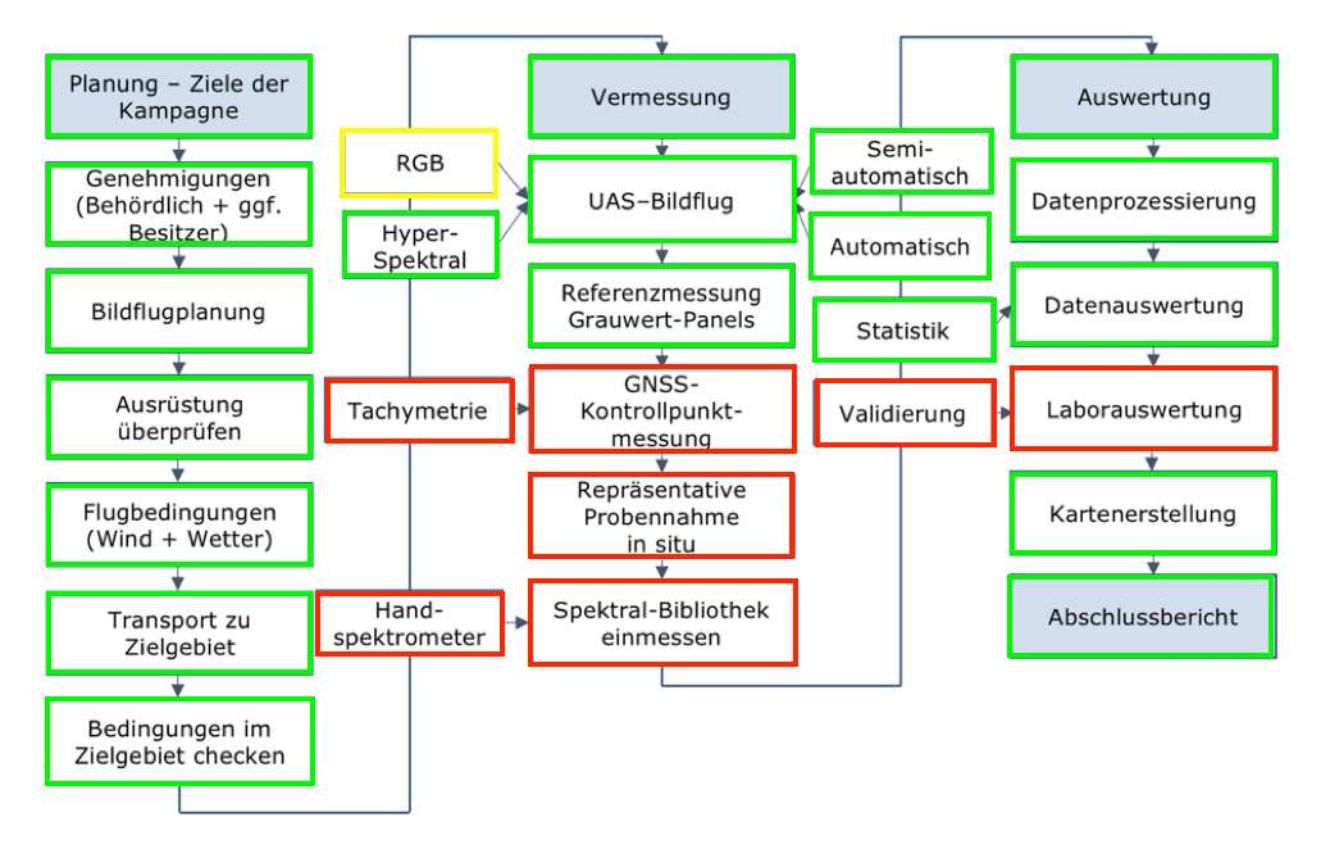

**Abbildung 6: Arbeitsablauf einer UAS-gestützten Geländemission. Grün-umrahmte Schritte wurden in der zugehörigen Feldstudie durchgeführt. Gelb-umrahmte Schritte wurden durchgeführt, werden jedoch im weiteren Verlauf aufgrund mangelnden Informationsgehaltes für die zugrundeliegende Aufgabenstellung nicht weiter erwähnt. Rot-umrahmte Arbeitsschritte konnten in dieser Studie aus gegebenen Gründen nicht realisiert werden, werden der Vollständigkeit halber jedoch für eventuelle künftige Projekte hier aufgeführt.**

## 8.4 KALIBRIERUNG UND VALIDIERUNG DES SYSTEMS

<span id="page-33-0"></span>Die Kalibrierung ist im Detail abhängig von der verwendeten Kamera. Der hier beschriebene Arbeitsablauf wird sich folglich auf die in dieser Studie verwendete Hyperspektralkamera "Senop Oy Rikola" beziehen.

Der erste Schritt besteht in der Einstellung der Parameter, was mittels der mitgelieferten Software erfolgt.

- Diese Kamera verfügt nicht über einen eingebauten Verschluss, weshalb vor Beginn der eigentlichen Aufzeichnung die Linse mit einem speziellen lichtundurchlässigen Material abgedunkelt werden muss um die Kalibrierung des Dunkelstroms durchzuführen.
- Danach kann die eigentliche Datenaufzeichnung beginnen. Hierbei muss darauf geachtet werden, dass Referenzmaterialien (hier PVC-Panele in schwarz, grau und weiß) mit bekannten Spektren deutlich in der Aufnahme, bei Arbeitsflughöhe, zu erkennen sind.

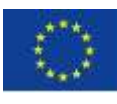

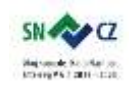

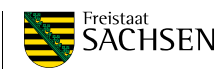

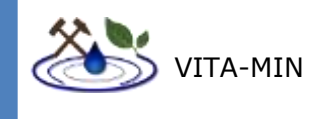

- Die eigentliche Vorprozessierung beginnt mit der Umwandlung der gewonnenen Daten von digital number (DN) in radiance. Dieser Schritt kann mit der Software von Senop unter Abzug des Eingangs gemessenen Dunkelstroms erfolgen.
- Der nächste Schritt besteht in der Korrektur von Verzerrungen durch die Kameralinse, sowie in einer Koregistrierung der einzelnen Bänder. Dies ist nötig, da diese Kamera nicht alle Bänder simultan aufnimmt, sondern nacheinander. Für diesen Arbeitsschritt wird die Python-basierte Toolbox "MEPHySTo" (Jakob et al., 2017) verwendet.
- Der nächste Schritt umfasst Orthorektifizierung und Georeferenzierung. Hierzu wird ebenfalls MEPHySTo eingesetzt. Der verwendete Algorithmus basiert auf der automatischen Detektion übereinstimmender Bildmuster und der darauf basierenden Entzerrung und Transformation der Hyperspektralbilder in einen kartografisch sinnvollen Zusammenhang.
- Anschließend sollte, bei ausreichend diverser Morphologie, eine topographische Korrektur stattfinden, um morphologisch bedingte Belichtungsunterschiede herauszurechnen. Dies wird hier erneut mit MEPHySTo realisiert.
- Nun werden die einzelnen Aufnahmen zu einem Mosaik zusammengesetzt. Dieser Schritt kann mit den meisten GIS umgesetzt werden.
- Der letzte Schritt besteht in der Umrechnung der Daten in Reflektanz. Im konkreten Fall wird dies durch ein Regressionsmodell umgesetzt, welches Gebrauch von den im Bild enthaltenen Referenzmaterialien (Panele) mit bekannten Spektren macht. Alternativ kann dieser Schritt auch durch eine atmosphärische Korrektur erfolgen, für welche jedoch, abhängig vom verwendeten Algorithmus, mitunter deutlich mehr Metadaten nötig sind.

Eine detaillierte Beschreibung der Arbeitsschritte ist in der Veröffentlichung Jakob et al., 2017 nachzulesen.

Für die Validierung kommen in-situ gemessene Kontrollspektren, soweit zugänglich, zum Einsatz. Optimaler Weise werden Spektren von jeder zu erwartenden Hauptkomponente im Untersuchungsgebiet gesammelt. Diese dienen zum einen zur Verbesserung des statistischen Models und gleichzeitig zur Evaluierung der Ergebnisse.

## 8.5 RÄUMLICHE UND ZEITLICHE AUFLÖSUNG

<span id="page-34-0"></span>Die räumliche Auflösung der mit UAV akquirierten Daten wird in erster Linie durch die Flughöhe bestimmt. Wie in Abschnitt 9.6 gezeigt, gelten für den Einsatz von Drohnen rechtliche Vorgaben, welche die maximale Flughöhe einschränken. Neben diesem Aspekt bedingt die Brennweite der verwendeten Linse die Pixelauflösung. Die Bauart des Sensors limitiert die Anzahl der Pixel pro Aufnahme.

Ein Vorteil des Einsatzes von UAV ist die Umsetzung von multitemporalen Gebietsanalysen. Der Einsatz kann nahezu jederzeit erfolgen und ist nur abhängig von erforderlichen Genehmigungen, Wetterbedingungen, der Anzahl an zur Verfügung stehenden Batterien und dem Piloten. Wieviel Fläche pro Zeit abgedeckt werden kann ist abhängig von der jeweiligen UAV und der transportierten Last. Für die hier verwendeten Drohnen wird dies in einem späteren Abschnitt (12.2) genannt, soweit bekannt.

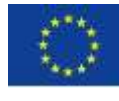

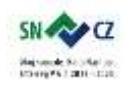

LANDESAMT FÜR UMWELT, LANDWIRTSCHAFT UND GEOLOGIE

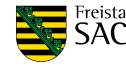

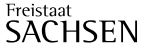

Seite | - 28 -

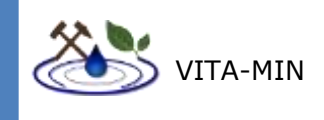

# <span id="page-35-0"></span>8.6 GRENZEN DES SYSTEMS, SOWIE DER GENAUIGKEIT UND FEHLERABSCHÄTZUNG

#### 8.6.1 SPEKTRALBEREICHE

<span id="page-35-1"></span>Alle Elemente und Verbindungen können Interaktionen mit elektromagnetischen Wellen zeigen. Der bestimmende Faktor dabei ist die Energie, welche nötig ist, um die Substanz anzuregen. Diese Energie ist direkt proportional zur Frequenz der elektromagnetischen Welle. Die hier behandelten Methoden betrachten einen fein aufgelösten Teil des Spektrums zwischen 500 nm und 900 nm, bzw. einen durchschnittlichen Wert im Bereich des thermalen Infrarot. Nicht alle Elemente oder Verbindungen zeigen Energieübergänge in diesen Bereichen des elektromagnetischen Spektrums.

#### 8.6.2 ABTASTGENAUIGKEIT

<span id="page-35-2"></span>Auch hyperspektrale Datensätze können ein tatsächliches elektromagnetisches Spektrum nur näherungsweise wiedergeben, was mit der Abtastfrequenz des Detektors begründet werden kann. Wird beispielsweise alle 5 nm ein Signal aufgenommen, so wird der Bereich zwischen den Signalpunkten interpoliert.

#### 8.6.3 SENSORGENAUIGKEIT

<span id="page-35-3"></span>Als elektronische Bauteile unterliegen Sensoren gewissen Ungenauigkeiten, welche eventuell als Artefakte im Spektrum auftauchen können. Die Genauigkeit und Präzision eines Sensors hängt auch hier stark von der Kalibrierung ab. Auch bei guter Kalibrierung kann eine Verschiebung zwischen gemessenen und tatsächlichen Wellenlängen auftreten. Des Weiteren bestehen viele Hyperspektralkameras aus mehr als einem Sensor, da verschiedene Sensoren unterschiedliche Bereiche des elektromagnetischen Spektrums detektieren. Beim Übergang von einem Sensor zum Nächsten kann es zu Intensitätssprüngen des Signals kommen, was berücksichtigt werden muss und nicht mit einer Absorption verwechselt werden darf. Darüber hinaus benötigen Sensoren, besonders bei steigender zu messender Wellenlänge, eine akkurate Kühlung um verlässliche Daten aufzuzeichnen. Bei nicht ausreichender Absenkung der Temperatur am Sensor sinkt das Signal-Rausch-Verhältnis, induziert durch die Hintergrundwärme. Im konkreten Fall dieses Projektes liegt das Signal-Rausch-Verhältnis der verwendeten Hyperspektralkamera bei 150:1.

## 8.6.4 DETEKTIONSGRENZEN FÜR QUANTITATIVE ANALYSEN

<span id="page-35-4"></span>Nach Kenntnisstand der Autoren ist eine vollquantitative Elementanalyse für den Großteil der Elemente mit den hier vorgestellten Methoden nicht möglich. Eine Ausnahme bilden hierbei die Elemente mit f-Orbitalen (Lanthanoide und Actinoide). Turner et al. (2014) zeigten, dass einige Minerale, welche seltene Erd-Elemente (SEE) zu erheblichen Teilen einbauen unterschieden werden und der Gehalt an SEE abgeschätzt werden kann.

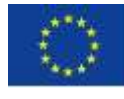

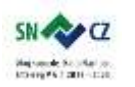

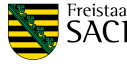
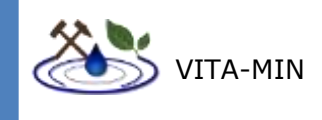

# 8.7 VORAUSSETZUNG FÜR DIE NUTZUNG DER SYSTEME (UMWELTBEDINGUNGEN, RECHT, MENSCHLICHE FÄHIGKEITEN UND KENNTNISSE)

In diesem Kapitel werden die organisatorischen und rechtlichen Randbedingungen für die kommerzielle Nutzung von unbemannten Luftfahrzeugen betrachtet. Es werden dabei nachfolgend die rechtlichen Grundlagen für die Luftraumnutzung dargelegt und zusätzlich die Besonderheiten für Flüge in der Nähe eines Tagebaurestloches betrachtet. Detailliert wird auf Besonderheiten, Genehmigungsverfahren sowie Einschränkungen in städtischer und ländlicher Umgebung eingegangen.

Dabei wird davon ausgegangen, dass die Messungen in unmittelbarer Nähe zu einem Gewässer durchgeführt werden und sich somit das Einsatzgebiet des UAS wie folgt räumlich einordnet:

- Am Gewässer (genau darüber oder über dem Uferbereich)
- ggf. an einem Verkehrsweg
- ggf. in einem Naturschutzgebiet
- ggf. über Wohngrundstücke
- ggf. im Bereich einer Rutschung

8.7.1 RECHTLICHE GRUNDLAGEN FÜR DIE NUTZUNG DES DEUTSCHEN LUFTRAUMS

Ein unbemanntes Luftfahrtsystem ist grundsätzlich als ein Teilnehmer der Luftfahrt zu betrachten und von den damit verbundenen Rechten und Pflichten betroffen.

Für die Einordnung der UAS in der Luftfahrt stellt das Luftverkehrsgesetz (LuftVG) die Grundlage dar. Das LuftVG ist das Basisgesetz der obersten Luftfahrtbehörde - dem Bundesministerium für Verkehr und digitale Infrastruktur (BMVI) - für die Luftfahrtgesetzgebung in Deutschland.

§ 1 Absatz 1/2 Luftverkehrsgesetz beschreibt (siehe BMJ 2017):

*"Die Benutzung des Luftraums durch Luftfahrzeuge ist frei, soweit (…)"*

Und

*"Luftfahrzeuge sind:*

*(…) 9. Flugmodelle (…)*

*Ebenfalls als Luftfahrzeuge gelten unbemannte Fluggeräte einschließlich ihrer Kontrollstation, die nicht zu Zwecken des Sports oder der Freizeitgestaltung betrieben werden (unbemannte Luftfahrtsysteme)."*

Der Luftraum ist also ein kostenlos nutzbarer öffentlicher Raum, welcher nicht kommerziell erworben werden kann. Auch UAS können diesen Luftraum nutzen. Das LuftVG beschreibt weiterhin, dass die Nutzung zwar frei ist, aber während einer Benutzung andere Gesetze und Vorschriften nicht außer Kraft gesetzt werden können. Beispielhaft ist das *internationale Recht*oder das *Recht auf Privatsphäre*des Grundgesetzes genannt.

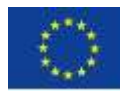

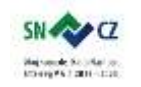

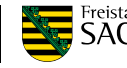

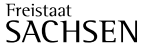

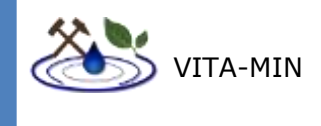

Das LuftVG unterteilt die unbemannten Luftfahrtsysteme nach deren Nutzungsart. Die Flugmodelle dienen ausschließlich der Freizeitgestaltung und unterliegen einem Hobby, während die unbemannten Luftfahrtsysteme einen Zweck verfolgen. Je nachdem welche Nutzungsart vorliegt, gelten unterschiedliche Voraussetzungen für die Teilnahme am Luftverkehr. Im Rahmen des Projektes ist stets davon auszugehen, dass es sich nicht um Flugmodelle handelt, sondern um UAS, welche für einen bestimmten Zweck eingesetzt werden.

## 8.7.2 DIE DROHNENVERORDNUNG

Seit 07. April 2017 gilt hinsichtlich der Nutzung von UAS bundesweit die Verordnung zur Regelung des Betriebs von unbemannten Fluggeräten ("Drohnenverordnung", Abbildung 7). Darin enthalten sind sowohl Einschränkungen als auch Freiheiten beim Betrieb von UAS sowie Regelungen zum Schutz der Privatsphäre. Diese Verordnung hat folgende Hauptintention: Zum einen soll niemand belästigt oder gefährdet werden, zum anderen soll aber die gewerbliche und industrielle Nutzung nicht unnötig erschwert werden. Gleichzeitig sollen eine Kennzeichnungspflicht mehr Ordnung und der Kenntnisnachweis (eine Art Führerschein) mehr Sicherheit bringen.

Wie in Abb. 6 dargestellt, werden dazu die UAS in bestimmte Gewichtsklassen eingeteilt. Diese neue Regelung erlaubt den Betrieb aller Drohnen – unabhängig von einer privaten oder kommerziellen Nutzung – wenn folgende Bedingungen eingehalten werden:

- Maximales Abfluggewicht 5,0 kg
- Maximale Flughöhe 100 m
- Flug in Sichtweite (manuelles Steuern muss möglich sein)
- Es muss eine Haftpflichtversicherung vorliegen.

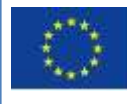

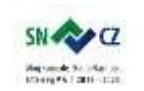

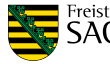

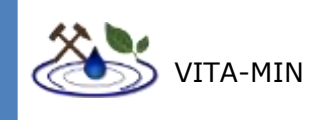

# Die neue Drohnen-Verordnung

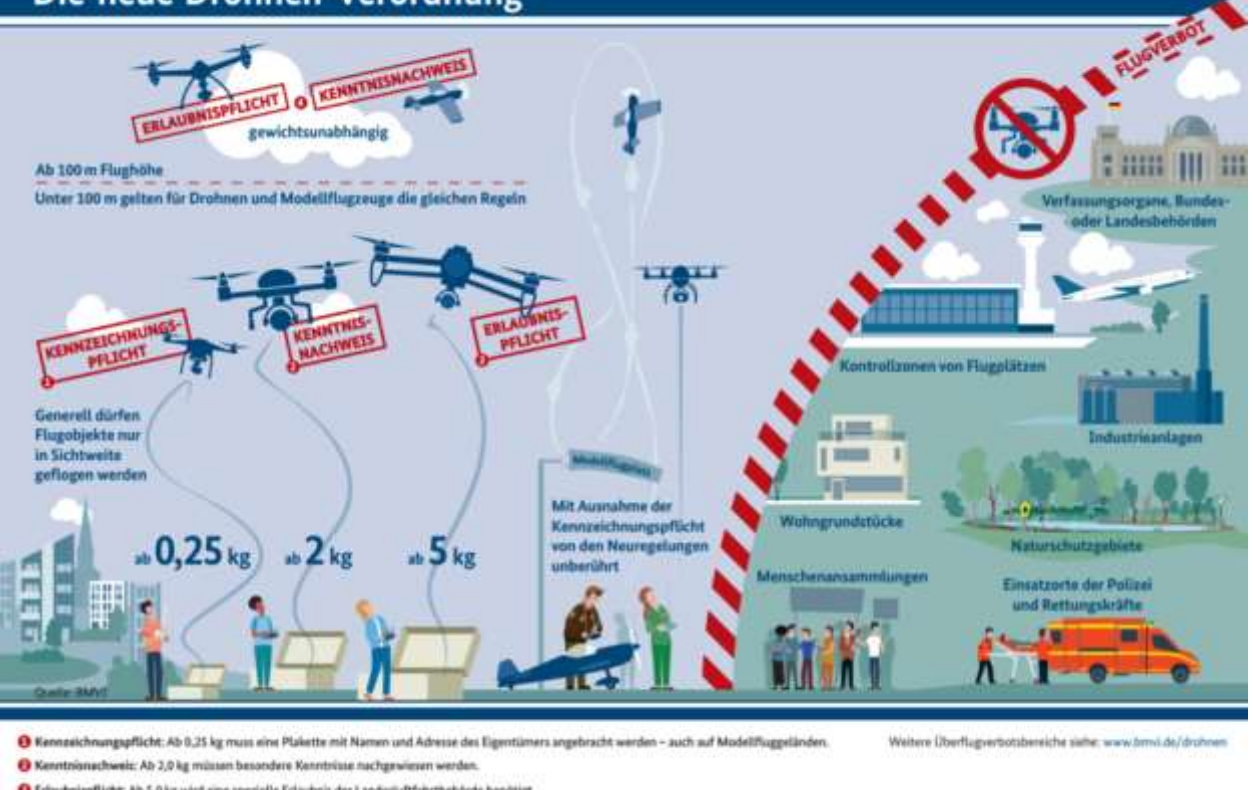

O Erbutmispflicht: Ab 5.0 kg wird eine spezialle Erbutmis der Landeslaftfahrtbehörde benötigt

C Ab 100 es: In dieser Hölse dürfen Drohnen nur fliegen, wenn eine behördliche Ausn rtaubnit eingahsit wurde. Bei Modellflugzeugen müsten jediglich beso

### **Abbildung 7: Schaubild der Drohnenverordnung nach der sächsischen Allgemeinverfügung (BMVI).**

Weiterhin gilt im Speziellen:

Ab einem Abfluggewicht von 250 g ist das UAS mit einer feuerfesten Plakette zu kennzeichnen.

Ab einem Abfluggewicht von 2.0 kg ist verpflichtend ab 01.10.2017 ein Kenntnisnachweis zu erbringen. (Abhängig von der Nutzungsart unterschiedlich)

Bei einem Abfluggewicht von mehr als 5.0 kg ist die Erlaubnis der zuständigen Landesluftfahrbehörde einzuholen. Dies gilt auch bei Flughöhen von mehr als 100 m, dem Flugbetrieb bei Nacht und dem Flug außerhalb der Sichtweite des Steurers.

Überflugverbot besteht bei:

- Menschenansammlungen
- BOS (Behörden und Organisationen mit Sicherheitsaufgaben)
- Bundesfernstraßen, Bundeswassertrassen, Bahnanlagen
- Verfassungsorganen, Bundes- oder Landesbehörden
- Naturschutzgebieten
- Industrieanlagen und Wohngrundstücken
- nationalen und internationalen Flughäfen

Im Einzelfall können zuständige Behörden oder Grundstückseigentümer den Überflug genehmigen. Ein Genehmigungsverfahren der Landesluftfahrbehörde ist somit nicht

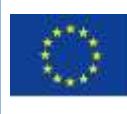

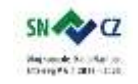

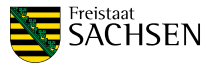

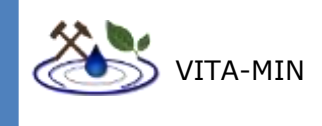

notwendig. Details sollten jedoch vorher mit der Landesluftfahrtbehörde abgesprochen werden.

Die Abb. 6 zeigt einen Teil eines vom BMVI veröffentlichen Flyer zur ,,Drohnenverordnung". Details der Verordnung können als Download beim BMVI eingesehen werden.

### 8.7.3 DIE AUFSTIEGSERLAUBNIS

Luftfahrt im Zusammenhang mit UAS und in nicht kontrollierten Lufträumen, obliegt den Zuständigkeiten der Bundesländer. Folgende Erläuterungen und Beispiele zu den Genehmigungen gelten ausschließlich in den jeweiligen Bundesländern in denen die Flüge durchgeführt werden sollen.

Ein Abfluggewicht unter 5 kg für eine regelmäßige Nutzung eines Messsystems ist durchaus erstrebenswert, denn somit entfällt eine womöglich umständliche Aufstiegserlaubnis der Landesluftfahrtbehörde. Diese Genehmigung beinhaltet in vielen Fällen eine Risikoanalyse nach SORA – GER (Specific Operations Risk Assessment Germany) sowie weitere Auflagen für die Durchführung. Die Landesluftfahrtbehörden unterscheiden zwischen einer Einzel- und Allgemeinen Aufstiegserlaubnis. Soll beispielsweise ein Flug die maximale Höhe von 100 m überschreiten wird dies im Rahmen einer Einzelgenehmigung für diesen einen Fall geprüft. Handelt es sich um ein Flugsystem, welches die 5,0 kg generell überschreitet, kann dafür eine Allgemeine Genehmigung erteilt werden.

# 8.7.4 FLUGVERBOTSZONEN

Flugverbotszonen für UAS sind laut ,,Drohnenverordnung" eindeutig definiert. Der zunächst wichtigste Punkt ist *Punkt 5* in *§ 21b (Verbotener Betrieb von unbemannten Luftfahrtsystemen und Flugmodellen):*

*Der Betrieb von unbemannten Luftfahrtsystemen und Flugmodellen ist verboten, sofern er nicht durch eine in § 21a Absatz 2 genannte Stelle oder unter deren Aufsicht erfolgt, …*

*…über und in einem seitlichen Abstand von 100 Metern von Bundesfernstraßen, Bundeswasserstraßen und Bahnanlagen, soweit nicht die zuständige Stelle dem Betrieb ausdrücklich zugestimmt hat,[ ...]*

Erfolgt also eine Befliegung an einem der Verkehrswege in geringerem Abstand als 100 m, muss die dafür zuständige Stelle diesen Aufstieg genehmigen. Mittlerweile (Stand Aug. 2017) übernehmen immer mehr Bundesländer die sogenannte 1:1 Regel. Die 1:1 Regel beschreibt einen Korridor mit 100% Steigung. D.h. für jeden Meter Abstand, ist ein Meter mehr Höhe erlaubt. Das entspricht einem Winkel von 45°. Ergänzt wird dieser Trichter mit einem Mindestabstand, z.B. 25 m von Bahnanlagen (Abbildung 8).

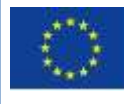

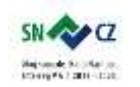

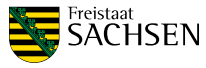

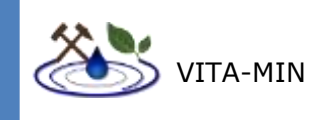

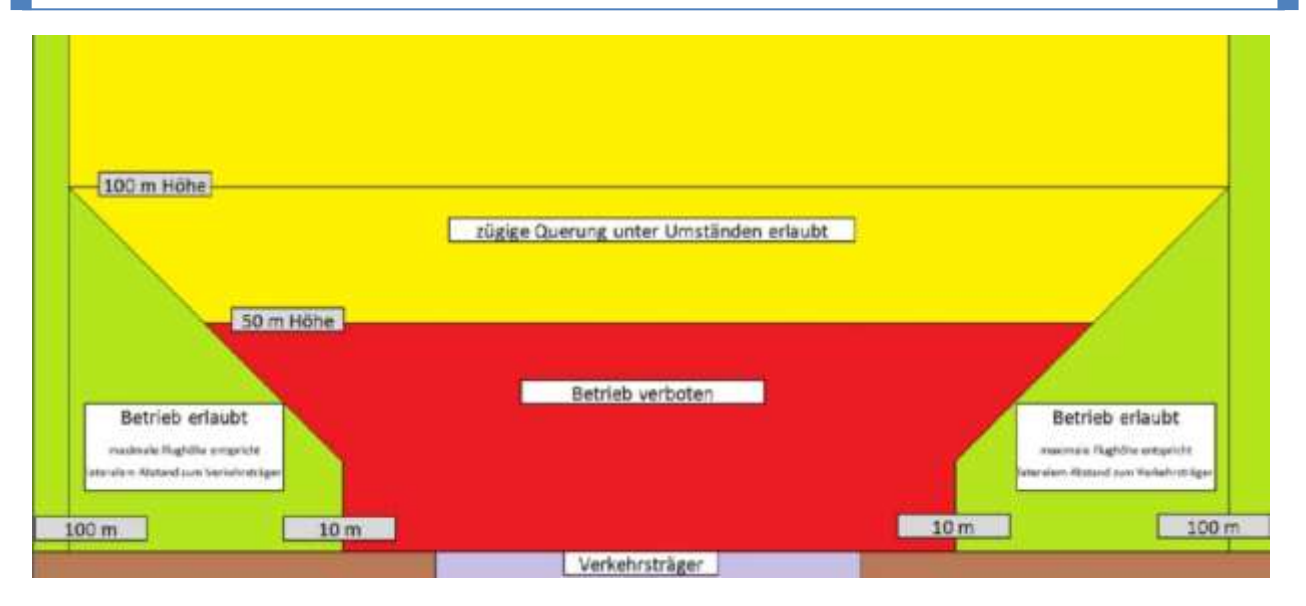

### **Abbildung 8: 1:1 Regel, Flughöhe von AUS linear zum Abstand Verkehrsweg (BMVI)**

### 8.7.5 SCHLUSSFOLGERUNGEN

Die neuen Regelungen wirken an manchen Stellen nicht eindeutig. Vor allem die Ausnahmegenehmigungen werden von den einzelnen Bundesländern unterschiedlich behandelt. Es gibt zwischen den einzelnen Bundesländern derzeit noch starke Unterschiede hinsichtlich der Formulare, Genehmigungszeiten, und Genehmigungserfolge. Demzufolge ist der Genehmigungsaufwand auch schwer abzuschätzen, da viele Formulare kurzfristig geändert werden, dazukommen oder nicht mehr notwendig sind. Beispielhaft sei hier die Risikoanalyse nach dem Verfahren SORA – GER zu nennen, welche zwar eindeutig definiert ist, nicht jeder Landesluftfahrtbehörde gefordert wird.

Positiv zu erwähnen ist, dass in den Klassen bis 5 kg Abfluggewicht die ,,Drohnenverordnung" deutlich mehr Klarheit über Betriebsgrenzen, Genehmigungen, Kennzeichnungen für die kommerziellen und privaten Anwendungen gebracht hat.

Im Zweifelsfall ist für den legalen Betrieb eine Kontaktaufnahme zur Landesluftfahrtbehörde jedoch unumgänglich.

### 8.7.6 BESONDERHEITEN IM RAHMEN DIESES PROJEKTES

Alle oben genannten Gesetze gelten für die kommerzielle als auch die private Nutzung von UAS. Wird also davon ausgegangen das Messungen mit unbemannten Systemen in Zukunft kommerziell sein sollen, ist jeder Steuerer eines UAS an diese Gesetze gebunden.

Der Vollständigkeit halber sei jedoch auf einen wichtigen Aspekt hingewiesen: Da es sich beim Projektträger des vorliegenden Projektes um eine staatliche Behörde handelt, welche öffentliche Interessen vertritt, ist es nicht notwendig, ein Genehmigungsverfahren zu durchlaufen. Auch direkte Auftragnehmer dieser Behörde und jene, welche im Sinne der Behörde handeln, sind von der Erlaubnispflicht befreit.

Für den Auftragnehmer war es somit hier nicht zwingend notwendig, die sonst notwendigen Aufstiegsgenehmigungen zu beantragen. Laut Aussagen der Landesluftfahrtbehörden in Mecklenburg-Vorpommern und Bayern gilt dies auch für Forschungseinrichtungen.

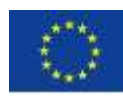

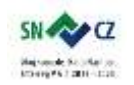

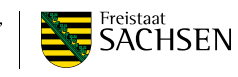

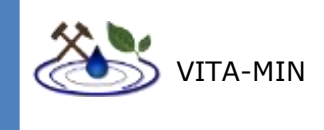

Der genaue Gesetzestext (LuftVO §21a Absatz 1 und 2) lautet (Stand 01.2018):

*(1) Der Betrieb von folgenden unbemannten Luftfahrtsystemen und Flugmodellen bedarf der Erlaubnis: …*

*(2) Keiner Erlaubnis nach Absatz 1 und keines Nachweises nach Absatz 4 bedarf der Betrieb von unbemannten Luftfahrtsystemen durch oder unter Aufsicht von*

*1 Behörden, wenn dieser zur Erfüllung ihrer Aufgaben stattfindet;*

LUFTVO §21A ABSATZ 1

*Der Betrieb von unbemannten Luftfahrtsystemen und Flugmodellen ist verboten, sofern er nicht durch eine in § 21a Absatz 2 genannte Stelle oder unter deren Aufsicht erfolgt.*

Die Institutionen sind zwar von den Genehmigungen befreit, aber unabhängig davon gelten natürlich weiterhin die Persönlichkeitsrechte, die Luftverkehrsgesetze und das internationale Recht.

# 8.8 GEGENÜBERSTELLUNG MIT HERKÖMMLICHEN METHODEN

Die Untersuchung mit herkömmlichen Methoden der analytischen Chemie erlaubt eine Quantifizierung der Elementgehalte für die untersuchten Probenahmepunkte, wie sie für die hier angewandte bildgebende Spektroskopie nicht möglich ist. Um aus chemischen Messpunkten ein Kartenbild zu erzeugen, bedarf es statistischer oder geostatistischer Interpolationsmethoden, welche immer nur eine Näherung an tatsächliche Sachverhalte darstellen. Darüber hinaus ist die Qualität einer solchen Interpolationskarte stark abhängig von Anzahl und Verteilung des Probenrasters. Im Gegensatz dazu kartieren die hier untersuchten Methoden flächendeckend. Eine vergleichbare Oberflächenkartierung mit herkömmlichen Methoden würde deutlich mehr Zeit in Anspruch nehmen und eventuell weniger Details erfassen. Darüber hinaus ist auch eine Kombination der hier untersuchten Methodik und klassischen Verfahren möglich. So wäre zum Beispiel eine Verbesserung von Interpolationskarten auf Basis von Messpunkten denkbar, indem Index- oder Klassifizierungskarten, welche aus Daten luftgestützter, bildgebender Spektroskopie errechnet wurden, als Drift (bzw. Trend) für das Universalkrigen dienen (Akin & Siemes, 1988; Robinson & Metternicht, 2006). Basierend darauf kann bei ausreichendem Informationsgehalt der Aufnahmen die Gesamtzahl an bodenstationären Probenahmepunkten reduziert werden ohne die Qualität des Ergebnisses nennenswert zu beeinflussen (Drysdale et al., 2002). Neben Methoden der klassischen Geostatistik können Datensätze der Fernerkundung und Daten aus Bodenproben auch durch geeignete Algorithmen des maschinellen Lernens miteinander kombiniert werden (Li & Heap, 2011). Darüber hinaus können die durch Fernerkundung erzeugten Karten dazu dienen die Güte errechneter Interpolationskarten zu validieren.

# **9 GELÄNDEARBEIT**

Im Rahmen dieses Projektes wurden Geländearbeiten an zwei Standorten durchgeführt (Abbildung 9). Die Auswahl fiel hierbei auf das Dubringer Moor, südwestlich von Hoyerswerda und den Bernsteinsee, östlich von Hoyerswerda.

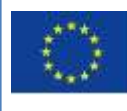

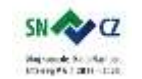

LANDESAMT FÜR UMWELT, LANDWIRTSCHAFT UND GEOLOGIE

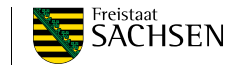

Seite | - 35 -

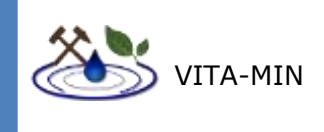

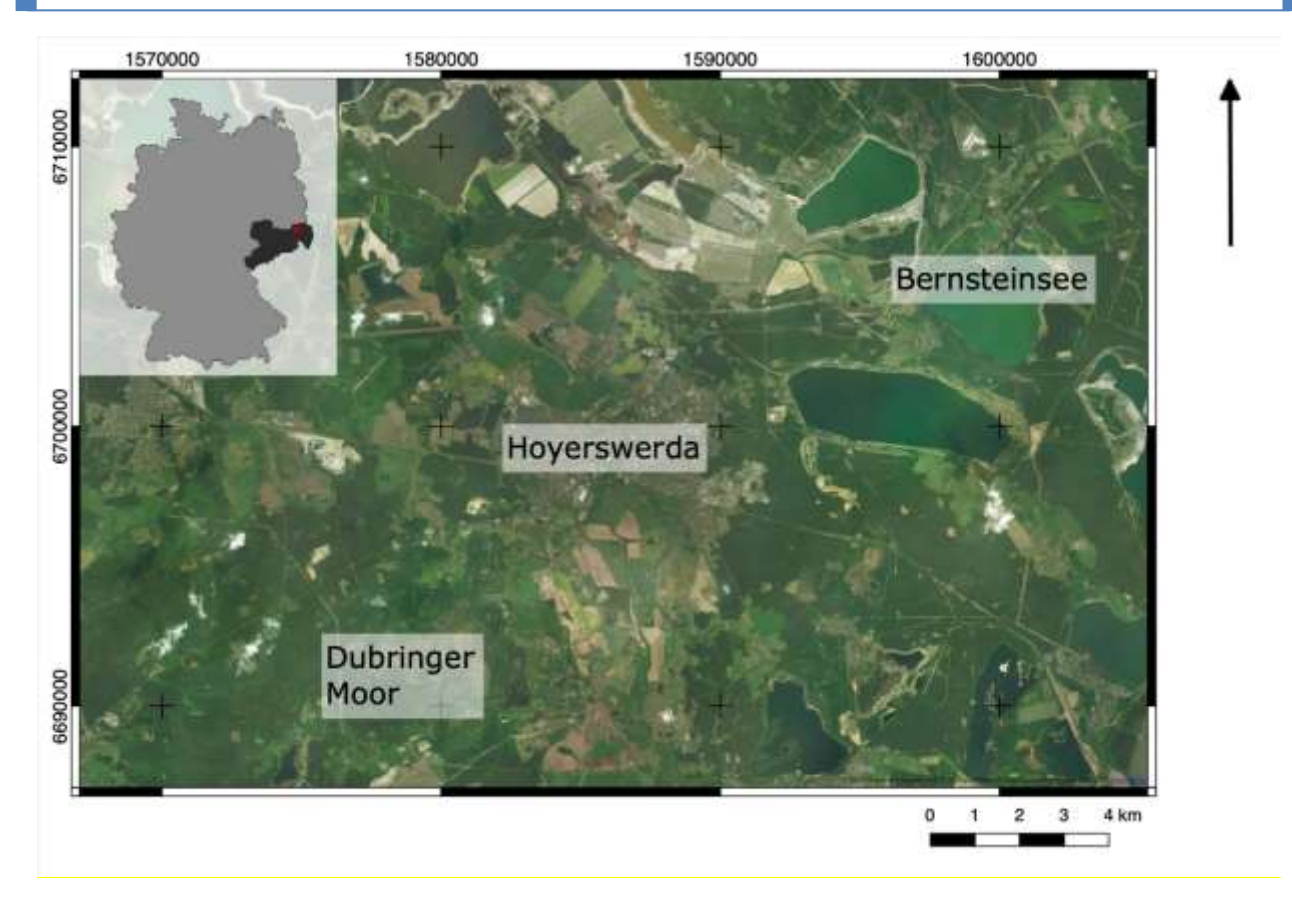

### **Abbildung 9: Übersichtskarte der Untersuchungsgebiete. Basiskarte von bing maps.**

Im Falle des Dubringer Moores sollte speziell der Vincenzgraben untersucht werden (Abbildung 10). In Folge des Passierens eines auflässigen Bergbaugebietes südwestlich des Moores wurden erhöhte Konzentrationen von Nickel, Cadmium und Sulfaten festgestellt, was mit einem niedrigen pH-Wert einhergeht. Das Ziel der Untersuchung war die Fragestellung, ob diese bekannten Sachverhalte mittels luftgestützter, bildgebender Spektroskopie sichtbar gemacht werden können. Hierfür wurde eine Fläche von maximal  $0,37$  km<sup>2</sup> beflogen.

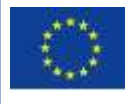

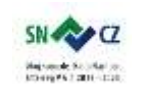

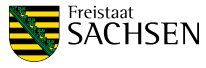

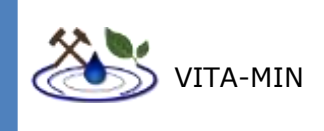

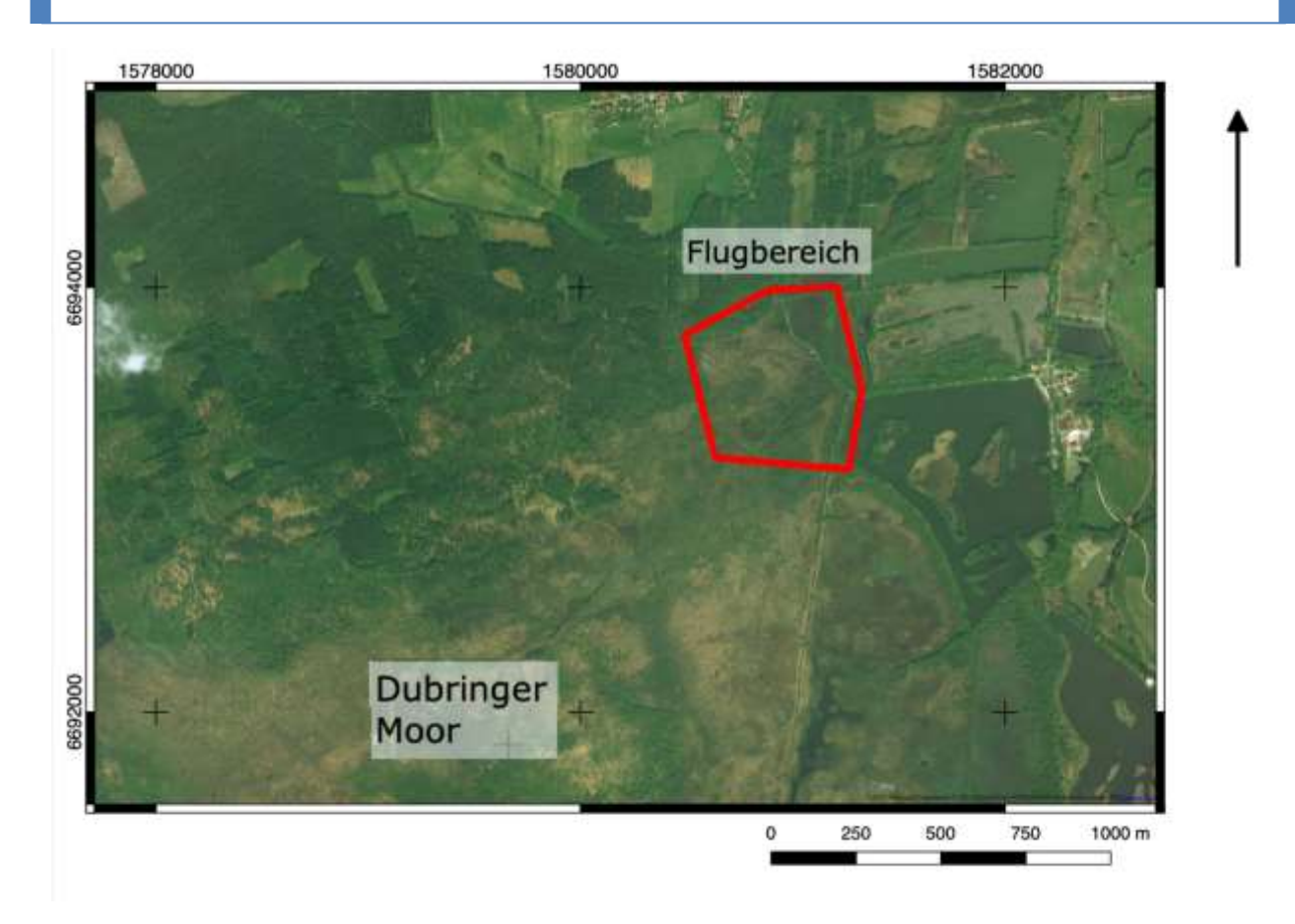

**Abbildung 10: Kartenansicht des Dubringer Moores. Der rote Bereich kennzeichnet den ungefähren beflogenen Bereich. Basiskarte von bing maps.**

Für das zweite Testgebiet war bekannt, dass durch ein Gefälle des Grundwasseraquifers zwischen Lohsa II und Bernsteinsee ein Zustrom von Grundwasser zu Letzterem erfolgt (Abbildung 11). Weiterhin sind entlang des Ufers markante Eisenablagerungen erkennbar. Ziel hierbei war eine Untersuchung des Grundwasserzustroms und des Eisengehaltes mit Methoden der luftgestützten bildgebenden Spektroskopie.

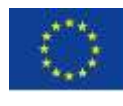

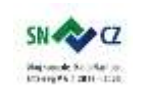

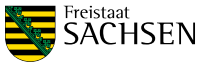

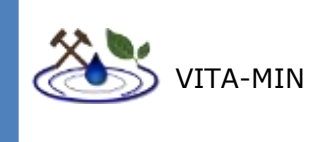

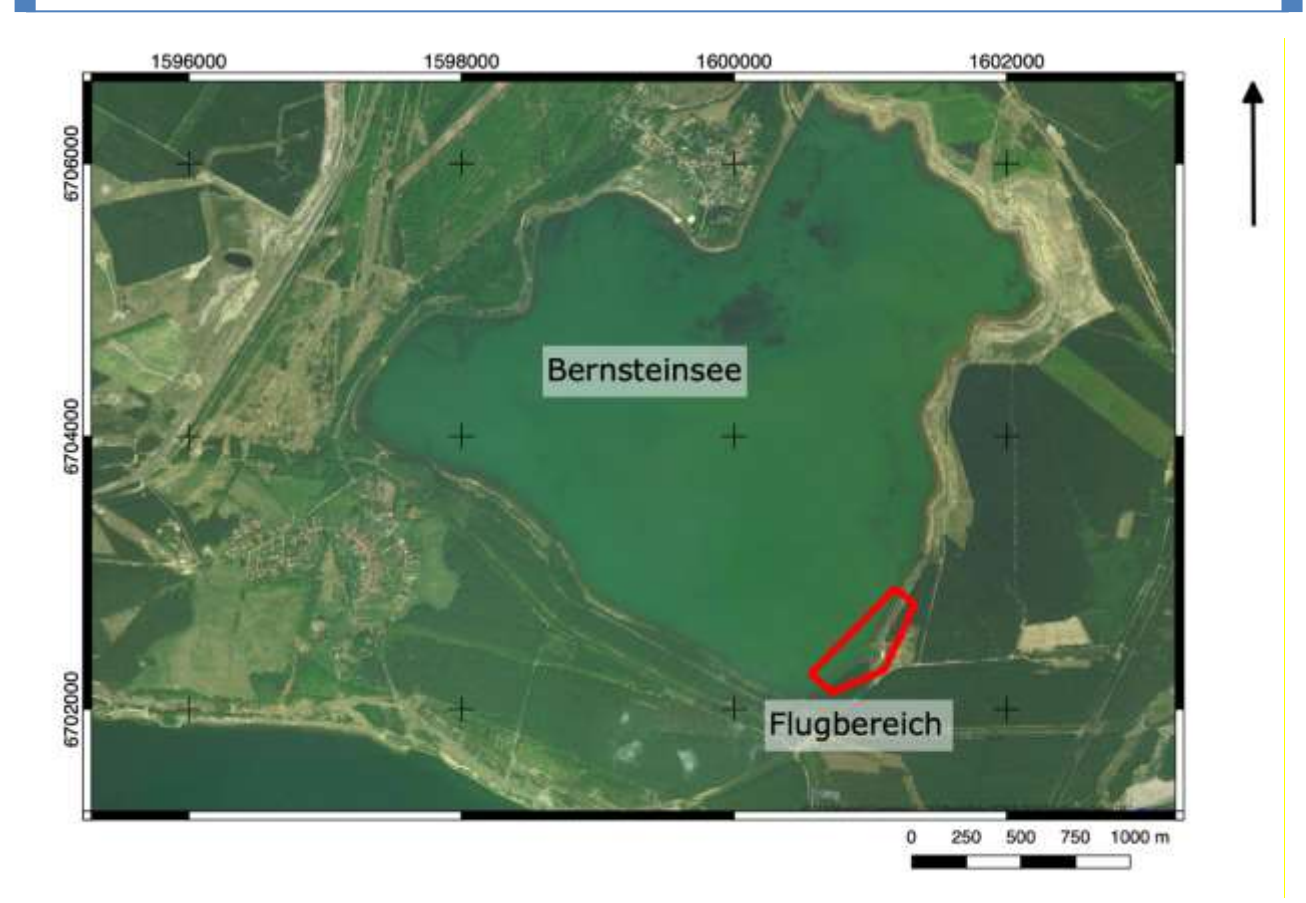

### **Abbildung 11: Kartenansicht des Bernsteinsees. Der rote Bereich kennzeichnet den ungefähren beflogenen Bereich. Basiskarte von bing maps.**

In jedem der beiden Gebiete erfolgten zwei Einsätze zu unterschiedlichen Zeitpunkten. Die ersten Befliegungen fanden Ende August 2018, die Zweiten Ende Oktober 2018 statt. Für alle Geländearbeiten erfolgte der Einsatz von UAS-gestützten Multi- und Hyperspektralkameras. Während des ersten Geländeeinsatzes wurden für beide Gebiete zusätzlich Daten mit einer Breitbandthermalkamera aufgezeichnet.

Die Wetterbedingungen im Sommer waren trocken und relativ windstill mit leichter Bewölkung zu Beginn der Geländearbeiten. Im Herbst war es wolkig, teilweise leicht neblig, böig-windig mit kurzem leichtem Niederschlag.

Die Wetterbedingungen am 21. August 2018 waren zum Zeitpunkt der Untersuchung beider Gebiete nahezu windstill und wolkenlos, bei 25°C. Die suboptimalen Wetterbedingungen am 26. Oktober 2018 waren für die Befliegung des Bernsteinsees durch eine dicke Wolkendecke, leichtem Nebel, einem böigen Wind und kurzem leichten Niederschlag, bei 10°C charakterisiert. Während der Befliegung des Dubringer Moores war es windig und durchgehend bewölkt, ohne Niederschlag, bei 11°C.

Die zweite Geländearbeit war nötig, da davon ausgegangen werden musste, dass die langanhaltende Trockenperiode im Sommer mögliche Effekte der zu untersuchenden Stoffe überlagert. Darüber hinaus konnten so Änderungsdetektionen und zeitliche Vergleiche durchgeführt werden. Für den Bernsteinsee kam hinzu, dass der Flugplan der ersten Geländearbeit darauf abzielte einen möglichst großen Bereich aufzunehmen, weswegen detaillierte Aufnahmen der Wassermischstelle mit der Hyperspektralkamera nicht realisiert werden konnten.

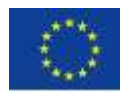

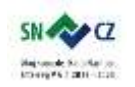

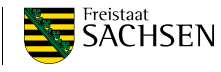

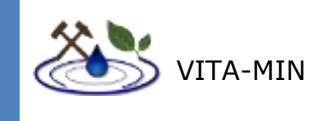

# 9.1 VERWENDETE UAS

### 9.1.1 SENSEFLY EBEE PLUS

Das eBee Plus Starflügel-UAS (Abbildung 12) wird bereits seit geraumer Zeit weltweit im Vermessungswesen verwendet. Die eBee Plus ist besonders robust und transportiert die Kameras in stabiler Fluglage entlang eines vorprogrammierten Fluglinienplans autonom. Das Ziel der Luftaufnahmen wird vorher in eine Planungssoftware, wie dem Mission Planner eingegeben. Dieses UAS wird im Zusammenspiel mit der Multispektralkamera und der RGB-Kamera verwendet. Die maximale Flugzeit beträgt 55 Minuten. Bei einer Pixelauflösung von 2 cm - 3 cm kann in dieser Zeit etwa eine Fläche von 0,7  $km^2$  beflogen werden.

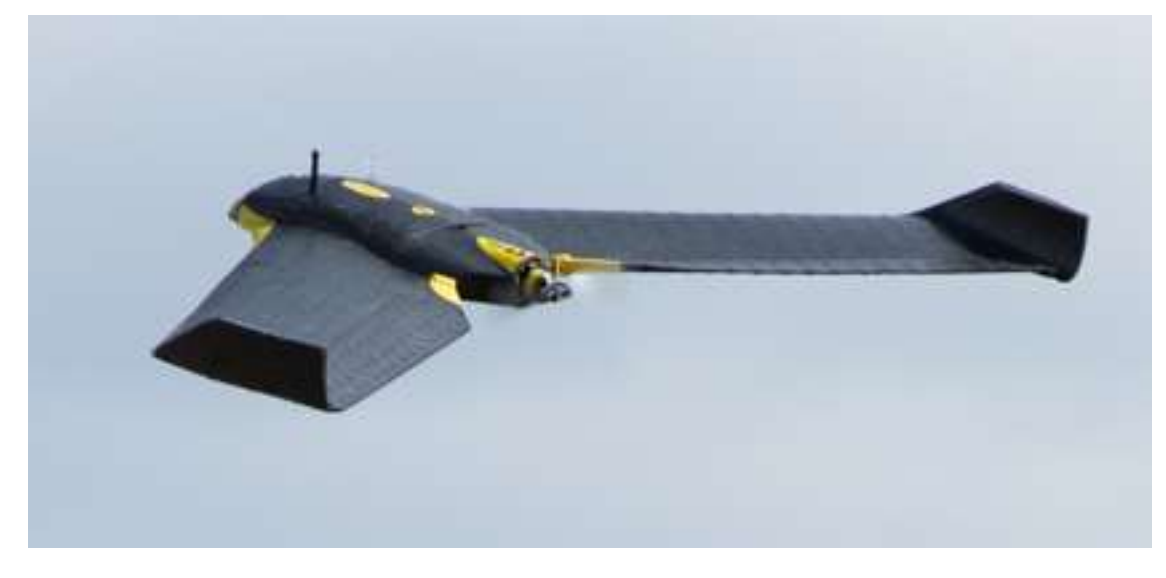

**Abbildung 12: Sensefly eBee Plus. Bildeigentum Moritz Kirsch.**

# 9.1.2 AIBOTIX AIBOT X6

Der Aibot X6 ist ein Hexakopter (Abbildung 13), welcher mit vorprogrammierten Flugpfaden autonom fliegen kann. Das maximal zuladbare Gewicht beträgt 2 kg. In diesem Projekt wird die Hyperspektralkamera an diesem UAS transportiert. Die maximale Flugzeit dieser Drohne beträgt abhängig von der transportierten Last 10 - 15 Minuten pro Flug. Bei einer Flughöhe von 40 m (Pixelauflösung ca. 3 cm) können in dieser Zeit ca. 5000 m<sup>2</sup> abgedeckt werden.

Die Anzahl der maximalen Flüge ist abhängig von der Menge an zur Verfügung stehenden Batterien, und der Einschätzung des Piloten.

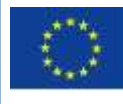

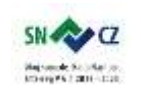

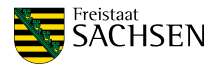

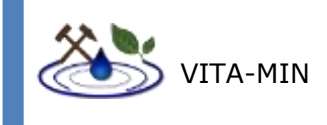

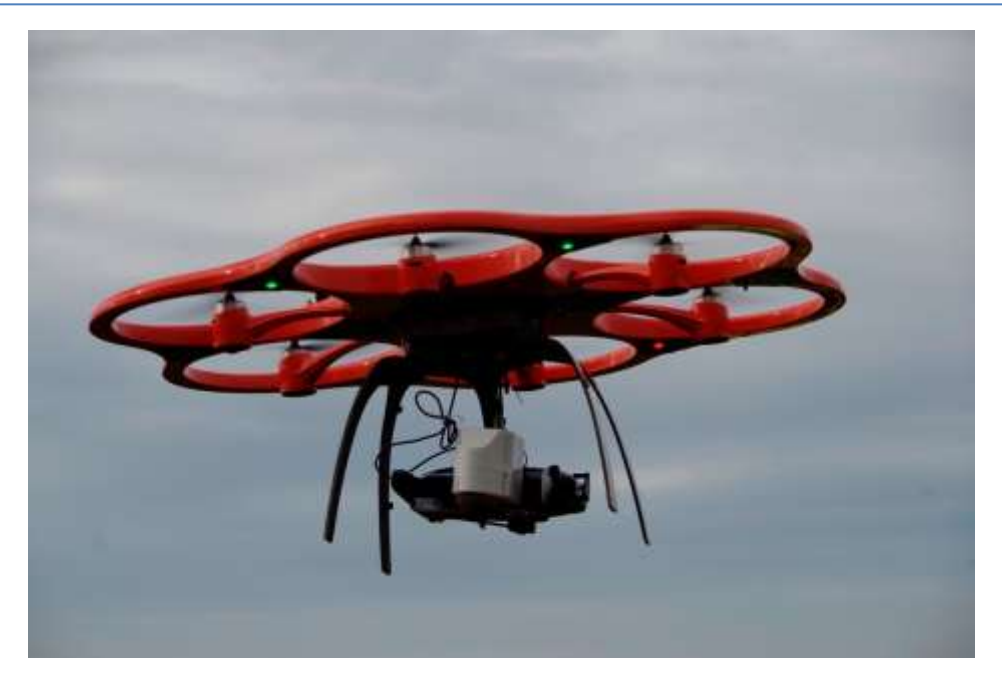

**Abbildung 13: Hexacopter Aibotix Aibot X6 V2. Bildeigentum Moritz Kirsch.**

### 9.1.3 DJI INSPIRE 2

Dieser Quadrokopter (Abbildung 14) stammt aus dem kommerziellen Bereich der Film-UAS. Die leichte, vollautomatisch oder manuell operierbare Drohne leistet eine maximale Flugzeit von 27 Minuten und transportiert die FLIR Thermalkamera.

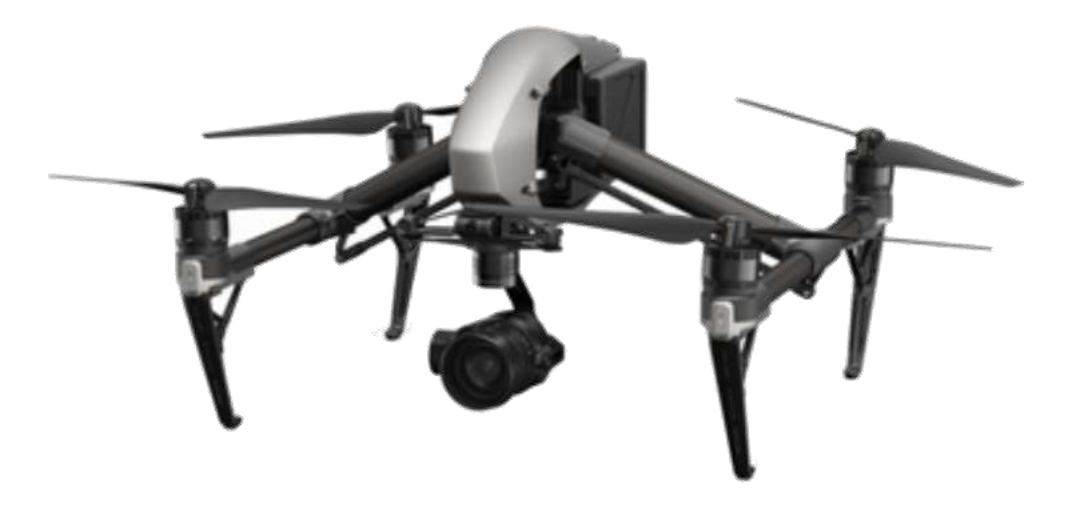

**Abbildung 14: Quadcopter DJI inspire II. Bild bearbeitet nach: [https://www.dji.com/de/inspire-2,](https://www.dji.com/de/inspire-2) letzter Zugriff 28.11.2018**

### 9.2 VERWENDETE KAMERAS

Die zwei wichtigsten Sensoren zur Erfassung von spezifischen Indikatoren mit Bezug zu Tagebaurestseemonitoring sind eine Hyperspektralkamera der Marke Rikola, Senop Oy,

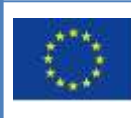

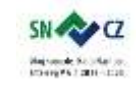

LANDESAMT FÜR UMWELT, LANDWIRTSCHAFT UND GEOLOGIE

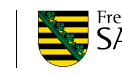

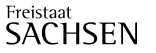

Seite | - 40 -

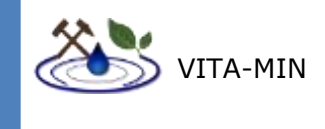

Finnland, eine Multispektralkamera Parrot Sequoia, sowie eine Breitbandthermalkamera FLIR VUE PRO 640 (Tabelle 4).

### 9.2.1 RIKOLA HYPERSPEKTRALKAMERA

Die Rikola Kamera wird mit einem Multikopter mit 6 Rotoren transportiert (Abbildung 15). Die Kamera erfasst hyperspektrale Datensätze (Hypercubes) aus der Position unter der Drohne. Ein solcher Hypercube besteht aus einem Bildstapel von 50 Einzelbildern oder Bändern. Jedes Band hat jeweils eine räumliche Komponente in X- und Y-, sowie einen Helligkeitswert (bzw. Energiewert) in Z-Achse für jeweils eine Wellenlänge des jeweiligen Spektralbereich. Die Rikola Kamera bietet eine Flugauflösung von 1010 x 648 Pixel. Bei 50 m Abstand des Sensors zum Ziel ergeben sich räumliche Auflösungen von 3 – 4 cm Kantenlänge pro Pixel. Die spektralen Aufnahmebereiche der Kamera lassen sich in gewissen Rahmen von 500 – 900 nm des elektromagnetischen Spektrums frei wählen. Im Flugbetrieb sind Einstellungen von 20 – 80 Bändern möglich. Bewährt hat sich die Einstellung von 50 Bändern bei 8 nm Bandabstand, was ein akzeptables Signal–Rausch Verhältnis ergibt. Ein so aufgenommener Hypercube hat nach der Postprozessierung eine Dateigröße von 80 – 100 Mb.

Die Fabry-Perot Technik (Makelainen et al., 2013) der Kamera ermöglicht die flexible Einstellung der spektralen Eigenschaften und damit die Bandposition im Bereich eines Nanometers.

Eine hyperspektrale Befliegung eignet sich insbesondere für Flächen mit ausgeprägten mineralischen Oberflächenmerkmalen (z.B. eisenreiche Mineralkrusten).

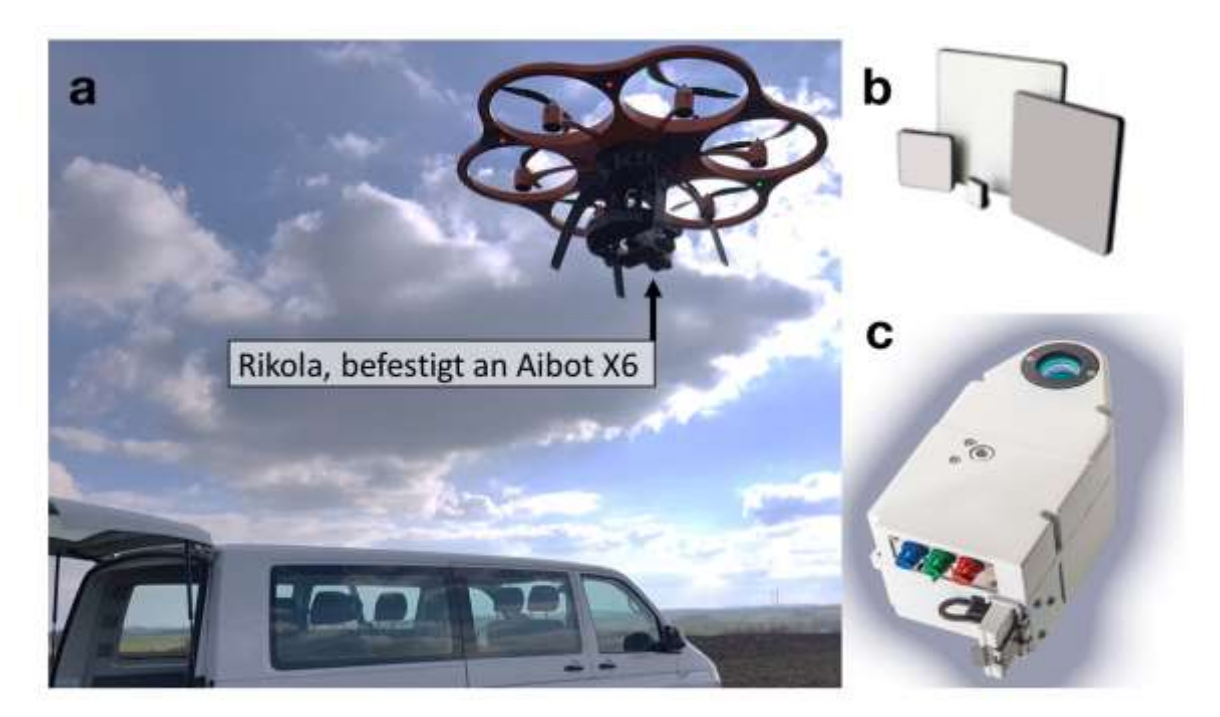

**Abbildung 15: a: Hexakopter Aibotix Aibot x6v2 transportiert die Rikola Kamera; b: Beispiel Kalibrierungspanel in Weiß und Grau (Spectralon© Referenz–Ziel); c: Rikola Hyperspektralkamera mit einer Länge von 10 cm (http://senop.fi/optronicshyperspectral).**

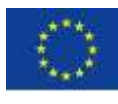

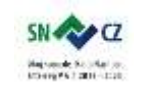

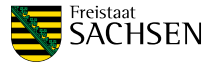

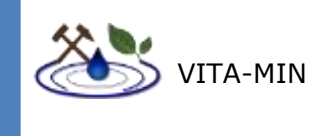

# 9.2.2 PARROT SEQUOIA

Als zweite Option lässt sich eine Multispektralkamera, die Parrot Sequoia (Abbildung 16), modular in die eBee einsetzen. Diese Kleinformatkamera wird anstatt der Canon vor allem für Vegetationskartierung benutzt. Die Kamera benutzt 4 separate Bänder (Grün, Rot, Red-Edge und Nah-Infrarot) sowie einen RGB Sensor.

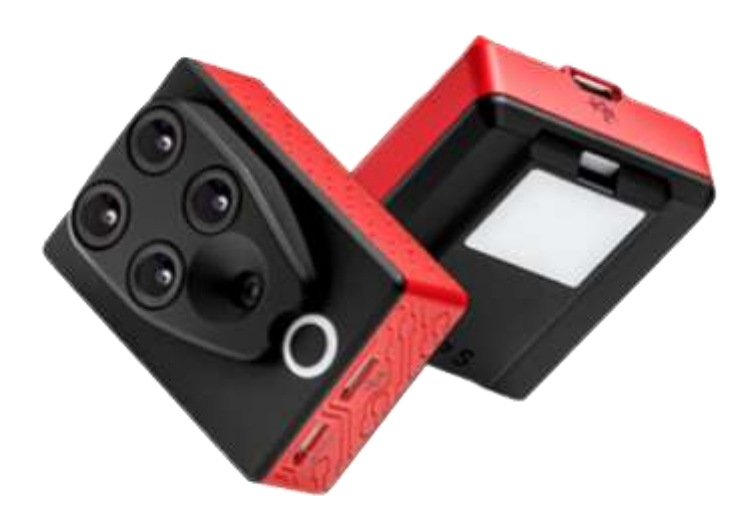

**Abbildung 16: Parrot Sequoia Multispektralkamera. Bild bearbeitet nach: https://www.parrot.com/business-solutions-de/parrot-professional/parrot-sequoia. Letzter Zugriff 28.11.2018**

### 9.2.3 FLIR VUE PRO 640

Diese Breitband-Thermalkamera (Abbildung 17) gibt einen gemittelten Wert aller Intensitäten in einem Bereich zwischen 7500 – 13500 nm zurück. Die Werte entsprechen keinen absoluten Temperaturwerten, aber lassen Rückschlüsse über die relative Wärmeverteilung im Bild zu.

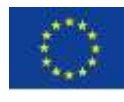

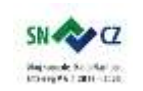

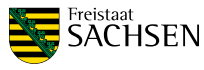

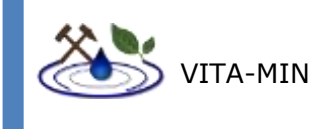

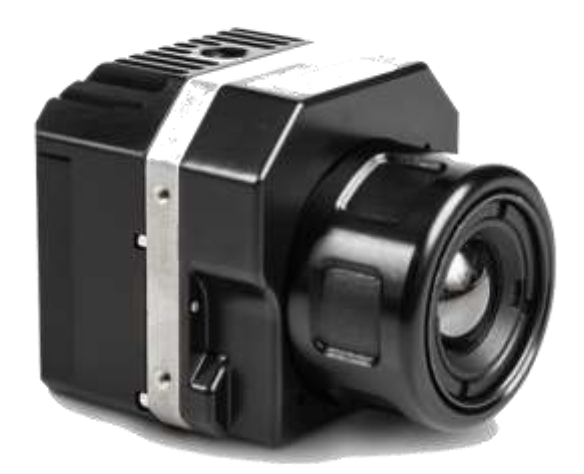

**Abbildung 17: Die FLIR VUE PRO 640 Breitbandthermalkamera. Bild bearbeitet nach [https://www.flir.de/products/vue-pro/.](https://www.flir.de/products/vue-pro/) Letzter Zugriff 28.11.2018**

### **Tabelle 4: Technische Daten der in dieser Studie verwendeten Kameras**

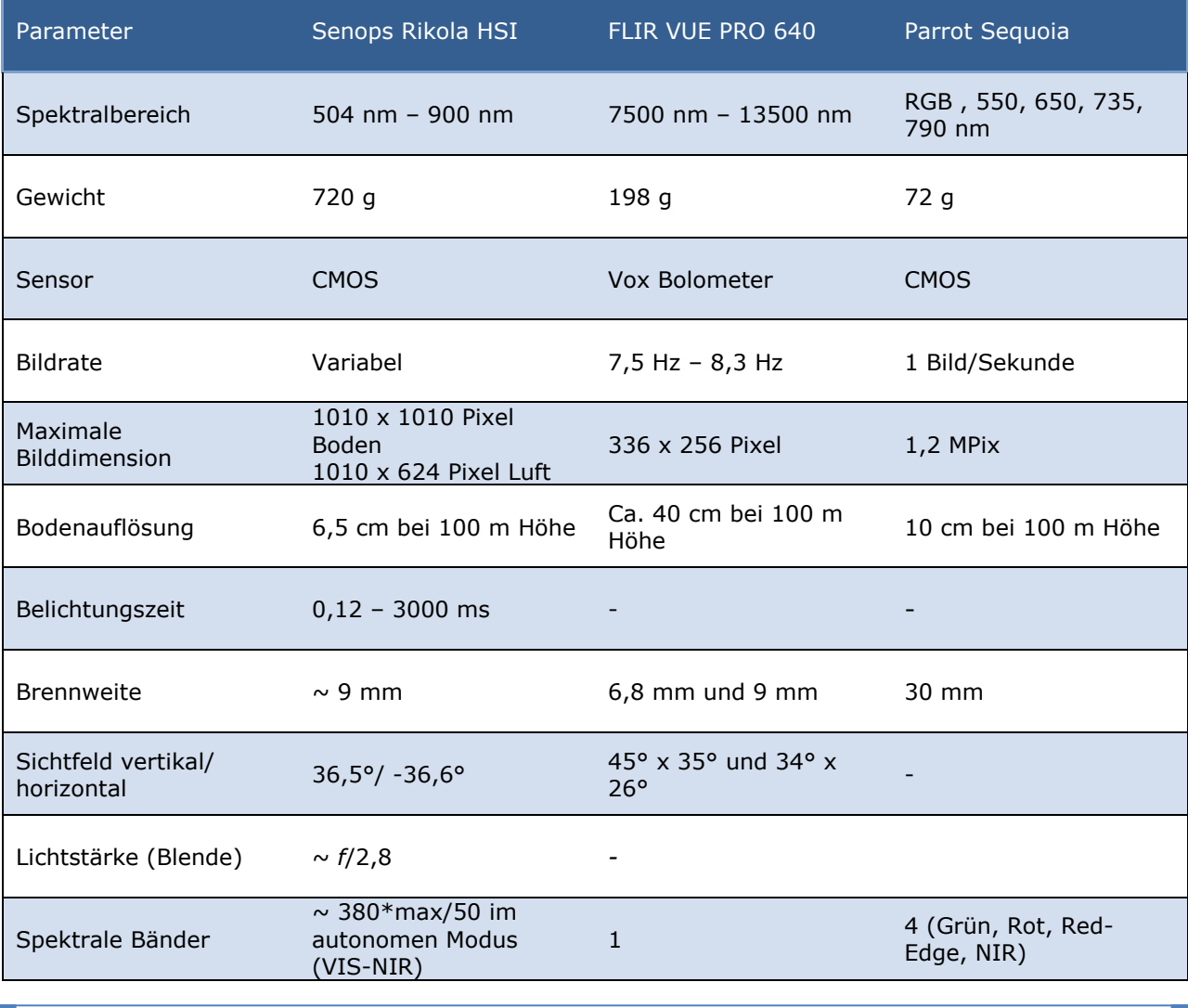

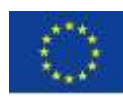

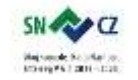

LANDESAMT FÜR UMWELT,<br>LANDWIRTSCHAFT<br>UND GEOLOGIE

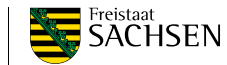

Seite | - 43 -

- GELÄNDEARBEIT -

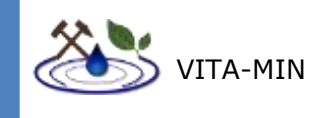

# 9.3 DATENAUSWERTUNG

## 9.3.1 DUBRINGER MOOR

Die durchgängige Vegetationsdecke lässt eine Untersuchung des Bodens mit Methoden der luftgestützten bildgebenden Spektroskopie nicht zu. Darüber hinaus lässt der hier betrachtete Bereich des elektromagnetischen Spektrums keine Aussagen über das Vorhandensein von Schwermetallen zu. Auch der Graben selbst war aufgrund von Baumkronen nicht sichtbar, weswegen eine Analyse von relativen Eisengehalten nicht möglich war.

Aus diesem Grund wurde als Proxy für schädliche Substanzen die relative Chlorophyllaktivität der Vegetation untersucht, um möglichen, schadstoffinduzierten Vegetationsstress sichtbar zu machen. Ein bewährtes Verfahren der Fernerkundung hierfür ist die Berechnung des "Normalized Difference Vegetation Index". Hierzu wurden multispektrale Daten vom gesamten Gebiet, und hyperspektrale Daten in Streifen, welche orthogonal zum Vincenzgraben verlaufen aufgenommen und auf Chlorophyllaktivität untersucht.

### **Normalized Difference Vegetation Index**

Der Normalized Difference Vegetation Index (NDVI) macht sich die charakteristische Eigenschaft von Pflanzen, genauer des Chlorophylls, zu Nutze, elektromagnetische Strahlung in einem Wellenlängenbereich von ca. 600 nm bis 700 nm (Rot) größten Teils zu absorbieren und Wellenlängen von 700 nm bis 1300 (NIR) nm zu reflektieren. In einem typischen Reflektanzspektrum einer Pflanze findet sich ein deutlicher Anstieg der Intensität zwischen diesen Bereichen. Die Formel zur Berechnung dieses Anstieges lautet:

$$
NDVI = \frac{(NIR - Rot)}{(NIR + Rot)}
$$

Durch die Normalisierung liegen die Werte des NDVI zwischen -1 und 1. Erfahrungsgemäß zeigt eine dichte Vegetation mindestens einen Wert > 0,3. Da die zugrundeliegenden spektralen Eigenschaften auf das Chlorophyll zurückzuführen sind, kann der NDVI Rückschlüsse auf die Vitalität, bzw. den Stress der Pflanze geben (Rouse et al., 1973).

Der direkte Vergleich des an den multispektralen Daten errechneten NDVI zeigt allgemein für den Sommer (Abbildung 18) eine höhere Varianz als für den Herbst (Abbildung 19). Im Sommer können deutlich Bereiche mit gesunder zu Bereichen mit stark gestresster Vegetation abgegrenzt werden. Im Gegenzug dazu zeigen viele, im Sommer vitale Bereiche eine leichte Verschlechterung im Herbst und im Sommer stark gestresste Bereiche zeigen mitunter Anzeichen von Erholung (Abbildung 20).

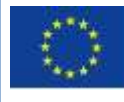

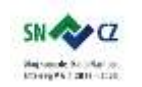

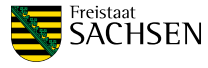

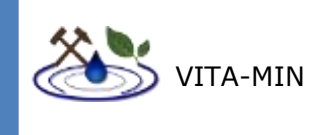

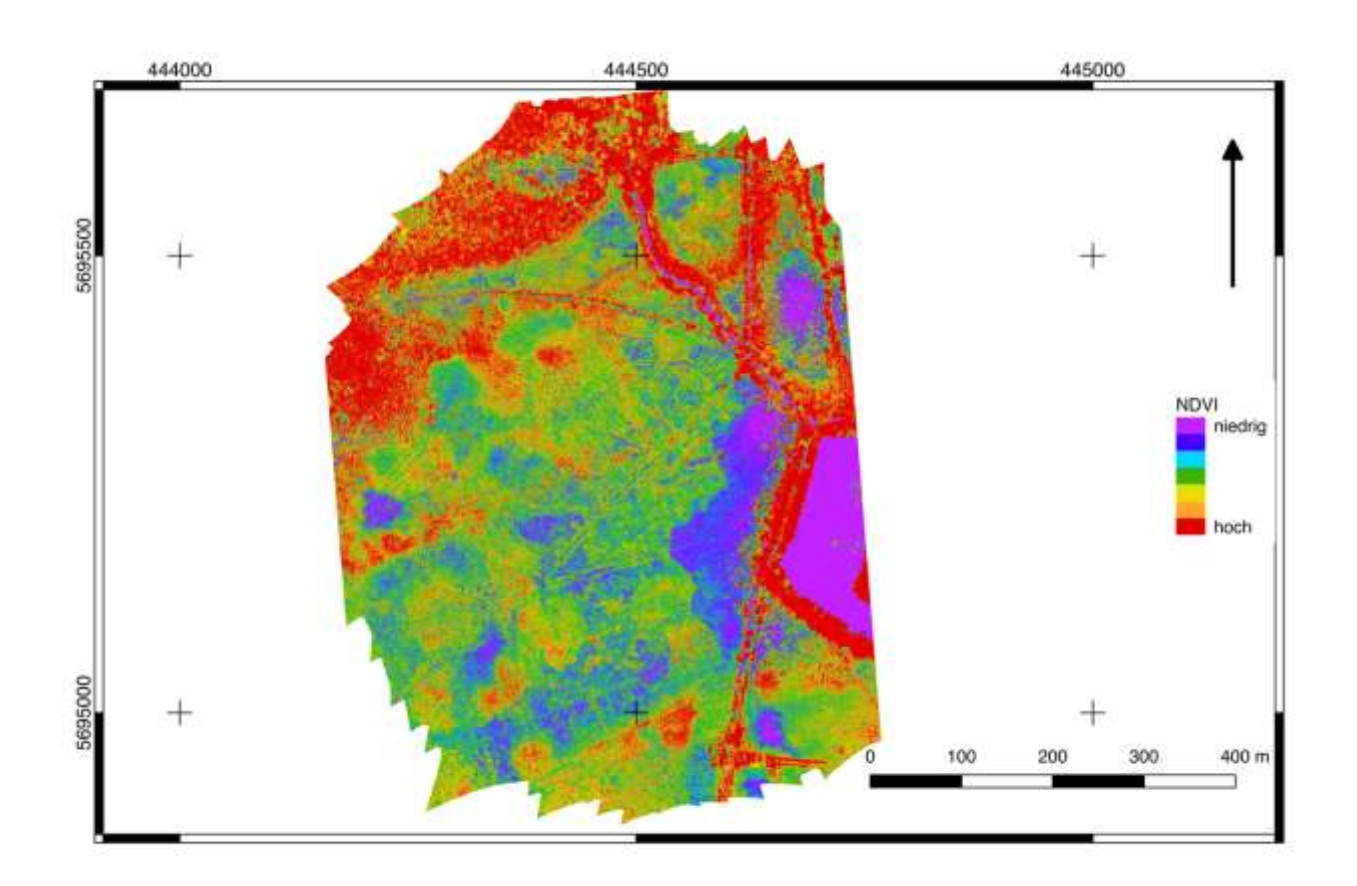

**Abbildung 18: Falschfarbendarstellung des NDVI, aufgenommen mit der Sequoia Multispektralkamera. Dargestellt ist eine Kartenansicht des Dubringer Moores zum Zeitpunkt der ersten Geländearbeit im Sommer 2018.**

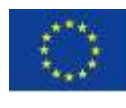

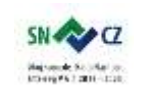

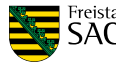

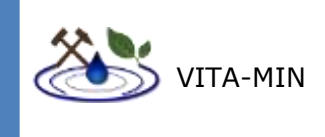

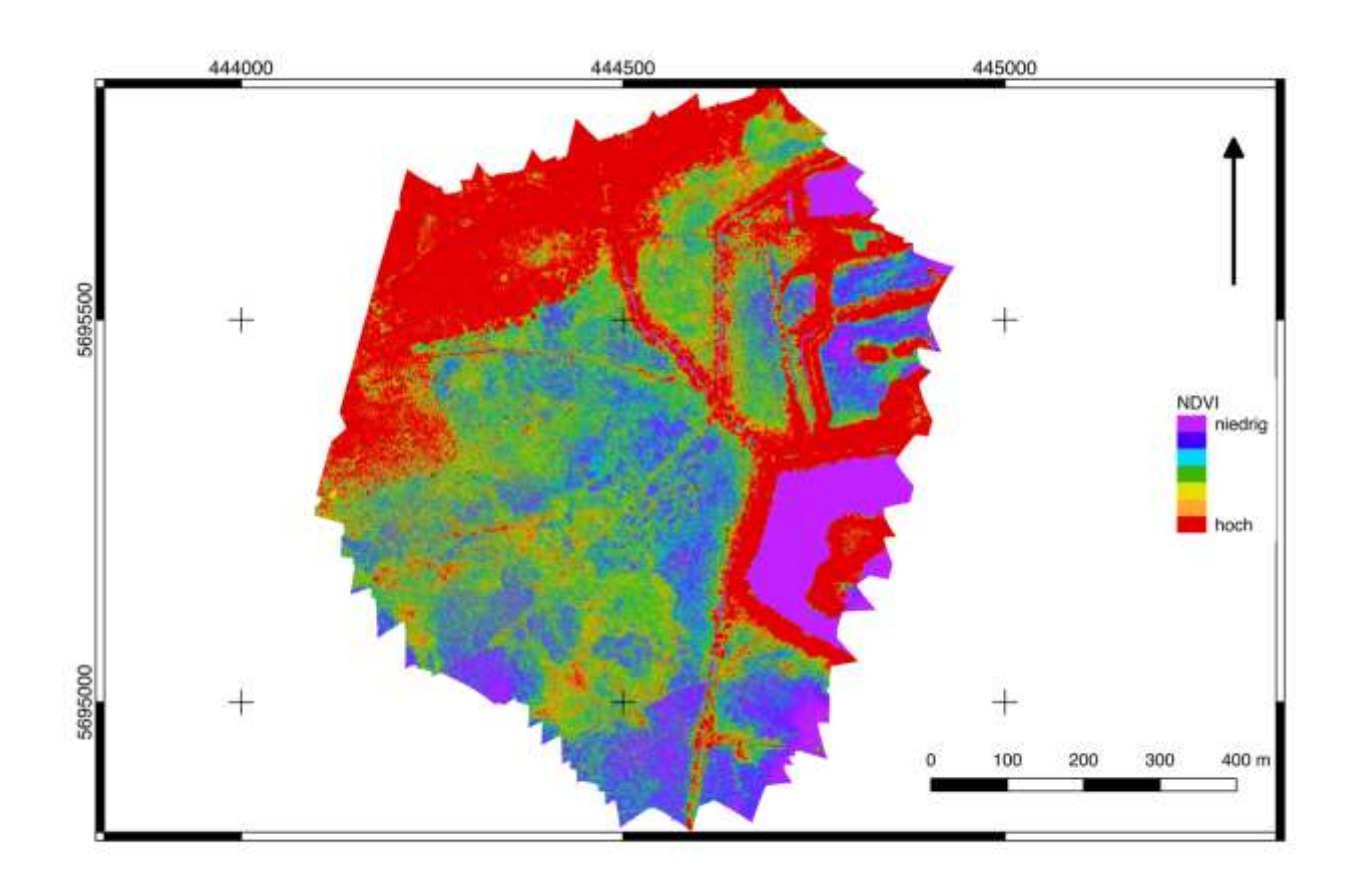

**Abbildung 19: Falschfarbendarstellung des NDVI, aufgenommen mit der Sequoia Multispektralkamera. Dargestellt ist eine Kartenansicht des Dubringer Moores zum Zeitpunkt der zweiten Geländearbeit im Herbst 2018.**

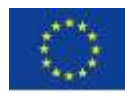

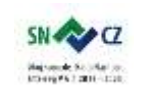

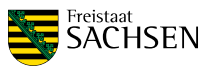

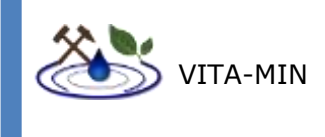

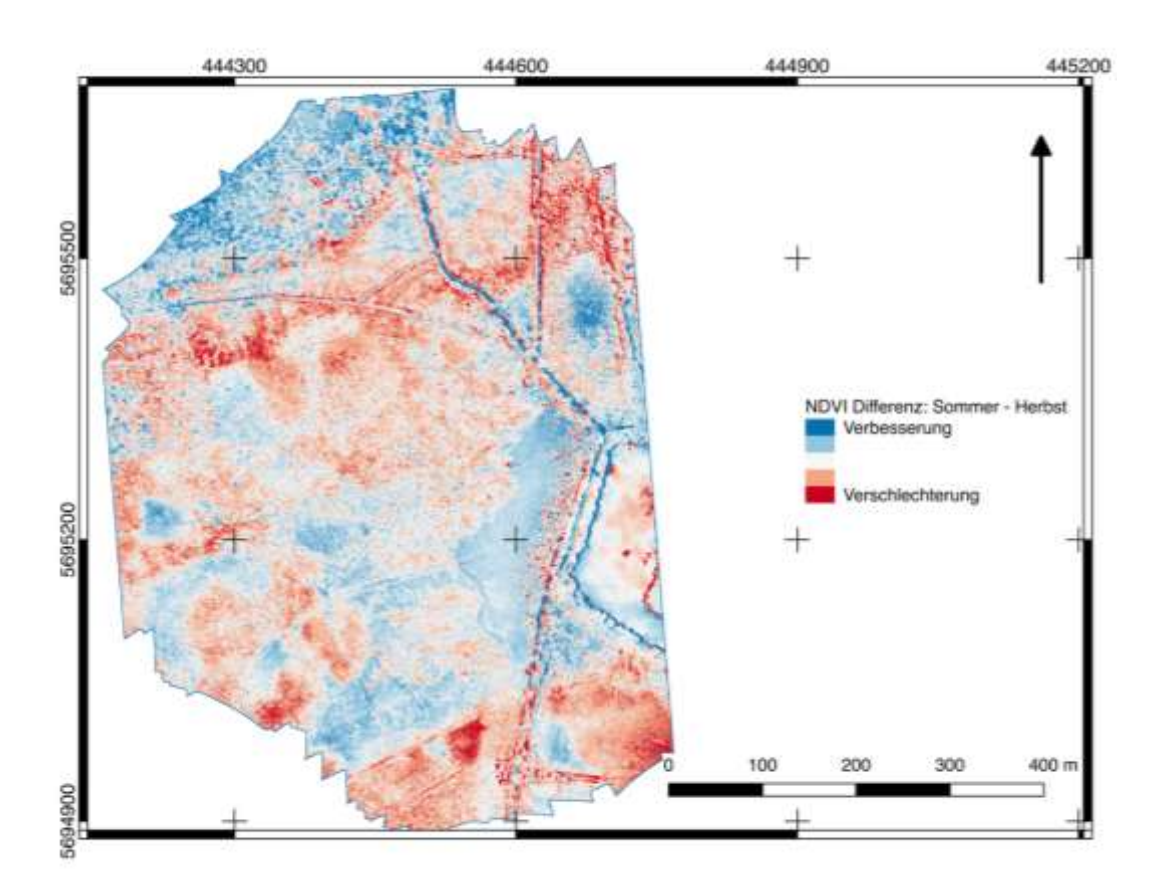

#### **Abbildung 20: Differenz der NDVI von Sommer - Herbst. Blaue Bereiche zeigen Verbesserungen der Chlorophyllaktivität, während rote Bereiche Verschlechterungen zeigen.**

Der NDVI wurde sowohl für multi- als auch für hyperspektrale Daten errechnet (Abbildung 21). Ein Vergleich dieser Werte zeigt eine Korrelation von 78% (Spearman-Korrelationskoeffizient).

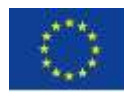

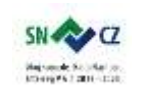

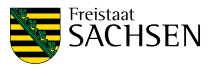

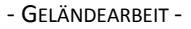

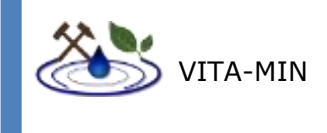

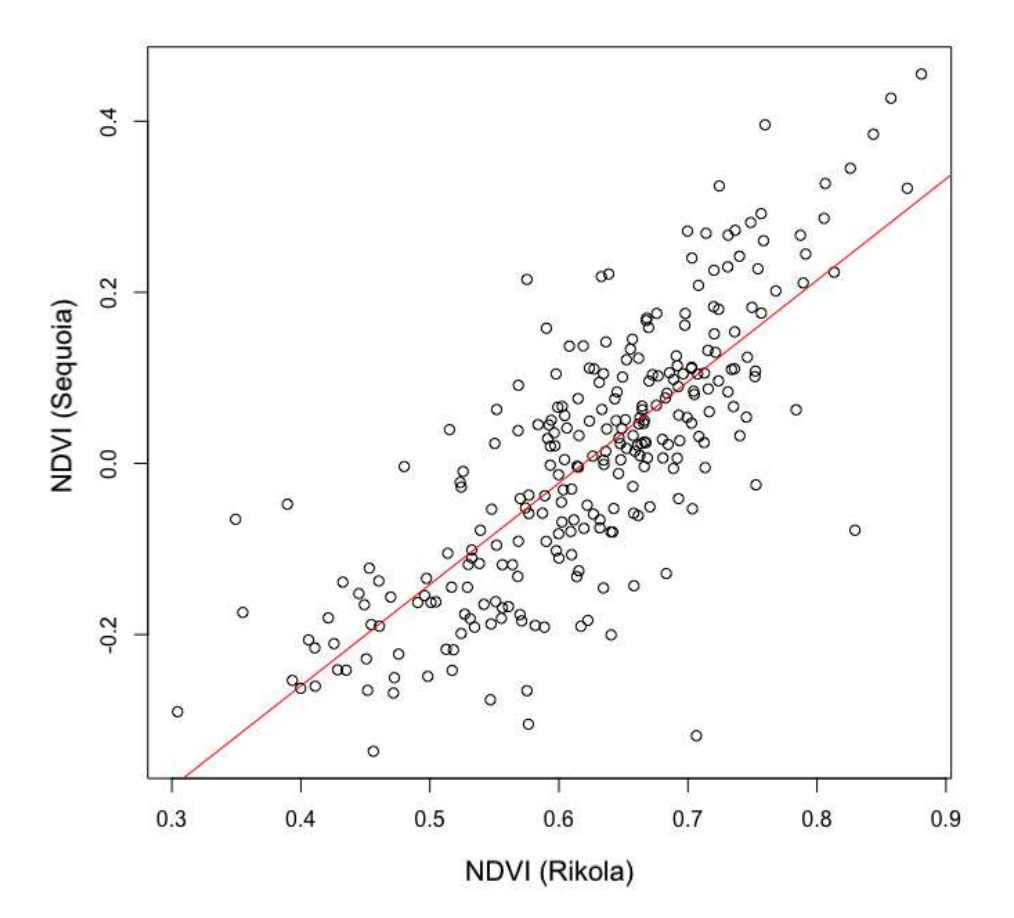

### **Abbildung 21: Korrelation der NDVI-Werte zwischen Sequoia Multispektralkamera und Rikola Hyperspektralkamera.**

Die Analyse der Biovitalität in Abhängigkeit von der Entfernung zum Vincenzgraben wurde an den Hyperspektralaufnahmen durchgeführt (Abbildung 22). Die Daten wurden analysiert, indem sechs swath-Profile (Andreani et al., 2018) mit 20 m Breite und einem Probennahmeabstand von 2 m relativ mittig in die Streifen gelegt wurden. Als zu analysierender Parameter wurde der NDVI bestimmt. Diese Streifen zeigen die minimalen und maximalen Werte, welche sich pro Messstelle im Korridor befinden (Abbildung 23).

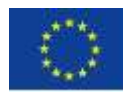

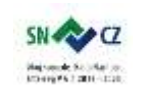

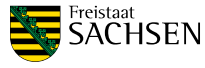

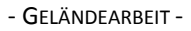

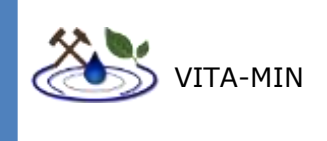

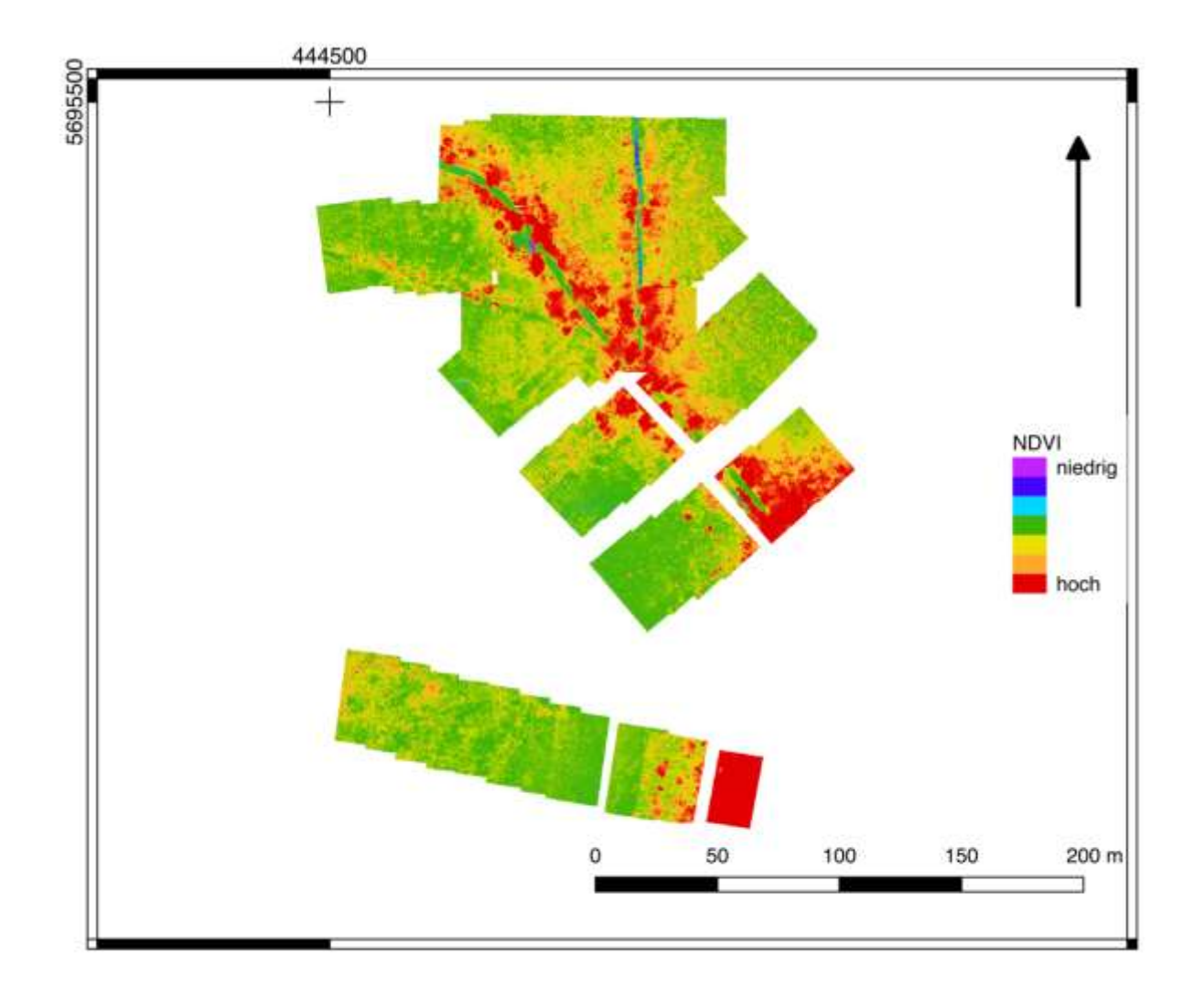

**Abbildung 22: Falschfarbendarstellung des NDVI, aufgenommen mit der Rikola Hyperspektralkamera. Dargestellt ist eine Kartenansicht des Dubringer Moores zum Zeitpunkt der zweiten Geländearbeit im Herbst 2018.**

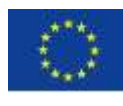

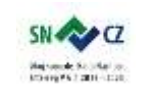

LANDESAMT FÜR UMWELT, LANDWIRTSCHAFT<br>LANDWIRTSCHAFT<br>UND GEOLOGIE

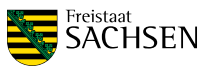

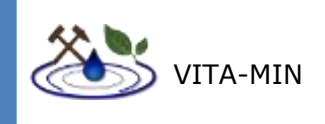

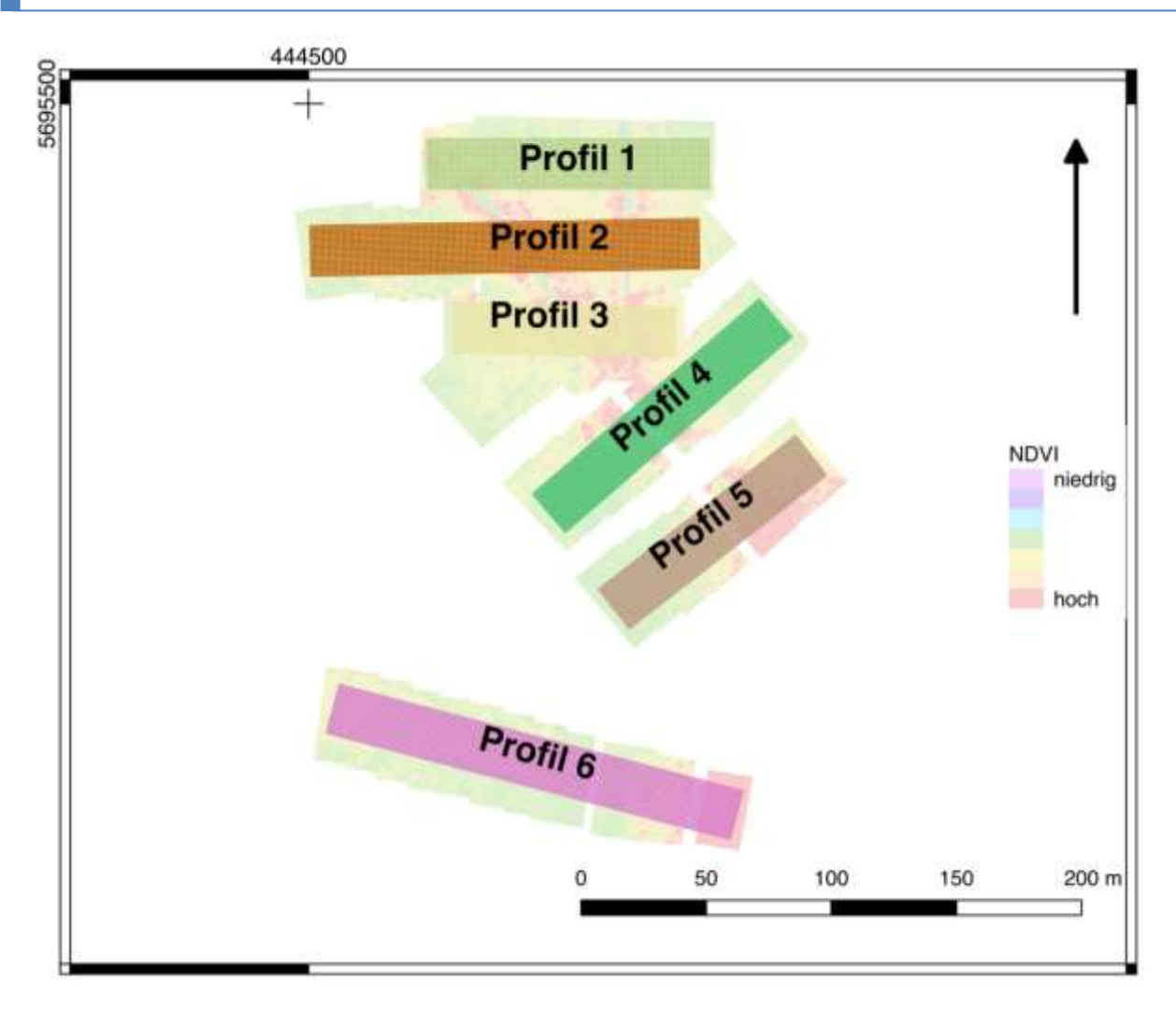

**Abbildung 23: Dargestellt sind die swath-Profile über den NDVI-Werten, aufgenommen mit der Rikola Hyperspektralkamera.**

 Im ersten Profil ist zu erkennen, dass in durchgängig mit Vegetation bedeckten Bereichen, keine ausgeprägten Unterschiede in den Trends von Minimal- und Maximalwerten vorhanden sind. Die höchsten Varianzen sind zum einen direkt im Graben und zum anderen am äußerst linken Bereich des Profils. Darüber hinaus zeigen Minimum- und Maximumkurve erhöhte Werte direkt angrenzend an den Graben. Die Minimumlinie zeigt mit steigender Entfernung zum Graben eine leichte Abschwächung der Unterschiede. Die Maximumlinie lässt einen schwachen Anstieg von beiden Seiten hin zum Graben vermuten.

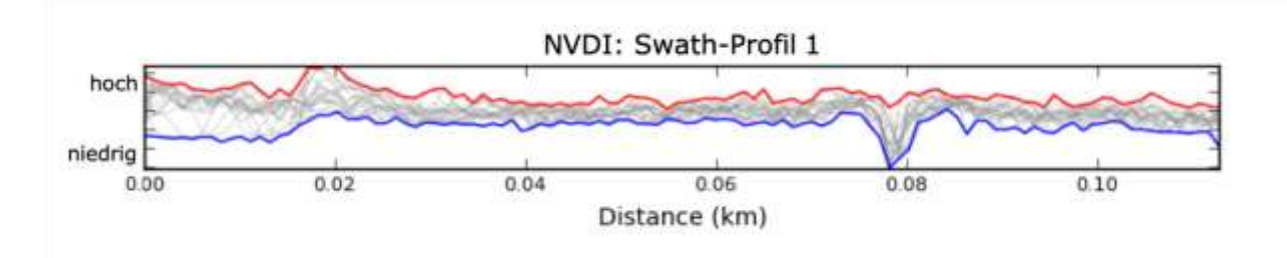

 Profil zwei zeigt zwei Minima in der Linie der Minimumwerte. Das kleinere der beiden Minima, welcher dem Vincenzgraben entspricht, kann auch in der

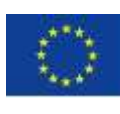

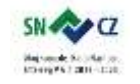

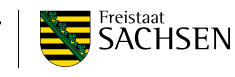

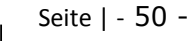

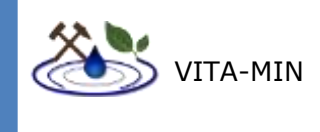

Maximumlinie erkannt werden. Wie im ersten Profil kann auch hier ein Anstieg des NDVI hin zum Graben an der Maximumkurve erkannt werden. Das zweite Minimum wird durch den Weg hervorgerufen.

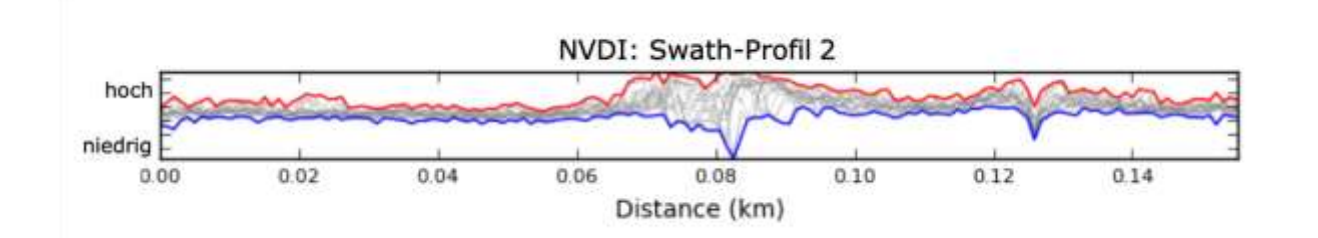

 In Profil drei ist im Gegensatz zu den ersten beiden ein erhöhter Kontrast zwischen Minimum und Maximum zu verzeichnen. Das ausgeprägte Minimum der rechts im Profil korreliert mit dem Graben. Der breite Bereich mit hoher Diversität entspricht dem Bereich des Weges. Erneut ist der Anstieg der Maxima hin zum Graben erkennbar.

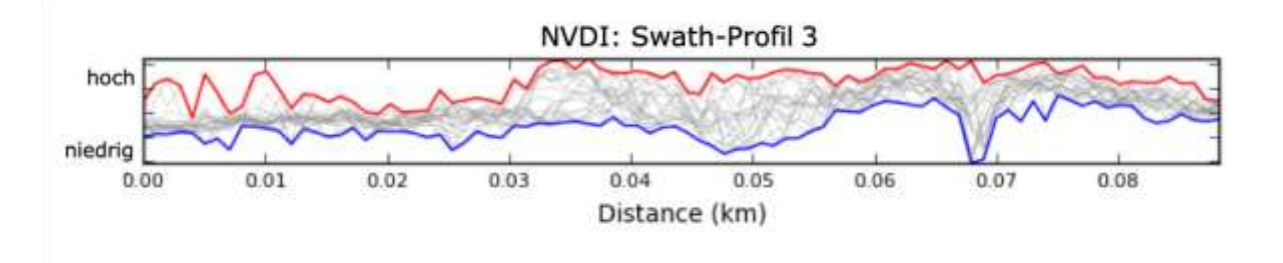

 Das ausgeprägte Minimum in Profil vier entsteht durch Lücken in den Aufnahmen. An dieser Stelle liegt auch der Vincenzgraben. Der Graben selbst ist nicht erkennbar, jedoch die direkt angrenzende Vegetation. Hier ist de ansteigende Trend zum Graben hin in minimalen und maximalen Werten zu erkennen.

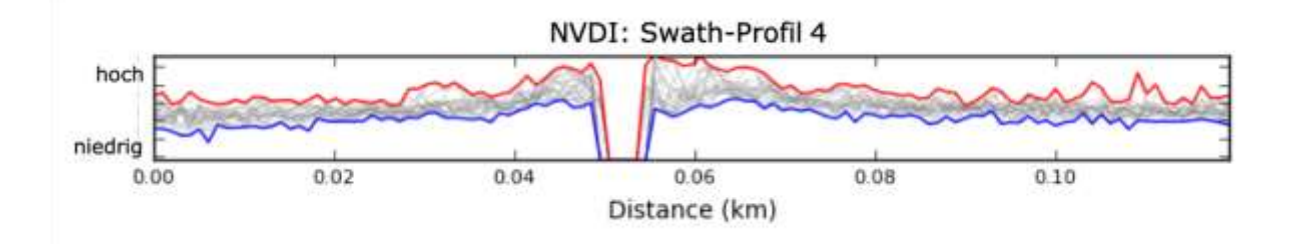

 Wie schon in Profil vier besteht auch in Profil 5 eine Fehlstelle direkt im Graben. Ebenso lässt sich auch hier in abgeschwächter Form der Anstieg des NDVI hin zum Graben, sowohl in der Minimum- als auch in der Maximumlinie, erkennen.

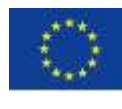

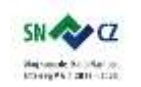

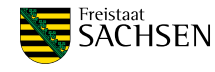

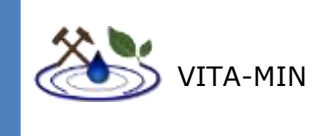

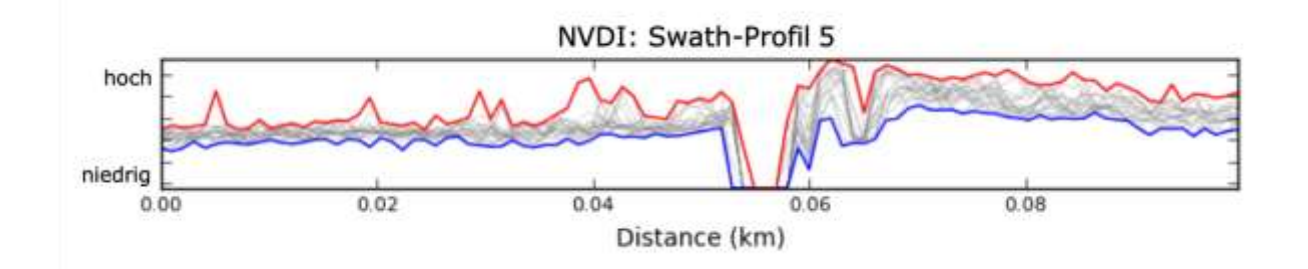

 In Profil sechs sind zwei Fehlstellen zu erkennen. Im Bereich der am weitesten rechts gelegenen befindet sich der Weg und der Graben. Rechts dieser Fehlstelle befindet sich ein Teich. Hier lässt sich ein schwacher Trend erkennen, welcher wie schon vorher durch leicht erhöhte Durchschnittswerte direkt am Graben charakterisiert ist.

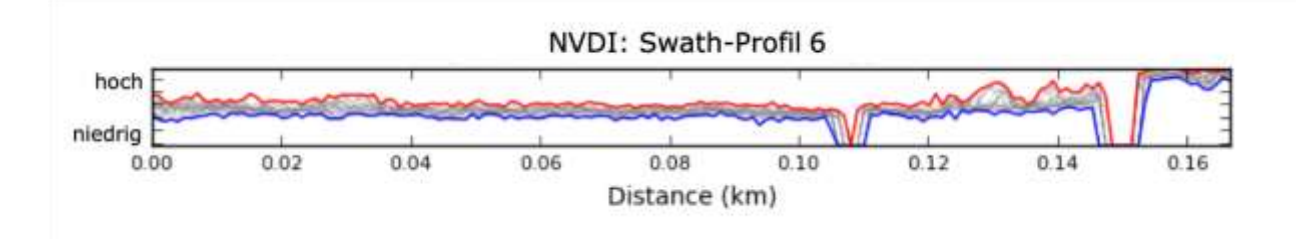

Die mittels Thermalkamera aufgenommenen Daten lassen keine Rückschlüsse auf Schwermetallkontaminationen oder Chlorophyllaktivität zu (Abbildung 24). Die erkennbaren Nord-Süd gerichteten streifenartigen Strukturen sind zum Großteil ein Effekt der dynamischen Kalibrierung dieser Kamera.

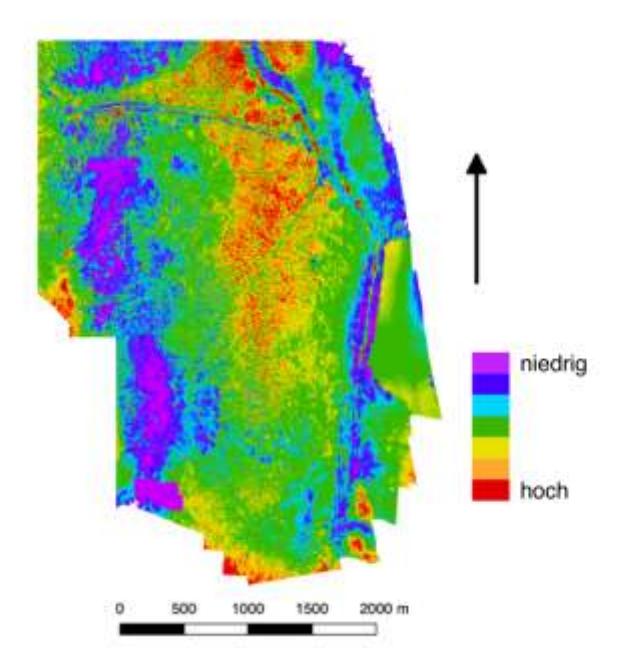

**Abbildung 24: Orthophoto der Aufnahmen der Thermalkamera des Dubringer Moores.**

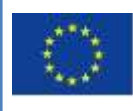

Europäische Union. Europäischer Fonds für regionale Entwicklung. Evropská unie. Evropský fond pro regionální rozvoj.

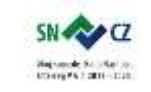

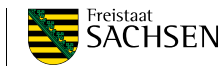

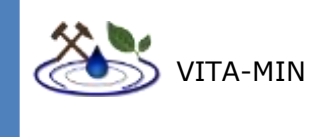

## 9.3.2 BERNSTEINSEE

Die im Sommer aufgenommenen Daten umfassen multispektrale, hyperspektrale und thermale Daten. Während der zweiten Geländearbeit im Herbst wurden multi- und hyperspektrale Daten aufgenommen.

Ein auffälliges Merkmal des Sees waren Eisenablagerungen entlang des Ufers. Die Flugpfade wurden folglich optimiert einen möglichst langen Küstenstreifen aufnehmen zu können.

Des Weiteren erkennt man in den Sommer-Aufnahmen eine deutliche Vermischung zweier Gewässer an der Eintrittsstelle des Wassers von Lohsa II. Diese Vermischung wurde daraufhin mittels MNF-Rotation und Eisenindex untersucht. Dieser Index wurde zum einen auf die gesamte Szene und zusätzlich auf den isolierten Gewässerkörper angewendet. Des Weiteren wurde die Vegetation mittels NDVI auf Stress untersucht. Für die Aufnahmen der zweiten Geländearbeit wurden die gleichen Arbeitsschritte angewendet um einen zeitlichen Vergleich zu haben.

### **Erste Geländearbeit Sommer 2018:**

Trotz der lang anhaltenden hohen Temperaturen und des geringen Niederschlages zur Zeit der ersten Geländearbeit zeigt sich ein einheitliches Bild, welches auf eine normale Vitalität der Vegetation vermuten lässt. In der Wassereintrittsstelle des Wassers von Lohsa II ist der NDVI höher als im Rest des Sees (Abbildung 25).

> *MNF: Minimum Noise Fraction Rotation nach Green et al. (1988). Ein Verfahren zur Dimensionsreduktion, ähnlich der Hauptkomponentenanalyse, bei gleichzeitiger Dekorrelation des Rauschens.*

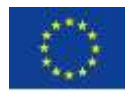

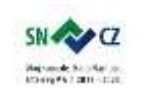

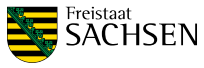

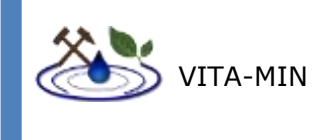

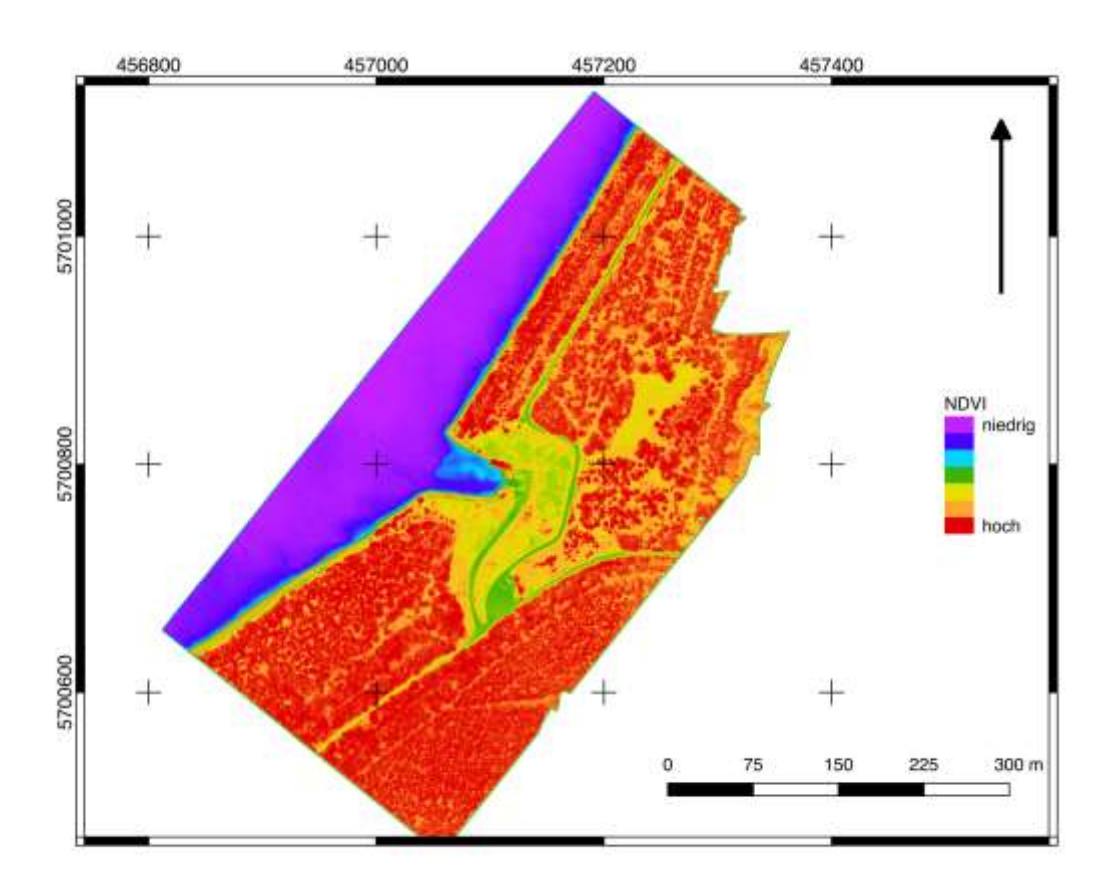

#### **Abbildung 25: Falschfarbendarstellung des NDVI, aufgenommen mit der Sequoia Multispektralkamera. Dargestellt ist eine Kartenansicht des Bernsteinsees zum Zeitpunkt der ersten Geländearbeit im Sommer 2018.**

### **Zweite Geländearbeit Herbst 2018:**

Im Herbst zeigen sich Unterschiede des NDVI was mit der saisonalen Variation des Chlorophyllgehaltes einhergeht (Abbildung 26). Die Vegetation entlang des Ufers und einige Teile im Zentrum der Aufnahme zeigen höhere Werte, was für gewöhnlich mit erhöhter Chlorophyllaktivität und somit mit erhöhter Vitalität einhergeht. Die niedrigen Werte im Südwesten der Szene werden bei der Interpretation außer Acht gelassen da es nicht ausgeschlossen werden kann, dass es sich hier um Streuungseffekte handelt.

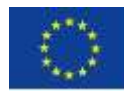

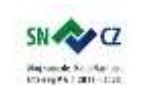

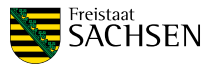

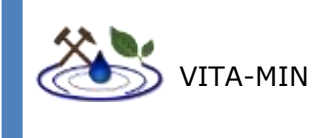

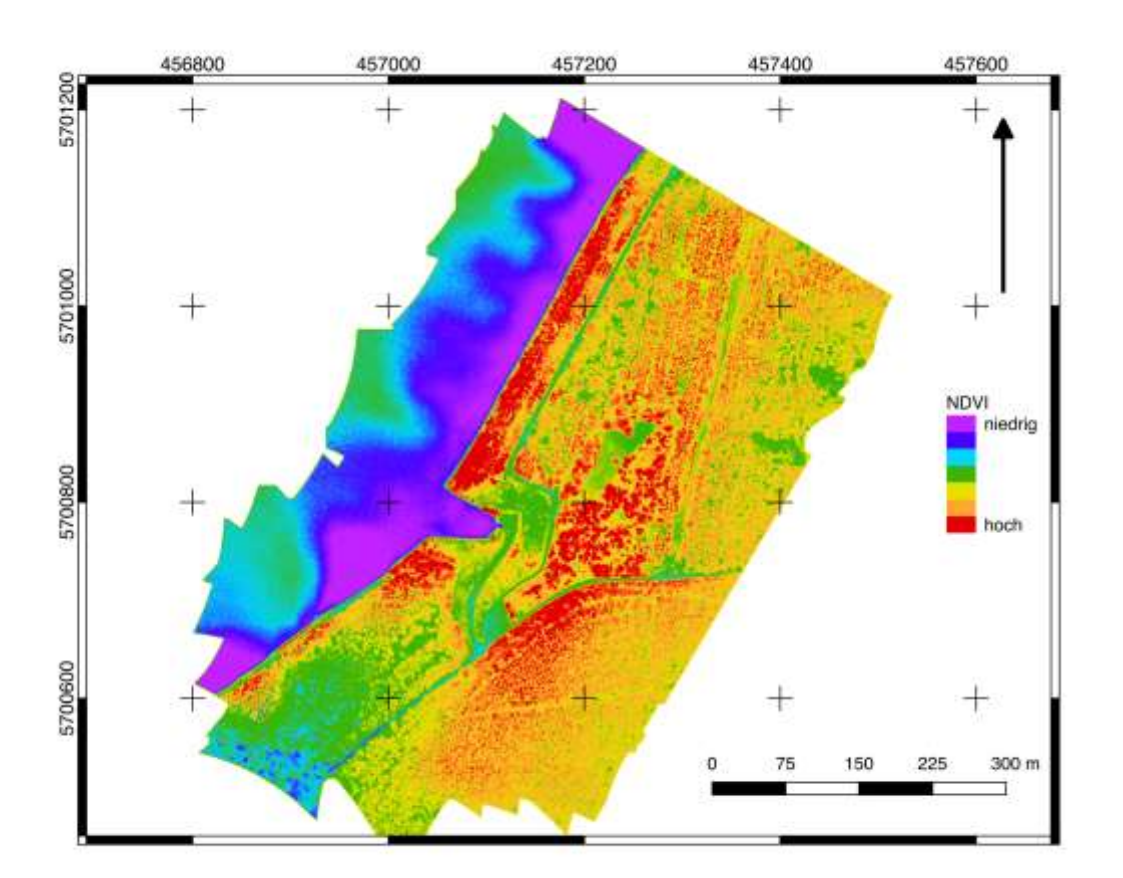

#### **Abbildung 26: Falschfarbendarstellung des NDVI, aufgenommen mit der Sequoia Multispektralkamera. Dargestellt ist eine Kartenansicht des Bernsteinsees zum Zeitpunkt der zweiten Geländearbeit im Herbst 2018.**

### **Eisenindex**

Eisenminerale sind im VNIR durch mindestens eine charakteristische Absorption gekennzeichnet. Allen Eisenoxid- und -hydroxidmineralen gemein ist ein Absorptionsfeature bei etwa 900nm, verursacht durch die Anwesenheit von zweiwertigem Eisen in einer kristallinen Matrix. Ein zusätzliches Reflektanzminimum bei 650 nm wird durch den Ladungstransfer von dreiwertigen zu zweiwertigem Eisen verursacht und tritt bei  $Fe<sup>3+</sup>$ tragenden Minerale wie z.B. Goethit (FeOOH) auf (Hunt & Ashley, 1979).

Das Absorptionsminimum bei 900nm ist im Allgemeinen breit ausgeprägt und verursacht ein Absinken der Reflektanz bereits ab etwa 730 nm. Der ab diesem Bereich zu beobachtende negative Anstieg kann genutzt werden, um einen Hinweis auf die Anwesenheit von Eisenmineralen zu erhalten. Im Falle der Multispektralkamera Sequoia ist die Berechnung über das Verhältnis zwischen den beiden Bildkanälen bei 735 nm und 790 nm möglich. Die Berechnung des vergleichsweise schmalen Minimums bei 650 nm ist aufgrund der breiten Wellenlängen-Verteilung der Sequoia-Bildkanäle nicht realisierbar (Townsend, T. E., 1987). Aus diesem Grund wird für diese Kamera der negative Anstieg ab 730 nm als Proxy genutzt.

Für die Aufnahmen im Sommer (Abbildung 27) und Herbst (Abbildung 28) wurden jeweils die Eisenindizes der gesamten Aufnahme und nur für die Gewässerfläche berechnet. Für die Ergebnisse der Gesamtfläche lassen sich in Sommer und Herbst die erhöhten Werte entlang der Uferlinie als schmaler Saum erkennen. Diese Eisenausfällungen konnten auch im

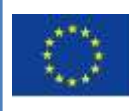

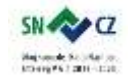

LANDESAMT FÜR UMWELT. LANDWIRTSCHAFT UND GEOLOGIE

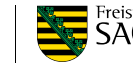

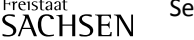

Seite | - 55 -

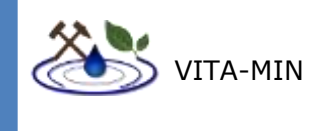

Gelände erkannt werden. Die stark erhöhten Werte des Gewässers im Vergleich zur Landmasse können nicht direkt mit einander verglichen werden, da der hier verwendete Eisenindex nur den negativen Anstieg hin zum charakteristischen Minimum, und nicht Absolutwerte vergleicht, welche für Wasser aufgrund der absorbierenden Eigenschaften deutlich geringer sind. Betrachtet man die Indizes der Gewässerfläche, so sind deutliche Unterschiede zwischen Sommer und Herbst zu erkennen.

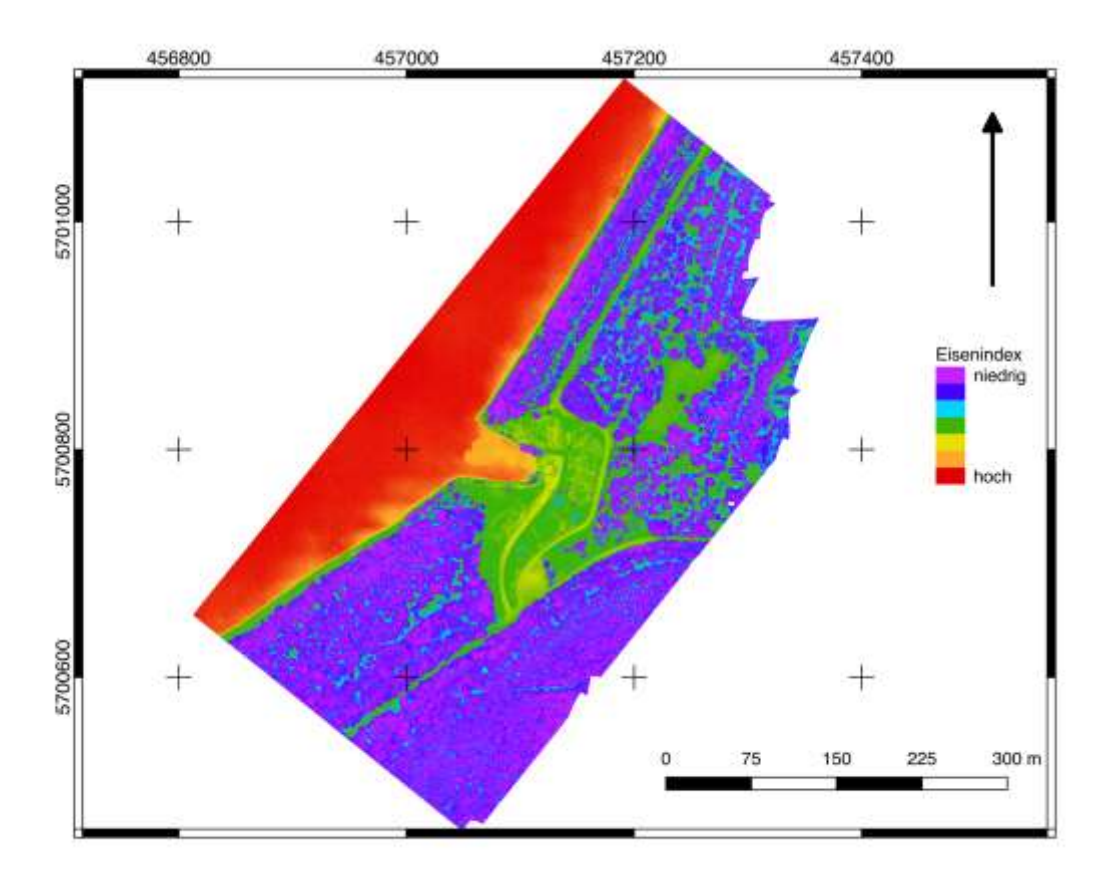

**Abbildung 27: Falschfarbendarstellung des Eisenindex, aufgenommen mit der Sequoia Multispektralkamera. Dargestellt ist eine Kartenansicht des Bernsteinsees zum Zeitpunkt der ersten Geländearbeit im Sommer 2018.**

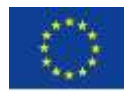

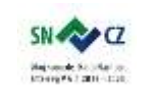

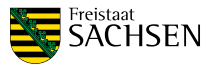

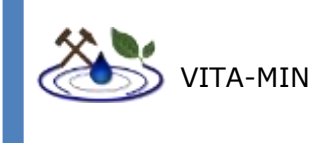

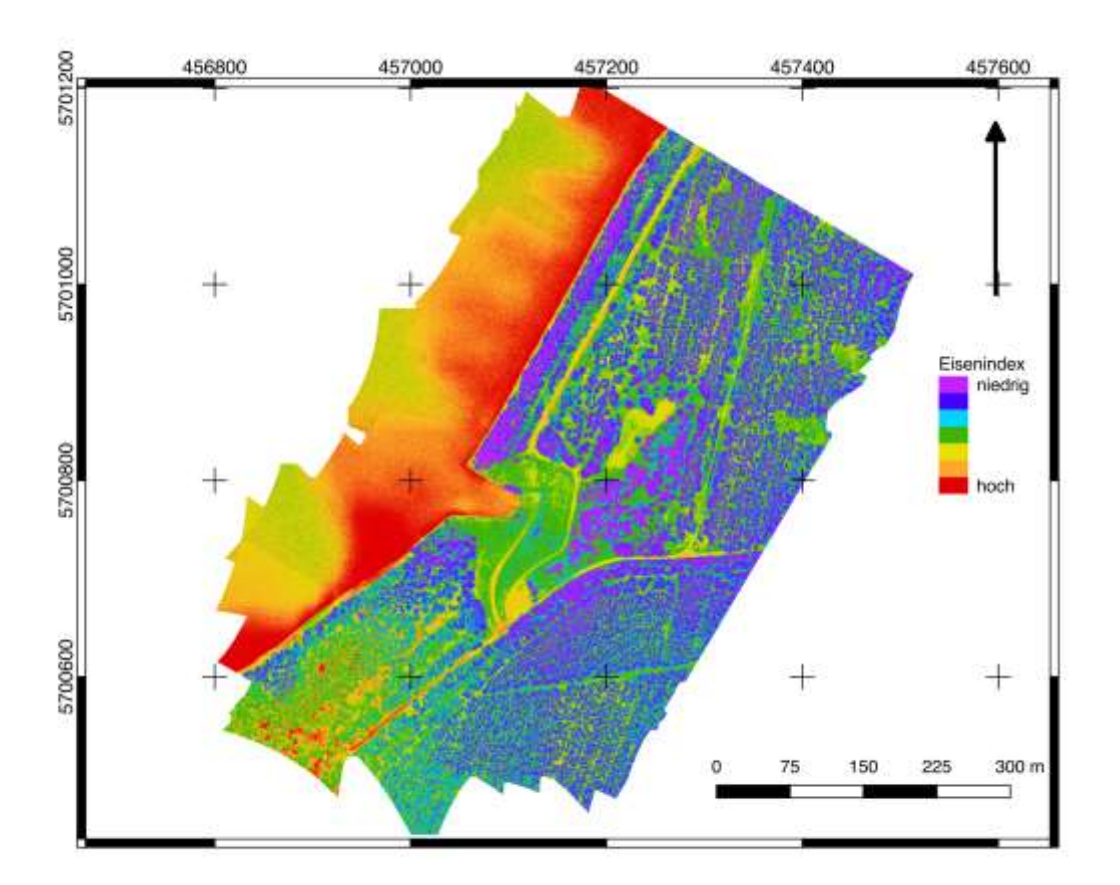

#### **Abbildung 28: Falschfarbendarstellung des Eisenindex, aufgenommen mit der Sequoia Multispektralkamera. Dargestellt ist eine Kartenansicht des Bernsteinsees zum Zeitpunkt der zweiten Geländearbeit im Herbst 2018.**

Die Vermischungsstelle des Bernsteinsees mit dem Wasser von Lohsa II zeigt starke Unterschiede im relativen Eisengehalt (Abbildung 29). Das Wasser von Lohsa II zeigt niedrige Werte, welche sich scharf von den höheren Werten des Bernsteinsees abgrenzen lassen. Allgemein zeigen die Indexwerte der Herbst-Aufnahmen niedrigere Absolutwerte, als die Aufnahmen der ersten Untersuchung (Abbildung 30).

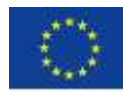

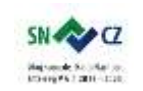

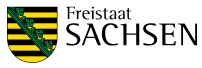

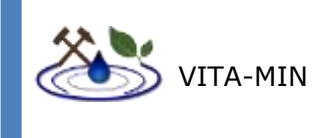

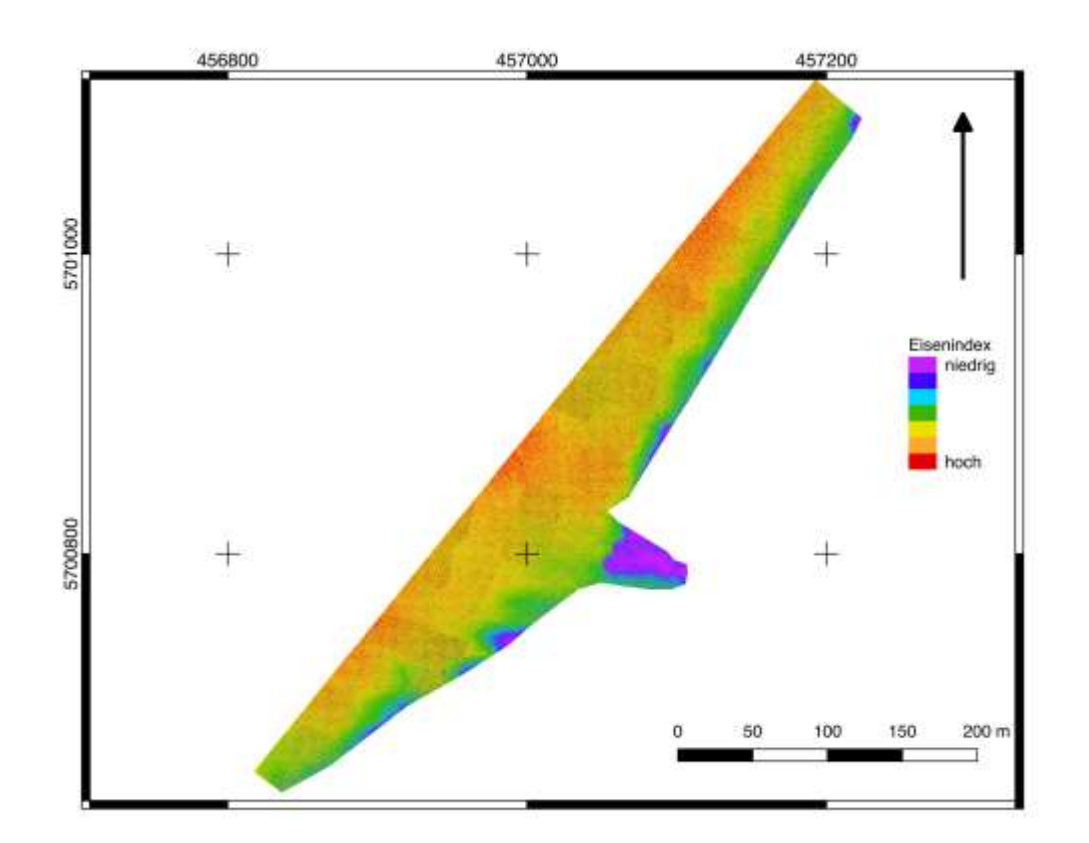

**Abbildung 29: Falschfarbendarstellung des Eisenindex, aufgenommen mit der Sequoia Multispektralkamera. Dargestellt ist eine Kartenansicht der Wasserfläche des Bernsteinsees zum Zeitpunkt der ersten Geländearbeit im Sommer 2018.**

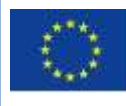

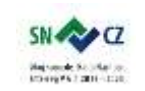

LANDESAMT FÜR UMWELT, LANDWIRTSCHAFT<br>UND GEOLOGIE

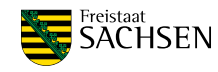

Seite | - 58 -

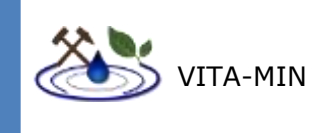

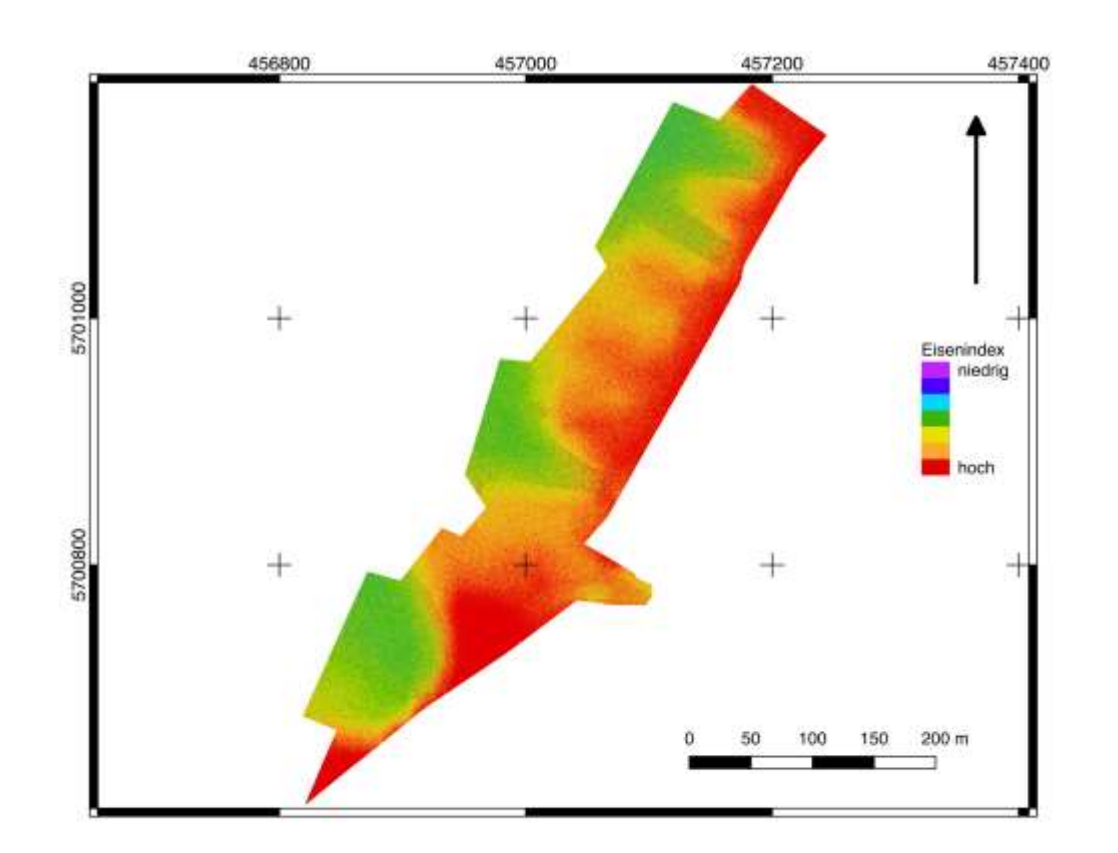

**Abbildung 30: Falschfarbendarstellung des Eisenindex, aufgenommen mit der Sequoia Multispektralkamera. Dargestellt ist eine Kartenansicht der Wasserfläche des Bernsteinsees zum Zeitpunkt der zweiten Geländearbeit im Herbst 2018. Die relativen Werte zeigen eine geringere Varianz als im Sommer. Die Absolutwerte des Eisenindex sind ebenfalls geringer.**

#### **MNF Bernsteinsee**

Die Analyse der mittels MNF-Rotation erzeugten Hauptkomponenten zeigt ein ähnliches Bild wie die Eisenindizes der Gewässer. Für den Sommer ist eine Mischung von zwei Gewässern mit unterschiedlicher spektralen Charakteristika erkennbar (Abbildung 31). Für den Herbst ist diese ausgeprägte Mischung nicht mehr erkennbar (Abbildung 32). Dennoch lassen sich leichte Unterschiede zwischen dem Zustrom und der offenen Gewässerfläche erkennen.

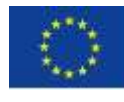

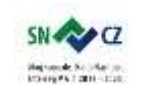

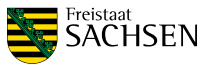

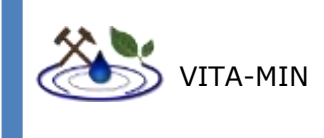

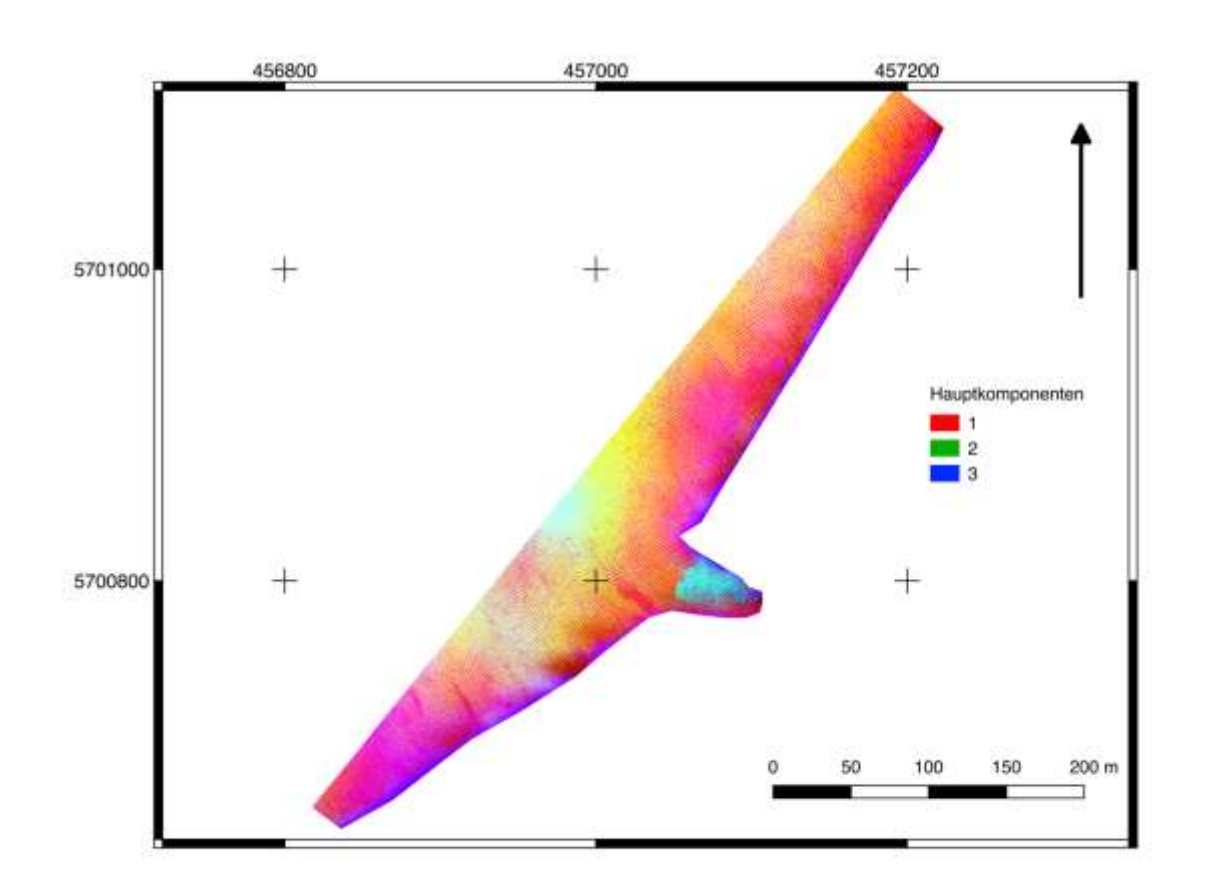

**Abbildung 31: Falschfarbendarstellung des MNF, aufgenommen mit der Sequoia Multispektralkamera. Dargestellt ist eine Kartenansicht der MNF-Bandkombination R:1, G:2, B:3 der Wasserfläche des Bernsteinsees zum Zeitpunkt der ersten Geländearbeit im Sommer 2018.**

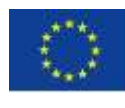

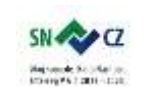

LANDESAMT FÜR UMWELT, LANDWIRTSCHAFT<br>LANDWIRTSCHAFT<br>UND GEOLOGIE

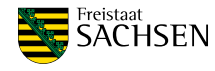

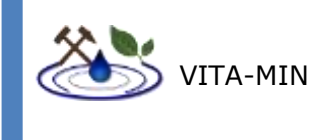

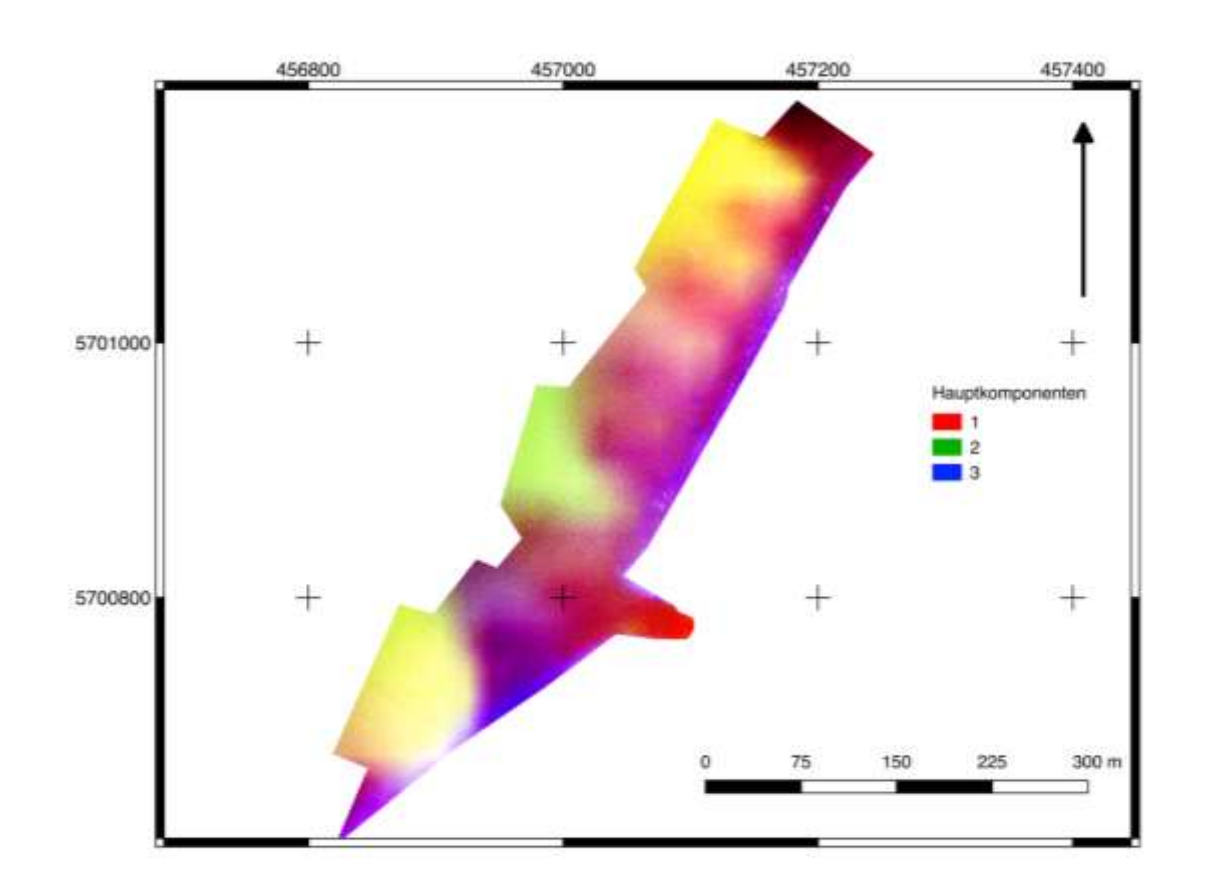

#### **Abbildung 32: Falschfarbendarstellung des MNF, aufgenommen mit der Sequoia Multispektralkamera. Dargestellt ist eine Kartenansicht der MNF-Bandkombination R:1, G:2, B:3 der Wasserfläche des Bernsteinsees zum Zeitpunkt der zweiten Geländearbeit im Herbst 2018.**

### **Hyperspektraldaten**

Ein Fe<sup>3+</sup> Index, angepasst auf hyperspektrale Daten, wurde auf die Aufnahmen der Rikola angewendet (Abbildung 33). Wie schon in der Multispektralszene lassen sich dadurch verschiedene Wassermassen unterscheiden. Zusätzlich wurden drei Spektren aus der Hyperspektralszene von der Eisenausfällung im Uferbereich (Abbildung 34), des Wassers des Bernsteinsees und des Wassers von Lohsa II dargestellt (Abbildung 35). Beim direkten Vergleich der beiden Wasserspektren lässt sich erkennen, dass die von Lohsa II zugeführten Wassermassen eine durchweg verringerte Reflektanz, besonders aber im Bereich von 500 nm bis 750 nm, aufweisen.

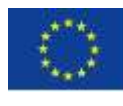

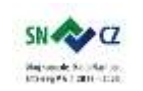

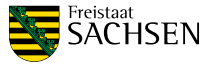

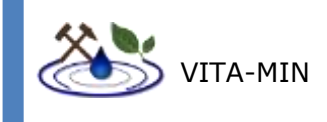

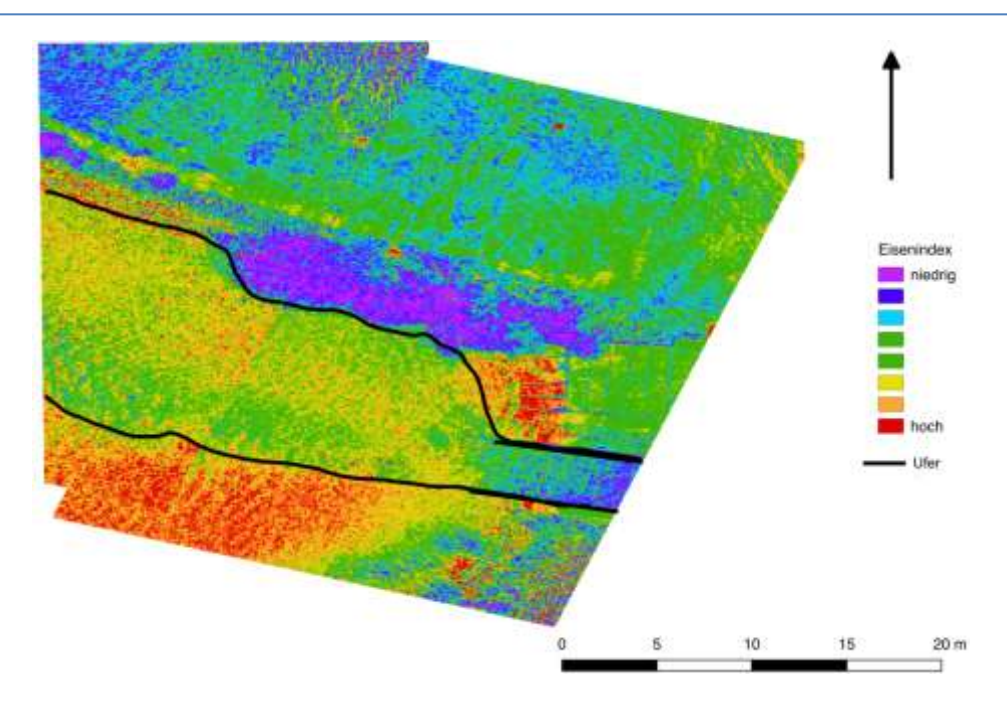

**Abbildung 33: Falschfarbendarstellung des Eisenindex, aufgenommen mit der Rikola Hyperspektralkamera. Dargestellt ist eine Kartenansicht der Wasserfläche des Bernsteinsees zum Zeitpunkt der ersten Geländearbeit im Sommer 2018.**

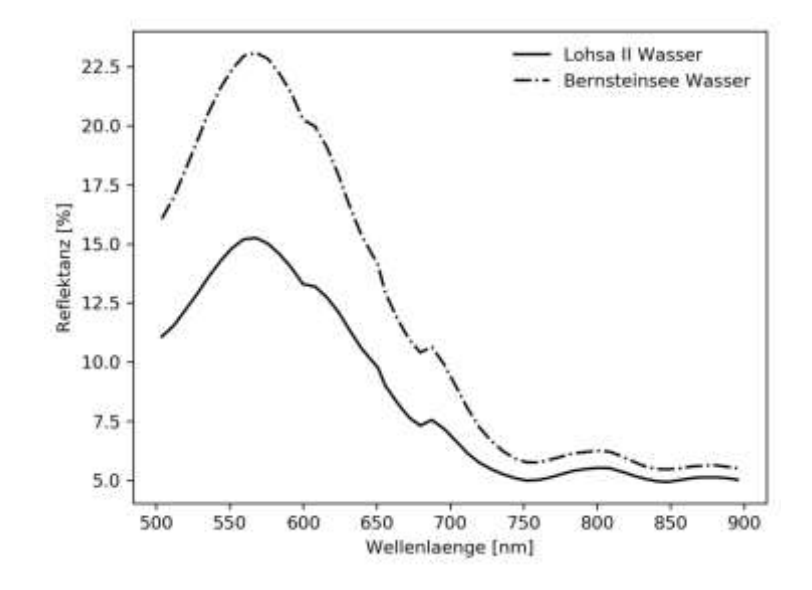

**Abbildung 34: Dargestellt sind ausgewählte Spektren von Pixeln des Mündungsbereich des Wassers von Lohsa II in den Bernsteinsee, aufgenommen mit der Hyperspektralkamera. Man erkennt, dass die Formen der beiden Spektren nahezu identisch sind, jedoch das Wasser von Lohsa II durchgehend höhere absorbierende Eigenschaften aufweist, was sich besonders stark in dem Wellenlängenbereich von 500 nm bis 750 nm, ausprägt.**

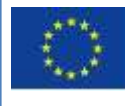

Europäische Union. Europäischer Fonds für regionale Entwicklung. Evropská unie. Evropský fond pro regionální rozvoj.

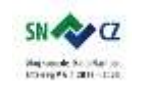

LANDESAMT FÜR UMWELT, LANDWIRTSCHAFT UND GEOLOGIE

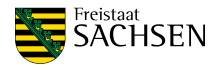

Seite | - 62 -

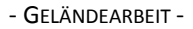

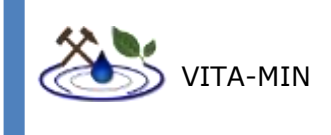

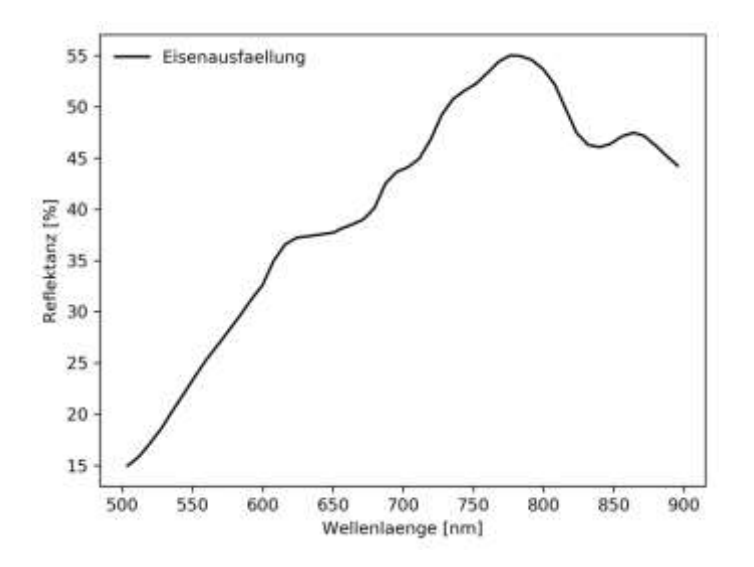

**Abbildung 35: Dargestellt ist das Spektrum eines mit der Hyperspektralkamera aufgenommenen Pixels im Bereich der Eisenablagerungen am Uferbereich. Man erkennt deutlich den negativen Anstieg des Spektrums, beginnend bei 850 nm, was eventuell durch zweiwertiges Eisen begründet sein könnte. Des Weiteren ist ein kleineres Plateau bei ca. 600 nm, zu erkennen, welches möglicherweise durch den Übergang von Eisen(II) zu Eisen(III) zu erklären ist.**

### **Breitbandthermaldaten**

Zusätzlich zu multi- und hyperspektralen Daten wurden die Wassermischungen mit Thermaldaten analysiert. Es zeigt sich ein leichter Temperaturunterschied zwischen den Gewässern von Bernsteinsee und Lohsa II (Abbildung 36).

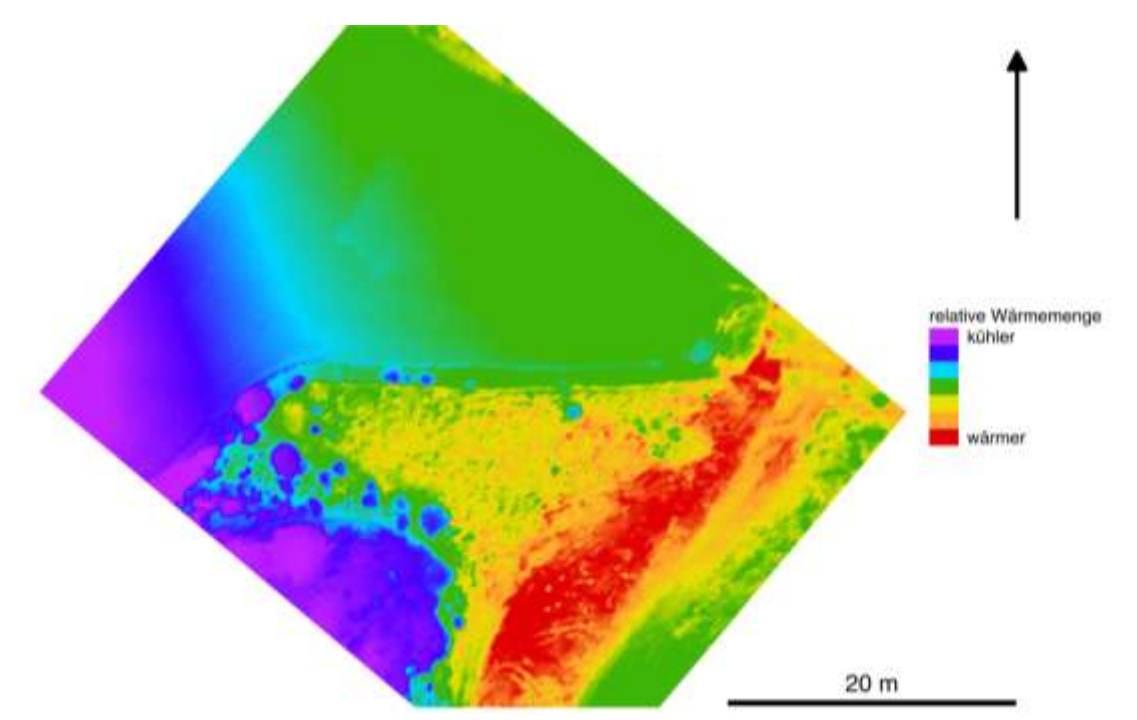

**Abbildung 36: Dargestellt ist ein Thermalbild des Mündungsbereich des Wassers von Lohsa II in den Bernsteinsee. Ein leichter Temperaturunterschied der Gewässer ist erkennbar.**

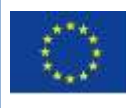

Europäische Union, Europäischer Fonds für regionale Entwicklung. Evropská unie. Evropský fond pro regionální rozvoj.

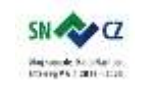

LANDESAMT FÜR UMWELT, LANDWIRTSCHAFT UND GEOLOGIE

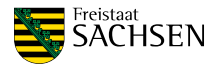

Seite | - 63 -

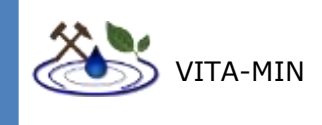

### 9.3.3 DISKUSSION

#### 9.3.3.1 FEHLERANALYSE

### **Flugroute**

Wie am Beispiel der ersten Geländearbeit zu erkennen ist, muss der Flugplan auf eine konkrete Fragestellung angepasst werden. Während des ersten Geländetests lag der Fokus auf den Eisenausfällungen am Ufer, was dazu führte, dass ein Flugplan erstellt wurde, welcher das Ziel hatte ein möglichst großes Gebiet entlang des Ufers aufzunehmen. Im Gegensatz dazu stand die Fließgeschwindigkeit am Zustrom. Eine Optimierung hinsichtlich einer schnellen Aufnahme des Deltabereiches, wie es während der zweiten Geländearbeit erfolgte, resultiert in einer geringeren Gebietsabdeckung pro Flug, zugunsten einer besseren Analysierbarkeit der Wassermischung.

### **Rauschen**

Die Aufnahmen der zweiten Geländearbeit zeigen für multi- und hyperspektrale Daten ein niedrigeres Verhältnis von Signal zu Rauschen, was hier besonders starken Einfluss auf die Gewässeranteile der Aufnahme hat. Dies kann vermutlich auf die Wetterbedingungen an diesem Tag und den zu dieser Jahres- und Tageszeit niedrigen Sonnenstand zurückgeführt werden. Jene Umstände äußern sich besonders in einem Verlust von Signalintensität durch verminderte Lichteinstrahlung sowie eine starke Streuung des Signals, was sich besonders auf die Wasseroberfläche auswirkt. Zusätzlich könnten vom Wind induzierte Wellen kleiner Amplitude in den Aufnahmen als Rauschen dargestellt werden. Eine Möglichkeit zur Verbesserung des Signal-Rausch-Verhältnisses könnte eine BRDF-Korrektur (Nicodemus et al., 1977) sein, welche die reflektierte Strahlung dahingehend korrigiert, dass Einflüsse von Material, Geometrie und Lichteinfallswinkel verringert werden. Dies ist jedoch mit erheblichen Aufwand verbunden und erfordert spezielle Messungen. Eine solche Korrektur wurde in diesem Fall als nicht sinnvoll erachtet, da aufgrund der komplexen zu simulierenden Parameter, wie z.B. dem Wellenverhalten und wechselnden Belichtungsverhältnissen, keine deutliche Verbesserung erwartet wurde.

### **Vergleich der verwendeten Multi- und Hyperspektralkamera**

Das Korrelationsergebnis zwischen Sequoia und Rikola kann zum einen mit den unterschiedlichen Bandbreiten und zum anderen mit der Koregistrierung der Pixel zusammenhängen. Während die Rikola eine Hyperspektralkamera mit hier 8 nm Bandbreite ist, wird für die Sequoia als Multispektralkamera ein Mittelwert über einen größeren Wellenlängenbereich gebildet. Sollten die Pixel der zwei Aufnahmen nicht absolut deckungsgleich sein, stellen die jeweiligen Pixel Mischungen von leicht unterschiedlichen Komponenten dar. Eine räumliche Abweichung würde somit eine leichte Verschlechterung der Korrelation bewirken.

### 9.3.3.2 EINFLUSS DES VINCENZGRABENS AUF DAS DUBRINGER MOOR

Die hohe Diversität in den NDVI-Werten der Aufnahmen vom Sommer sind mit hoher Wahrscheinlichkeit auf Vegetationsstress in Folge der langanhaltenden Trockenheit zurückzuführen. Dies wird durch die Tatsache verstärkt, dass Pflanzen wie Schilf extrem niedrige Werte aufwiesen und andere Gräser einer Art in der Nähe von Gräben eine leicht erhöhte Vitalität zeigten, als deren Artgenossen, welche weiter von potentiellen Wasserspeichern entfernt waren. Die im Herbst gemachten Aufnahmen zeigen im Vergleich dazu ein Bild der Erholung. Einige Bereiche welche im Sommer durch Wassermangel

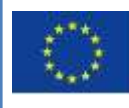

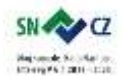

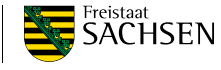

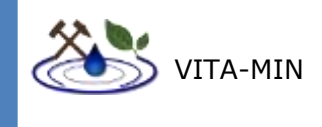

starkem Stress ausgesetzt waren, zeigen jetzt höhere Werte. Dem gegenüber steht der saisonale Rückgang von Chlorophyll in den Pflanzen. Wie in den Profilen erkennbar, zeigt der Vincenzgraben einen minimalen Einfluss auf die ihn umgebende Vegetation. Mit den hier verwendeten Methoden scheint dieser Einfluss, während Trockenperioden, jedoch positiver Natur zu sein, da durch die vergleichsweise konstante Bereitstellung von Wasser die unmittelbar angrenzende Vegetation erhöhte NDVI-Werte aufweist, was im Allgemeinen erhöhte Vitalität bedeutet.

#### 9.3.3.3 WASSERMISCHUNG IM BERNSTEINSEE

Die Wassermischungen am Zustrom von Lohsa II in den Bernsteinsee zeigten im Sommer deutliche Unterschiede im Eisenindex und kleinere Unterschiede im NDVI. Wassermassen mit niedrigen relativen Eisenwerten korrelierten mit leicht erhöhten NDVI-Werten und umgekehrt. Dies könnte bedeuten, dass zu diesem Zeitpunkt höhere Eisengehalte im Bernsteinsee als in Lohsa II zu verzeichnen waren. Umgekehrt deutet der erhöhte NDVI nicht zwingend darauf hin, dass im Wasser von Lohsa II ein erhöhter Anteil an Chlorophyll bestand, da die absoluten Werte dennoch deutlich unter den Werten der restlichen Vegetation liegen. Die Abwesenheit dieser markanten Unterschiede im Herbst könnte auf verschiedene Ursachen zurückzuführen sein. Denkbar wären zum einen Temperaturunterschiede der Gewässer welche zu den erkannten scharfen Grenzen führten was sich an Aufnahmen der Thermalkamera zeigt. Im Falle einer Kalkbehandlung des Sees würde sich der pH-Wert ändern was sich auch auf eine Senkung des Eisengehaltes auswirken könnte. Ebenso ist eine Vermischung der beiden Wassermassen durch Wind denkbar. Während der Zeit der ersten Geländearbeit, wie auch die Tage zuvor war es im Vergleich zur zweiten Geländearbeit deutlich windstiller. Aufgrund von Sicherheitsbestimmungen war es nicht möglich Gewässerproben zu entnehmen um einen möglichen Einfluss des pH-Wertes zu ermitteln.

#### 9.3.3.4 FAZIT DER GELÄNDEARBEIT BEZOGEN AUF DIE AUFGABENSTELLUNG

### **Bernsteinsee:**

Die grundsätzlichen Fragestellungen in diesem Gebiet waren:

- Lückenlose Detektierbarkeit der Wasser- und Landflächen
- Detektion des Wasserzutritts von Lohsa II, sowie des Grundwasserzutritts
- Detektion von Stoffgehalten, darunter besonders Eisen, Chlorophyll und Sulfat

### **Lückenlose Detektion von Wasser- und Landflächen:**

### **Land**

Über Landflächen konnten mit allen verwendeten Kameras lückenlose Aufnahmen getätigt werden, welche sich zur Weiterverarbeitung zu mosaikierten Orthophotos eignen.

### **Wasser**

Über Wasserflächen waren nur die Multispektral- und Thermalkamera in der Lage Aufnahmen zu tätigen, welche zu Orthophotos weiterverarbeitet werden konnten. Jedoch konnten weiterführende Analysen des Orthophotos nur mit der Multispektralkamera durchgeführt werden, da die intrinsische dynamische Kalibrierung der Thermalkamera die Ergebnisse verzerrt. Für die Hyperspektralkamera ergaben sich zu hohe zeitliche Differenzen bei der Aufnahme des sich bewegenden Mediums, was ein Mosaikieren nicht möglich

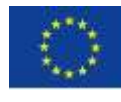

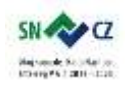

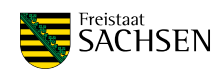
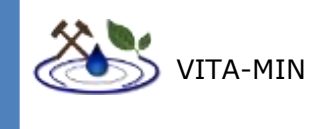

machte. Die RGB-Kamera zeigt Lücken und Fehlzuordnungen beim Versuch einer Mosaikierung.

### **Detektion des Wasserzutritts von Lohsa II, sowie des Grundwasserzutritts**

Im Bernsteinsee konnte die Mischungsstelle der Gewässer grundsätzlich mit allen Kameras erkannt werden. Das beste Ergebnis lieferte hier die Multispektralkamera, da durch das Generieren eines lückenlosen Orthophotos die Ausbreitung gut erkennbar war. Die Thermalkamera detektierte leichte Temperaturunterschiede zwischen den unterschiedlichen Wassermassen. Multi- und Hyperspektralkamera konnten die Mischungen sowohl über MNFals auch über Eisenindexanalysen sichtbar machen.

#### **Detektion von Stoffen**

### **Chlorophyll**

Rückschlüsse auf die Chlorophyllaktivität lassen sich besonders detailliert mit der Hyperspektralkamera, in gewissem Umfang aber auch mit der Multispektralkamera, ziehen. Mit RGB-Aufnahmen kann keine detaillierte Chlorophyllaktivität abgeschätzt, lediglich Grünflächen erkannt werden. Die Thermalkamera ist nicht in der Lage Chlorophyll zu messen.

### **Eisen**

Mit der Hyperspektralkamera lassen sich relative Konzentrationen von  $Fe^{2+}$  und  $Fe^{3+}$ kartieren. Die Multispektralkamera kann relative Konzentrationen von Fe<sup>2+</sup> kartieren. Eine RGB-Kamera ist nicht in der Lage Eisen zu detektieren.

#### **Sulfat**

Sulfate sind generell mit Methoden der Spektroskopie detektierbar, sobald sie sich als mineralische Sulfate äußern (z.B. Gips oder Jarosit). Detektierte Sulfatminerale dienen somit als Proxies für die vorherrschende Sulfatkonzentration.

In den untersuchten Gebieten wurden keine Sulfate detektiert.

Allgemein ist keine der verwendeten Kameras in der Lage absolute Konzentrationen der besagten Elemente und Verbindungen zu messen.

#### **Dubringer Moor**

Die verwendeten Methoden sind nicht in der Lage Schwermetallkonzentrationen zu messen. Da das Gebiet durchweg von Vegetation bedeckt war, konnte nur diese als Proxy für das Vorhandensein von ökotoxischen Substanzen analysiert werden. Es konnte kein erhöhter Vegetationsstress entlang des Vincenzgrabens festgestellt werden. Aufgrund der diesjährigen Trockenheit schien der Einfluss des Grabens als Wasserlieferant positiver Natur zu sein.

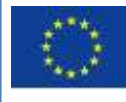

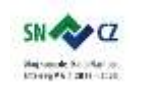

LANDESAMT FÜR UMWELT, LANDWIRTSCHAFT UND GEOLOGIE

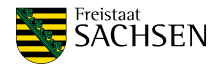

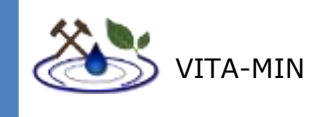

# **10 EINSATZ ALTERNATIVER TECHNOLOGIEN**

### 10.1 LIDAR ALS ALTERNATIVE ZU PHOTOGRAMMETRIE

Alternativ zu Photogrammetrie können 3D-Oberflächenmodelle mittels UAS-gestütztem LiDAR System generiert werden. Mit einer Multi-Echo Auswertung pro Lasermessung lässt sich z.B. die Vegetation in bewaldeten Terrain durchdringen und so Baumkronen von Erdboden unterscheiden. Dies ist ein Vorteil gegenüber traditioneller Photogrammetrie, der jedoch zu einem wesentlich höheren Kostenfaktor erkauft wird. Des Weiteren sind die per LiDAR generierten Punktwolken ohne Farbinformation und nicht unbedingt besser aufgelöst im Vergleich zu photogrammetrisch generierten Punktwolken. Ob LiDAR oder Photogrammetrie genutzt werden soll, muss auch anhand der Problemstellung entschieden werden.

# 10.2 RGB LIDAR ALS ALTERNATIVE ZUR DETEKTION VON 900 NM ABSORPTIONEN

Ein LiDAR System arbeitet klassischerweise mit einem Laser in einer definierten Wellenlänge, beispielsweise bietet der Yellowscan Mapper II den 900 nm (± 5 nm) Bereich an. Der Laser-Detektor misst anschließend die Anzahl der zurückgesendeten Pulse und ihre Intensität. Von der Intensität lassen sich Rückschlüsse auf die Absorptionsfähigkeit des Oberflächenmaterials ziehen.

Eine Weiterentwicklung der bekannten LiDAR Systeme verwendet drei statt einem Laser (Teledyne Titan). Die Frequenzbereiche der Laser des Systems liegen bei 532 nm, 1064 nm und 1550 nm. Anhand der empfangenen Intensitäten lassen sich Informationen über die Zusammensetzung der Oberfläche ableiten, zusätzlich zur topographischen Gegebenheit. Man spricht daher auch von multispektralen LiDAR.

## 10.3 KLASSISCHE GEOPHYSIK

Zur Detektion von Grundwasserleitern sind die hier aufgezeigten Methoden nicht geeignet. Als Alternative zu Bohrungen wären an dieser Stelle "klassische" Methoden der Geophysik zu nennen. Bewährt in diesem Zusammenhang ist die Seismik, welche in der Lage ist Schichtgrenzen, Störungen und Klüfte im Untergrund durch entsprechende Berechnungen zu detektieren. Diese Methodik beruht auf Änderungen der Geschwindigkeiten von Wellen im Untergrund, induziert durch materialabhängige akustische Impedanzen. Wellen können Schichtgrenzen passieren, an ihnen entlang weiter ausbreiten oder an ihnen reflektiert werden.

## 10.4 TRAGBARES XRF ALS ALTERNATIVE ZU GEOCHEMISCHE VOLLANALYSE

Um einen schnellen ersten Überblick über vorhandene Elemente und deren ungefährer Konzentration in Feststoffen zu bekommen, kann ein handgehaltener Röntgenfluoreszenzanalysator (hhXRF) verwendet werden. Dieses Gerät ist in der Lage Elementkonzentrationen ab Milligrammbereich zu messen. Die gemessenen relativen

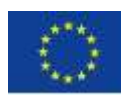

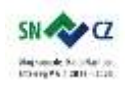

LANDESAMT FÜR UMWELT, LANDWIRTSCHAFT UND GEOLOGIE

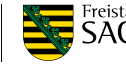

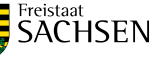

Seite | - 67 -

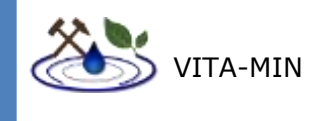

Konzentrationen liefern erfahrungsgemäß verlässliche Ergebnisse. Die Güte der absoluten Konzentrationen hängt von der Kalibrierung ab. Bei der Messung einer Elemente wie SEE oder Gold ist allerdings Vorsicht bei der Interpretation geboten, da sich die charakteristischen spektralen Eigenschaften mancher Elemente überlagern können und eine verlässliche Auswertung erschweren. Idealer Weise sollte ein solches Gerät in Kombination mit einer klassischen geochemischen Vollanalyse verwendet werden, welche genutzt wird um die mit hhXRF gemessenen Werte zu anzupassen. Mit dieser Methode kann die Anzahl an chemischen Analysen deutlich verringert werden.

# **11 ENMAP UND REEMAP**

Im Rahmen dieser Studie sollte die Möglichkeit der Nutzung hyperspektraler Satellitendaten, genauer der Missionen EnMap und REEMAP erörtert werden.

Das "Rare Earth Element Mapping Project", kurz REEMAP, ist eine BMBF-geförderte Studie, deren weitere Partner die Bundesanstalt für Geowissenschaften und Rohstoffe (BGR), das Helmholtz-Zentrum Potsdam - Deutsches GeoForschungszentrum (GFZ), sowie die Universität Potsdam umfasst. Ziel dieses Projektes ist eine Verbesserung der Methodik zum Kartieren von seltenerdhaltigen Lithologien. Hierzu kommen bodengestützte hyperspektrale Sensoren zum Einsatz, welche Wellenlängenbereiche von 400 nm bis 2500 nm und von 7700 nm bis 12500 nm aufzeichnen.

Die drei Testgebiete hierfür umfassen den Ulefoss Komplex in Norwegen, Norra Kärr in Schweden und Steenkampskraal/ Schiel Komplex in der Republik Südafrika. Die Kampagne startete am 31.12.2015 und endet voraussichtlich am 30.11.2018.

Da sich REEMAP auf spektrale Charakteristika von Seltenerdelementen bezieht, bringt es keinen nennenswerten Gewinn für die Schwerpunkte dieser Studie. Des Weiteren handelt es sich bei REEMAP um bodengestützte Messungen, wohingegen in dieser Studie vorrangig luftgestützte Plattformen von Bedeutung sind. Jedoch bilden in situ-Messungen eine geeignete Validierungsgrundlage für luftgestützte Aufnahmen, welche in Kombination mit einer Befliegung aufgenommen werden können, sofern die Bedingungen dies zulassen.

Das Environmental Mapping and Analysis Program (EnMAP) wird vom Deutschen Zentrum für Luft- und Raumfahrt (DLR) und dem Helmholtz-Zentrum Potsdam - Deutsches GeoForschungszentrum (GFZ) betreut. Die Projektkoordination obliegt hierbei dem DLR und die wissenschaftliche Leitung dem GFZ. Die auf fünf Jahre geplante Satellitenmission startet voraussichtlich 2020. Der hyperspektrale Sensor detektiert Signale in einem Wellenlängenbereich von 420 nm bis 2450 nm in 242 Bändern mit Bandbreiten von 6,5 nm für den VNIR-Bereich und 10 nm für den SWIR-Bereich. Die räumliche Auflösung wird bei 30 m pro Pixel liegen.

In einer 2014 veröffentlichten Studie zeigten Mielke et al. (2017) anhand von synthetisch erzeugten Daten, dass EnMAP in der Lage sein wird Eisenverbindungen mit charakteristischen Absorptionen um 900 nm mit hoher Genauigkeit zu kartieren. Als Untersuchungsgebiete dienten die Bergbauregionen Witwatersrand (Republik Südafrika), dessen Fokus auf der Goldgewinnung, und Bushfeld-Komplex (Republik Südafrika), dessen Fokus auf Platingruppen-Elementen liegt. In beiden Fällen stellte sich die Absorption bei 900 nm als Proxy für Bergbaurückstände in diesem Gebiet heraus.

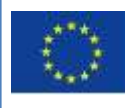

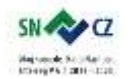

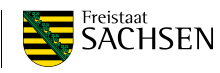

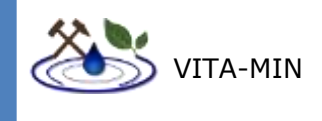

Da der ENMAP-Satellit den VNIR- und SWIR-Bereich mit einer hohen spektralen Auflösung aufnehmen soll, wären die resultierenden Daten theoretisch in der Lage verschiedene charakteristische Minerale zu kartieren. Darunter wären zum Beispiel einige der in Kapitel 7 erwähnten Sekundärminerale, aber auch Karbonate und Aluminium-, Mangan- und Eisenhydroxidverbindungen zu nennen. Dadurch wäre theoretisch eine Anwendung der in Kapitel 4 gezeigten Detektion von Schwermetallen an Tonmineralen denkbar. Dem gegenüber steht jedoch eine Pixelauflösung von 30 m x 30 m, was für die meisten Gebiete nicht fein genug ist, da ein Pixel immer eine Mischung aus allen im Pixel vertretenen Komponenten und deren Anteilen darstellt.

# **12 KOSTEN-NUTZEN-ANALYSE**

Eine Quantifizierung der Kosten ist stark abhängig von der Fragestellung und damit einhergehend, der zu verwendenden Kamera und der dafür ausgelegten UAV. Einsteigermodelle mit RGB-Kameras, welche für Photogrammetrie verwendet werden können sind mitunter schon für einige hundert Euro erhältlich. Für eine professionellere Ausstattung ist mit deutlich höheren Kosten zu rechnen. Eine allgemeinverbindliche Angabe kann an dieser Stelle nicht erfolgen, da das genaue Equipment abhängig von den Anforderungen ist. Im Rahmen dieses Projektes kamen drei verschiedene Systeme zum Einsatz: Ein UAS mit Multispektralkamera, ein UAS mit Hyperspektralkamera und ein UAS mit Breitbandthermalkamera.

Für das multispektrale System wurde die Parrot Sequoia in Kombination mit der sensfly ebee verwendet. Die Kosten der Kamera belaufen sich auf 4.500 € und die der Drohne auf ca. 15.000 €.

Das hyperspektrale System besteht aus der Senop Oy Rikola Hyperspektralkamera - ca. 45.000 € - und dem Hexakopter Aibot X6 - ca. 40.000 €.

Das dritte System arbeitet im thermalen Infrarotbereich und bestand aus der UAV "DJI Inspire 2" in Kombination mit der Kamera "FLIR VUE pro 640" mit einem Objektiv von 13 mm Brennweite. Die Kosten der Drohne belaufen sich auf ca. 5.000 Euro und die der Kamera auf ca. 6.000 Euro.

Neben der Möglichkeit der Anschaffung eigener UAS und Sensorsysteme besteht die Möglichkeit der Beauftragung an Firmen, welche UAS-Befliegungen als Dienstleistungen anbieten. Da dieser Wirtschaftszweig noch relativ neu ist, sind den Autoren gegenwärtig nur wenige Unternehmen dieser Art bekannt. Während ein stetig wachsender Anteil an Ingenieurbüros den Einsatz von UAS zur effizienten Gestaltung von Vermessungstechniken etabliert, verwenden noch vergleichsweise wenige Anbieter Kameras, wie sie in dieser Studie verwendet werden. Die wahrscheinlich häufigste Anwendung im industriellen Sektor finden Multispektralkameras, meist im Zuge landwirtschaftlicher Feldanalysen. Auch Thermalkameras finden immer häufiger Anwendung. Hyperspektralkameras, welche für detaillierte geowissenschaftliche Untersuchungen notwendig wären, sind in der freien Wirtschaft nach wie vor selten vertreten. Dies könnte dadurch begründet sein, dass die hier vorgestellten Methoden bislang auf Satelliten und Flugzeuge als Plattformen angewiesen waren. Eine Beauftragung entsprechender Unternehmen zur Datenakquise für ausgewählte Gebiete ist mit enormen finanziellen Aufwendungen verbunden. Der rapide technische Fortschritt erlaubte Hyperspektralkameras immer kleiner und leichter zu werden, was

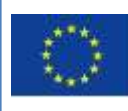

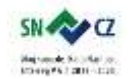

LANDESAMT FÜR UMWELT. LANDWIRTSCHAFT UND GEOLOGIE

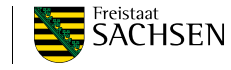

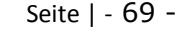

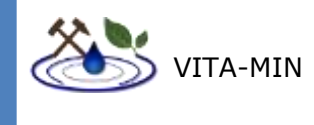

schließlich in einer Nutzung mit UAS resultierte. Es kann davon ausgegangen werden, dass dieser Trend anhält und somit immer leistungsfähigere Leichtbau-Hyperspektralsensoren auf dem Markt zu finden sein werden. Zusätzlich zu den genannten Gründen, sind Leichtbau-Hyperspektralkameras, je nach Wellenlängenbereich und Sensorbauweise, mit hohen Anschaffungskosten verbunden. Dies zeigt sich besonders bei Kameras, welche den SWIR-Bereich und längere Wellenlängen abdecken. Aufgrund dieser Sachverhalte ist es derzeit nicht möglich zu erwartende Durchschnittspreise anzugeben. Jedoch kann davon ausgegangen, dass durch andauernden technischen Fortschritt, und allgemeine Akzeptanz der Methodik vermehrt Dienstleistungsunternehmen dieser Art zu finden sein werden, was zu einer Preisregulierung führen sollte. Unter Berücksichtigung der benötigten Infrastruktur ist davon auszugehen, dass diese Preise unterhalb derer liegen sollten, welche mit einer flugzeuggestützten Mission einhergehen. Zum gegenwärtigen Zeitpunkt wird für die zuvor erwähnten bereits etablierten Anwendungen eine ungefähre Preisspanne ab ca. 150  $\epsilon$  je Stunde geschätzt. Der genaue Preis ist jedoch stark von den verwendeten Sensoren und der erforderlichen Prozessierung abhängig.

Im Vergleich dazu ist eine Quantifizierung von flugzeuggestützten Missionen ähnlich schwierig, da dies stark vom Anbieter, die Messtechnik und die jeweiligen örtlichen Gegebenheiten abhängt. Aufgrund eigener Erfahrungen wird an dieser Stelle ein ungefährer Wert von ca. 3.000 € je Stunde (inklusive Betriebs- und Nebenkosten) angenommen.

# **13 ZUSAMMENFASSUNG UND EMPFEHLUNG AUF GRUNDLAGE DIESER STUDIE**

Im Rahmen dieser Machbarkeitsstudie konnten aufgrund der Gegebenheiten in den Testgebieten nicht alle Fragestellungen mit praktischen Beispielen bearbeitet werden. Stellvertretend wurden hier Studien anderer Wissenschaftler hinzugezogen. Zunächst werden die konkreten Fragestellungen mit den im Rahmen dieser Studie gesammelten Informationen nach bestem Wissen und Gewissen beantwortet.

Lückenlose Aufnahme von Seen und Fließgewässern:

Die direkte Aufnahme der Daten kann mit allen verwendeten Kamerasystemen lückenlos erfolgen. Dies wird durch automatisierte Flugpläne gewährleistet. Jedoch waren nicht alle aufgenommen Daten geeignet Einzelbilder in ein mosaikiertes Orthophoto zu überführen. Aus den Daten der Geländearbeiten konnten lückenlose Mosaike nur aus Daten der Multispektral- und der Thermalkamera generiert werden. Aufgrund dynamischer Kalibrierung der Thermalkamera ist der Informationsgehalt jedoch kritisch zu betrachten. Für die Multispektralkamera ergab sich ein lückenloses Gesamtbild auf dessen Basis weitere Analysen durchgeführt werden konnten. Fließgewässer stellen eine besondere Herausforderung dar, da eventuell sichtbare Merkmale sehr kurzlebig sind und bei entsprechender Fließgeschwindigkeit nicht als Gesamtbild aufgenommen werden können. Die Grenze hierbei wird von der Aufnahmerate und der Integrationszeit der verwendeten Kamera determiniert.

 Detektion stofflicher Komponenten: Von besonderem Interesse waren in diesem Zusammenhang Chlorophyll, Eisen und Schwermetalle. Grundsätzlich können keine absoluten Konzentrationen gemessen werden. Hingegen kann die relative Konzentration durch Vergleich der Intensitäten

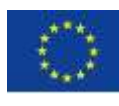

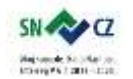

LANDESAMT FÜR UMWELT, LANDWIRTSCHAFT UND GEOLOGIE

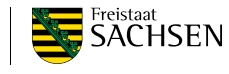

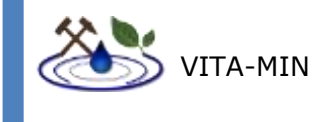

einer verbindungs-spezifischen Absorption ermittelt und kartiert werden. Dies war sowohl für Chlorophyll, bzw. dessen Aktivität, sowie Eisen(II) und Eisen(III) möglich. Hierbei konnte die relative Chlorophyllaktivität sowohl mit multi-, als auch mit hyperspektralen Daten kartiert werden. Gleiches gilt für Eisen(II). Eisen(III) war im vorliegendem Fall nur mit einer Hyperspektralkamera möglich, da die spektrale Auflösung der Multispektralkamera in diesem Bereich nicht fein genug war. Die Detektion von Schwermetallen war nicht möglich, da diese zum einen meist nur im Bereich von Spurenelementen auftreten und zum anderen der Wellenlängenbereich, in welchem Proxies für das Vorhandensein von Schwermetallen auftreten, nicht zur Verfügung stand.

Überwachung von Kippen:

Dieser Abschnitt gliedert sich in zwei Teile: die stoffliche Zusammensetzung und die morphologische und geometrische Ausprägung. Der erste Teil wurde im vorherigen Punkt "Detektion stofflicher Komponenten" behandelt. Das morphologische Erscheinungsbild einer Kippe lässt sich mittels photogrammetrischer Methoden digital rekonstruieren. Die Genauigkeit der Rekonstruktion hängt neben der Qualität der Daten und der Berechnung auch von der Güte zusätzlicher Vermessungstätigkeiten am Boden ab. Bei ausreichender Datengrundlage kann die Geometrie der Kippe mit Genauigkeit im cm-Bereich rekonstruiert werden.

Neben den allgemeinen Zielstellungen werden nun die konkreten Ergebnisse der Geländearbeiten in Bezug auf die Fragestellungen zusammengefasst.

Im Rahmen dieser Machbarkeitsstudie konnten im Vincenzgraben mit den hier verwendeten Methoden keine Schwermetalle detektiert, bzw. deren Konzentration gemessen werden. Es zeigte sich, dass mittels des NDVI die Vitalität, bzw. der Vegetationsstress, welcher als Proxy für toxische Substanzen eingesetzt wurde, schnell, einfach und flächendeckend illustriert werden kann. Durch die hohe räumliche Auflösung konnte ein Einfluss des Vincenzgrabens auf die umgebende Vegetation genau analysiert werden. Die zum Zeitpunkt der Untersuchung anhaltende Trockenperiode hatte einen allgemein negativen Einfluss auf die Biovitalität der Flora. Unter den gegebenen Umständen muss der Einfluss des Vincenzgrabens als Wasserlieferant positiv betrachtet werden. Um mögliche negative Auswirkungen zu kartieren, müsste eine erneute Studie bei günstigeren Umweltbedingungen durchgeführt werden.

Für den ersten Einsatz im Testbereich Bernsteinsee konnte die Mischung zweier Wassermassen mit Multispektral-, Hyperspektral- und Thermalkamera erkannt werden. Darüber hinaus zeigte sich, dass diese Mischung ebenfalls anhand zweier unterschiedlicher Eisenindizes, errechnet an multi- und hyperspektralen Daten, erkennbar war. Dies lässt Unterschiede in den relativen Eisenverhältnissen zu. Eine Quantifizierung der Konzentrationen ist nach derzeitigem Kenntnisstand nicht möglich.

Ein potenzieller Einsatz von hyperspektralen Satellitendaten, wie EnMAP, wird voraussichtlich gut geeignet sein um Trends im regionalen Maßstab ausfindig zu machen, sollte aber darüber hinaus als Ergänzung zu hochauflösenden Methoden und nicht als Ersatz dieser verstanden werden.

Innerhalb der hochauflösenden Methoden wären UAV- und flugzeuggestützte Methoden gegeneinander abzuwägen. Wie bereits aufgezeigt sind rein finanzielle Aspekte keine ausreichende Entscheidungsbasis, da sie sehr variabel sind. Ein entscheidender Vorteil der

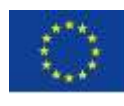

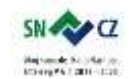

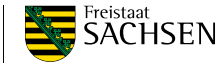

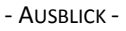

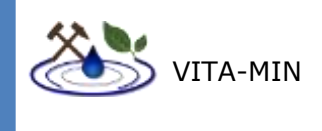

UAVs liegt hierbei eindeutig auf dem hohen Maß an Entscheidungsfreiheit bei der Planung und Durchführung der Missionen. Üblicherweise werden Helikopter nicht als Plattform hyperspektraler Aufnahmen verwendet, da Flugzeuge im Allgemeinen ruhigere Flugeigenschaften aufweisen.

Auf Grundlage dieser Studie lässt sich sagen, dass ein Großteil der relevanten Informationen, unter Berücksichtigung des Kosten-Nutzen Verhältnisses, bereits mit einer Multispektralkamera erfassen lässt. Besonders wenn es sich hierbei um eine Kamera mit frei wählbaren Bändern handelt. Sollten besonders detaillierte Informationen, insbesondere von Feststoffen, benötigt werden sollte einem System mit Hyperspektralkamera der Vorzug gegeben werden. Hierbei gibt es jedoch Faktoren zu berücksichtigen, welche im zeitlichen Rahmen dieses Projektes nicht behandelt werden konnten. Darunter zum Beispiel ob das Vorhandensein des SWIR-Bereiches des elektromagnetischen Spektrums einen erheblichen Zugewinn an Informationen liefern würde und welche Korrekturen nötig wären um qualitativ höherwertige hyperspektrale Aufnahmen von Gewässerkörpern zu erlangen.

# **14 AUSBLICK**

Wie bereits im Kapitel "Kosten-Nutzen-Analyse" aufgezeigt, ist der Bereich der UASgestützten bildgebenden Spektroskopie, besonders im Hinblick auf hyperspektrale Daten, relativ neu. Es ist wahrscheinlich, dass bei anhaltendem Trend die Entwicklung leistungsfähiger Leichtbau-Hyperspektralkameras weiter voranschreitet, was bei einer ausreichenden Anzahl von Anbietern eine natürliche Preisregulation mit sich bringen wird. Eine Senkung der Anschaffungskosten könnte zur industriellen Verbreitung dieser Systeme beitragen.

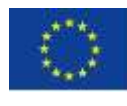

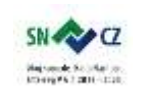

LANDESAMT FÜR UMWELT. LANDWIRTSCHAFT UND GEOLOGIE

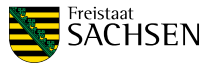

- LITERATURVERZEICHNIS -

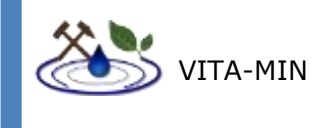

# **LITERATURVERZEICHNIS**

**AGISOFT WEBSITE: HTTP://WWW.AGISOFT.COM/ (ABGERUFEN AM 09.11.2018)**

**AKIN, H., SIEMES, H., 1988. "PRAKTISCHE GEOSTATISTIK – EINE EINFÜHRUNG FÜR DEN BERGBAU UND DIE GEOWISSENSCHAFTEN". S. 186 \_ 213. SPRINGER VERLAG. ISBN:3-540- 19085-6.**

**ANDREANI L., POHL E., SHAHZAD F., KOUCKA L., GLOAGUEN R. (2018). TECGEMS: A PYTHON-BASED TOOLBOX FOR TECTONIC GEOMORPHOLOGY. EXPLORATION DIVISION, HELMHOLTZ INSTITUTE FREIBERG, GERMANY. (UNDER DEVELOPMENT).**

ARYA, S., MOUNT, D. M., NEATANYAHU, N. S., SILVERMAN, R., WU, A. Y. (1998). AN **OPTIMAL ALGORITHM FOR APPROXIMATE NEAREST NEIGHBOUR SEARCHING FIXED DIMENSIONS. JOURNAL OF THE ASSOCIATE FOR COMPUTING MACHINERY 45, 891 – 923.**

**BISHOP, J. L., & MURAD, E. (2005). THE VISIBLE AND INFRARED SPECTRAL PROPERTIES OF JAROSITE AND ALUNITE. AMERICAN MINERALOGIST.**

BUZZI, J., RIAZA, A., GARCÍA-MELÉNDEZ, E., CARRÉRE, V., HOLZWARTH, S. (2016). **MONITORING OF RIVER CONTAMINATION DERIVED FROM ACID MINE DRAINAGE USING AIRBORNE IMAGING SPECTROSCOPY (HYMAP DATA, SOUTH-WEST SPAIN). RIVER RESEARCH AND APPLICATIONS. WILEY ONLINE LIBRARY.**

**CAMPBELL, J. B. (2002). INTRODUCTION TO REMOTE SENSING (BD. 3). THE GUILFORD PRESS. S. 30F**

**CLARK, R. N. (1999). SPECTROSCOPY OF ROCKS, MINERALS, AND PRINCIPLES OF**  SPECTROSCOPY. (A. N. RENCZ, HRSG.) DENVER, COLORADO: REMOTE SENSING FOR EARTH **SCIENCE: MANUAL OF REMOTE SENSING, 3 ED., VOL. 3.**

COCKS, T.D., JENSSEN, R., STEWARD, A., WILSON, I. AND SHIELDS, T. (1998) THE **HYMAPTM AIRBORNE HYPERSPECTRAL SENSOR: THE SYSTEM, CALIBRATION AND PERFORMANCE. IN THE 1ST EARSEL WORKSHOP ON IMAGING SPECTROSCOPY, UNIVERSITY OF ZURICH, ZURICH.**

CROWLEY, J. K., WILLIAMS, D. E., HAMMARSTROM, J. M., PIATAK, N., I-MING CHOU, & **MARS, J. C. (2003). SPECTRAL REFLECTANCE PROPERTIES (0.4-2.5µM) OF SECONDARY FE-OXIDE, FE-HYDROXIDE, AND FE-SULPHATE-HYDRATE MINERALS ASSOCIATED WITH SULPHIDE-BEARING MINE WASTES. GEOCHEMISTRY: EXPLORATION, ENVIRONMENT, ANALYSIS.**

**CUERVO, G. V., (2017). DETERMINATION OF THE RELATIVE SEDIMENT CONCENTRATION IN WATR BODIES USING REMOTE SENSING METHODOLOGY. CUADERNOS DE GEOGRAFÍA, REVISTA COLOMBIANA DE GEOGRAFÍA 26: 11 - 24.**

**DRYSDALE, G., DELFOS, J., METTERNICHT, G., 2002. LOW COST REMOTE SENSING APPROACH FOR DESIGNING EFFECTIVE SAMPLING STRATEGIES OF SOIL PROPERTIES FOR SITE-SPECIFIC CROP MANAGEMENT. IN: PROCEEDINGS OF THE 29TH INTERNATIONAL SYMPOSIUM ON REMOTE SENSING OF ENVIRONMENT, BUENOS AIRES, ARGENTINA, APRIL, CD-ROM.**

**DUFFUS, J. H. (2002). " HEAVY METALS" A MEANINGLESS TERM?(IUPAC TECHNICAL REPORT). PURE AND APPLIED CHEMISTRY, 74(5), 793-807.**

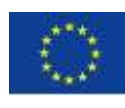

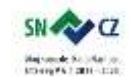

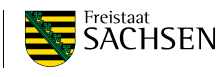

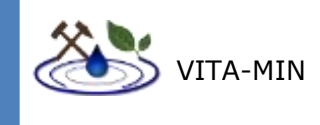

### **ENMAP WEBSITE: HTTP://WWW.ENMAP.ORG (ZULETZT AUFGERUFEN 11.10.2018)**

**FISCHLER, M.A., BOLLES, R.C., 1987. RANDOM SAMPLE CONSENSUS: A PARADIGM FOR MODEL FITTING WITH APPLICATIONS TO IMAGE ANALYSIS AND AUTOMATED CARTOGRAPHY. IN:** MARTIN, A.F., OSCAR, F. (EDS.), READINGS IN COMPUTER VISION: ISSUES, PROBLEMS, **PRINCIPLES AND PARADIGMS. MORGAN KAUFMANN PUBLISHERS INC., LONDON, PP. 726– 740.**

GREEN, A. A., BERMAN, M., SWITZER, P., CRAIG, M. D.; A TRANSFORMATION FOR ORDERING **MULTISPECTRAL DATA IN TERMS OF IMAGE QUALITY WITH IMPLICATIONS FOR NOISE REMOVAL; IEEE TRANSACTIONS ON GEOSCIENCE AND REMOTE SENSING, VOL. 26, NO. 1, JANUARY 1988**

**MAP2FLY: MAP2FLY.FLYNEX.DE, LETZTER ZUGRIFF 14.11.2018**

HTTPS://WWW.HARRISGEOSPATIAL.COM/SUPPORT/SELF-HELP-TOOLS/HELP-ARTICLES/HELP-**ARTICLES-DETAIL/ARTMID/10220/ARTICLEID/16262/PUSH-BROOM-AND-WHISK-BROOM-SENSORS (ABGERUFEN AM 10.11. 2018)**

**HUNT, G. R., & ASHLEY, R. P. (1979). SPECTRA OF ALTERED ROCKS IN THE VISIBLE AND NEAR INFRARED. ECONOMIC GEOLOGY.**

JACKISCH, R., LORENZ, S., ZIMMERMANN, R., MÖCKEL, R., GLOAGUEN, R. (2018). DRONE-**BORNE HYPERSPECTRAL MONITORING OF ACID MINE DRAINAGE: AN EXAMPLE FROM THE SOKOLOV LIGNITE DISTRICT. MDPI. REMOTE SENSING.**

KOKALY, R. F., CLARK, R. N., SWAYZE, G. A., LIVO, K. E., HOEFEN, T. M., PEARSON, N. C., **... & KLEIN, A. J. (2017). USGS SPECTRAL LIBRARY VERSION 7 (NO. 1035). US GEOLOGICAL SURVEY.**

**KOPAČKOVÁ, V. (2014). USING MULTIPLE SPECTRAL FEATURE ANALYSIS FOR QUANTITATIVE PH MAPPING IN A MINING ENVIRONMENT. INTERNATIONAL JOURNAL OF APPLIED EARTH OBSERVATION AND GEOINFORMATION.**

**LI, J., HEAP, A. D., (2011). "A REVIEW OF COMPARISON STUDIES OF SPATIAL INTERPOLATION METHODS IN ENVIRONMENTAL SCIENCE: PERFORMANCE AND IMPACT FACTORS". ECOLOGICAL INFORMATICS 6: 228-241**

**LOTTERMOSER, B. (2010). MINE WASTES: CHARACTERIZATION, TREATMENT AND ENVIRONMENTAL IMPACTS. SPRINGER BERLIN HEIDELBERG.**

**LOWE, D. G., (1999). OBJECT RECOGNITION FROM SCALE-INVARIANT FEATURES, PROCEEDINGS OF THE INTERNATIONAL CONFERENCE ON COMPUTER VISION (ICCV), CORFU, 2: 1150 - 1157**

**LOWE, D. G., (2004). DISTINCTIVE IMAGE FEATURES FROM SCALE INVARIANT KEYPOINTS. INTERNATIONAL JOURNAL OF COMPUTER VISION 60: 91 - 100.**

MAKELAINEN, A.; SAARI, H.; HIPPI, I.; SARKEALA, J.; SOUKKAMAKI, J. 2D HYPERSPECTRAL **FRAME IMAGER CAMERA DATA IN PHOTOGRAMMETRIC MOSAICKING. INT. ARCH. PHOTOGRAMM. REMOTE SENS. SPAT. INF. SCI. 2013, XL-1/W2, 263–267.**

MIELKE, C., BOESCHE, N. K., ROGASS, C., KAUFMANN, H., GAUERT, C., DE WIT, M. (2014). **SPACEBORN MINE WASTE MINERALOGY MONITORING IN SOUTH AFRICA, APPLICATIONS FOR** 

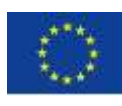

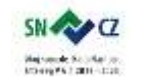

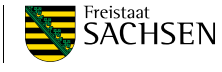

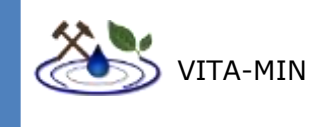

MODERN PUSH-BROOM MISSIONS: HYPERION/ OLI AND ENMAB/ SENTINEL-2. REMOTE **SENSING 6: 6790 - 6816**

MONTERO, S., IRENE, C., BRIMHALL, G. H., ALPERS, C. N., & SWAYZE, G. A. (2005). **CHARACTERIZATION OF WASTE ROCK ASSOCIATED WITH ACID DRAINAGE AT THE PENN MINE, CALIFORNIA, BY GROUND-BASED VISIBLE TO SHORT-WAVE INFRARED REFLECTANCE SPECTROSCOPY ASSISTED BY DIGITAL MAPPING. CHEMICAL GEOLOGY.**

**GÜTE VON BERGBAUFOLGESEEN DER LMBV: HTTPS://WWW.LMBV.DE/[INDEX](https://www.lmbv.de/index.php/guete-von-lmbv-seen.html).PHP/GUETE-VON-[LMBV](https://www.lmbv.de/index.php/guete-von-lmbv-seen.html)-SEEN.HTML; ZULETZT AUFGERUFEN AM 30.11.2018**

NICODEMUS, F. E., RICHMOND, J. C., HSIA, J. J. GINSBERG, I. W. (1977). GEOMETRICAL **CONSIDERATIONS AND NOMENCLATURE FOR REFLECTANCE. U.S. DEPT. OF COMMERCE**

**PIX4D: HTTPS://WWW.PIX4D.COM (ABGERUFEN AM 09.11.2018)**

**RAUHALA A, TUOMELA A, DAVIDS C, ROSSI PM. UAV REMOTE SENSING SURVEILLANCE OF A MINE TAILINGS IMPOUNDMENT IN SUB-ARCTIC CONDITIONS. REMOTE SENSING. 2017; 9(12):1318.**

### **REEMAP:**

**HTTPS://WWW.BGR.BUND.DE/DE/THEMEN/GG\_F[ERNERKUNDUNG](https://www.bgr.bund.de/DE/Themen/GG_Fernerkundung/Projekte/laufend/Hyperspektral/Miner_Rohstoffe/reemap.html?nn=1547864)/PROJEKTE/LAUFEND/HY PERSPEKTRAL/MINER\_ROHSTOFFE/REEMAP.HTML?NN[=1547864](https://www.bgr.bund.de/DE/Themen/GG_Fernerkundung/Projekte/laufend/Hyperspektral/Miner_Rohstoffe/reemap.html?nn=1547864) (ZULETZT AUFGERUFEN 22.10.2018)**

**RESTRATEGIS, WWW.[RESSOURCENKATASTER](http://www.ressourcenkataster.de/).DE, FRAUENHOFER UMSICHT, 2016, LETZTER ZUGRIFF 25.11.2018**

RIAZA, A., BUZZI, J., GARCÍA-MELÉNDEZ, E., CARRÉRE, V., MÜLLER, A. (2011). **MONITORING THE EXTENT OF CONTAMINATION FROM ACID MINE DRAINAGE IN THE IBERIAN PYRITE BELT (SW SPAIN) USING HYPERSPECTRAL IMAGERY. REMOTE SENSING.**

**ROBINSON, T. P., MTTERNICHT, G. (2006). "TESTING THE PERFORMANCE OF SPATIAL INTERPOLATION TECHNIQUES FOR MAPPING SOIL PROPERTIES". COMPUTER AND ELECTRONICS IN AGRICULTURE 50: 97-108**

ROUSE, J. W., HAAS, R. H., SCHELL, J. A., DEERING, D. W. MONITORING VEGETATION **SYSTEMS IN THE GREAT PLAINS WITH ERTS. (1973)' PROCEEDINGS, 3RD EARTH RESOURCE TECHNOLOGY SATELLITE (ERTS) SYMPOSIUM, VOL. 1, P. 48-62.**

RUPNIK, E., DAAKIR, M., DESEILLIGNY, M. P., (2017). MICMAC - A FREE, OPEN SOURCE **SOLUTION FOR PHOTOGRAMMETRY. OPEN GEOSPATIAL DATA, SOFTWARE, STANDARDS 2: 14**

SWAYZE, G. A., SMITH, K. S., CLARK, R. N., SUTLEY, S. J., PEARSON, R. M., VANCE, J. S., HAGEMANN, P. L., BRIGGS, P. H., MEIER, A. L., SINGLETON, M. J., ROTH, S. (2000). **USING IMAGING SPECTROSCOPY TO MAP ACIDIC MINE WASTE. ENVIRONMENTAL SCIENCE AND TECHNOLOGY.**

TCHOUNWOU, P. B., YEDJOU, C. G., PATLOLLA, A. K., & SUTTON, D. J. (2012). HEAVY **METAL TOXICITY AND THE ENVIRONMENT. IN MOLECULAR, CLINICAL AND ENVIRONMENTAL TOXICOLOGY (PP. 133-164). SPRINGER, BASEL.**

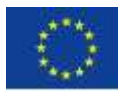

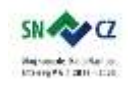

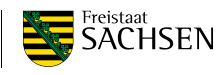

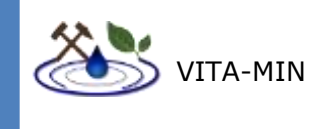

**TURNER, D., RIVARD, B., GROAT, L. (2014). RARE EARTH ORE GRADE ESTIMATION OF MINERALIZED DRILL CORE FROM HYPERSPECTRAL IMAGING SPECTROSCOPY. IEEE**

**HTTPS://WWW.[TELEDYNEOPTECH](https://www.teledyneoptech.com/en/products/airborne-survey/titan/).COM/EN/PRODUCTS/AIRBORNE-SURVEY/TITAN/**

**TOWNSEND, T.E., 1987. DISCRIMINATION OF IRON ALTERATION MINERALS IN VISIBLE AND NEAR- INFRARED REFLECTANCE DATA. JOURNAL OF GEOPHYSICAL RESEARCH 92 (B2), 1441– 1454.**

**HTTPS://WWW.UMWELTBUNDESAMT.DE/TAGS/SCHWERMETALLE Z[ULETZT AUFGERUFEN AM](https://www.umweltbundesamt.de/tags/schwermetalle%20Zuletzt%20aufgerufen%20am%2014.11.2018) [14.11.2018](https://www.umweltbundesamt.de/tags/schwermetalle%20Zuletzt%20aufgerufen%20am%2014.11.2018)**

**WESTOBY, M. BRASINGTON, J., GLASSER, N., HAMBREY, M. REYNOLDS, J. (2012). "STRUCTURE-FROM-MOTION" PHOTOGRAMMETRY: A LOW-COST, EFFECTIVE TOOL FOR GEOSCIENCE APPLICATIONS; GEOMORPHOLOGY, 179: 300 – 314**

ZABCIC, N., RIVARD, B., ONG, C., MUELLER, A. (2014). USING AIRBORNE HYPERSPECTRAL **DATA TO CHARACTERIZE THE SURFACE PH AND MINERALOGYY OF PYRITE MINE TAILINGS. INTERNATIONAL JOURNAL OF APPLIED EARTH OBSERVATION AND GEOINFORMATION. ELSEVIER.**

## **SENSOREN UND ALGORITHMEN**

[I] VANE, G., O GREEN, R., CHRIEN, T. G., ENMARK, H. T., HANSEN, E. G. PORTER, W. M. THE AIRBORNE VISIBLE/INFRARED IMAGING SPECTROMETER (AVIRIS). REMOTE SENSING OF ENVIRONMENT, VOLUME 44, ISSUES 2–3, 1993, PAGES 127-143, ISSN 0034-4257, HTTPS://DOI.ORG/10.1016/0034-4257(93)90012-M.

[II] ENMAP: HTTP://[GFZPUBLIC](http://gfzpublic.gfz-potsdam.de/).GFZ-POTSDAM.DE/ PUBMAN/ITEM/ESCIDOC:1371146:7/COMPONENT/ ESCIDOC:1378888/ENMAP\_SCIENCEPLAN\_2012\_013.PDF. 24.05.2018

[III] HYMAP: HTTP://WWW.HYVISTA.COM/[TECHNOLOGY](http://www.hyvista.com/technology/sensors/hymap/)/SENSORS/HYMAP/. 24.05.2018

[VI] HYPERION: HTTPS://EO1.GSFC.NASA.GOV/NEW/VALIDATIONREPORT/TECHNOLOGY[/TRW\\_EO1%20P](https://eo1.gsfc.nasa.gov/new/validationReport/Technology/TRW_EO1%20Papers_Presentations/10.pdf)APERS\_PRESENTATIONS/1 0.[PDF](https://eo1.gsfc.nasa.gov/new/validationReport/Technology/TRW_EO1%20Papers_Presentations/10.pdf). 24.05.2018

[V] RASHMI, S., SWAPNA ADDAMANI, VENKAT S, RAVIKIRAN S., (2014). SPECTRAL ANGLE MAPPER FOR REMOTE SENSING IMAGE CLASSIFICATION. INTERNATIONAL JOURNAL OF INNOVATIVE SCIENCE, ENGINEERING & TECHNOLOGY.

[VI] VI CLARK, R. N., SWAYZE, G. A., LIVO, K. E., KOKALY, R. F., SUTLEY, S.J., DALTON, J. B., MCDOUGAL, R. R., GENT, C. A. (2003). IMAGING SPECTROSCOPY: EARTH AND PLANETARY REMOTE SENSING WITH THE USGS TETRACORDER AND EXPERT SYSTEMS. JOURNAL OF GEOPHYSICAL RESEARCH. 108(E12), 5131, DOI:10.1029/2002JE001847.

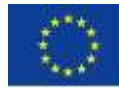

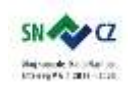

LANDESAMT FÜR UMWELT, LANDWIRTSCHAFT UND GEOLOGIE

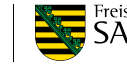

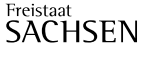

Seite | - 76 -

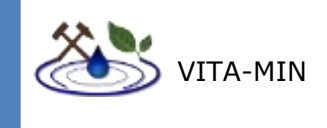

# **WMS**

[WMS 1]: HTTPS://GEOVIEWER.SACHSEN.DE/MAPVIEWER2/INDEX.HTML?MAP=DA63B[628-3809-4995-9227-](file://Users/jackis65/Downloads/%255bWMS%201%255d:%20https:/geoviewer.sachsen.de/mapviewer2/index.html%253fmap=da63b628-3809-4995-9227-6ac9d3a18bfe&lang=de) 6AC9D3A18BFE&[LANG](file://Users/jackis65/Downloads/%255bWMS%201%255d:%20https:/geoviewer.sachsen.de/mapviewer2/index.html%253fmap=da63b628-3809-4995-9227-6ac9d3a18bfe&lang=de)=DE

[WMS 2]: HTTP://WWW.[LANDESVERMESSUNG](http://www.landesvermessung.sachsen.de/inhalt/produkte/karten/karten.html).SACHSEN.DE/INHALT/PRODUKTE/KARTEN/KARTEN.HTML

[WMS 3]: HTTPS://WWW.UMWELT.SACHSEN.DE/UMWELT/WASSER[/6021.](https://www.umwelt.sachsen.de/umwelt/wasser/6021.htm)HTM

[WMS 4]: HTTPS://WWW.UMWELT.SACHSEN.DE/UMWELT/BODEN/26160.HTM

[WMS 5]: HTTP://WWW.GEOLOGY.CZ/[EXTRANET](http://www.geology.cz/extranet-eng/maps/online/wms)-ENG/MAPS/ONLINE/WMS

SACHSEN.DE – LUFTVERKEHR UND BINNENSCHIFFFAHRT:

[https://www.lds.sachsen.de/luftverkehr/?ID=6891&art\\_param=478;](https://www.lds.sachsen.de/luftverkehr/?ID=6891&art_param=478) ZULETZT AUFGERUFEN 30.11.2018

## **SPEKTRALE DATENBANKEN**

[SL 1]: KOKALY, R.F., CLARK, R.N., SWAYZE, G.A., LIVO, K.E., HOEFEN, T.M., PEARSON, N.C., WISE, R.A., BENZEL, W.M., LOWERS, H.A., DRISCOLL, R.L., AND KLEIN, A.J., 2017, USGS SPECTRAL LIBRARY VERSION 7 DATA: U.S. GEOLOGICAL SURVEY DATA RELEASE, HTTPS://DX.DOI.ORG[/10.5066/F7RR1WDJ](https://www.sciencebase.gov/catalog/item/5807a2a2e4b0841e59e3a18d).

[SL 2]: HTTPS://SPECLIB.JPL.NASA.GOV/DOCUMENTS/JHU\_DESC

[SL 3]: HTTPS://SPECLIB.JPL.NASA.GOV/[DOCUMENTS](https://speclib.jpl.nasa.gov/documents/jpl_desc)/JPL\_DESC

[SL 4]: <https://speclib.jpl.nasa.gov/documents>

## **WEITERE LITERATUR**

MANFREDA, S., MCCABE. M., F., MILLER, P. E., LUCAS, R., MADRIGAL, V., P., MALLINIS, G., DOR E. B., HELMAN, D., ESTES, L., CIRAOLO, G., MÜLLEROVÁ, J., TAURO, F., DE LIMA, M., I., DE LIMA, J., L., M., P., MALTESE, A., FRANCES, F., CAYLOR, K., KOHV, M., PERKS, M., RUIZ-PÉREZ, SU, Z., VICO, G., TOTH, B. (2018). ON THE USE OF UNMANNED AERIAL SYSTEMS FOR ENVIRONMENTAL MONITORING. MDPI, REMOTE **SENSING** 

KEMPER, T., SOMMER, S. (2002). ESTIMATE OF HEAVY METAL CONTAMINATION IN SOILS AFTER A MINING ACCIDENT USING REFLECTANCE SPECTROSCOPY. ENVIRONMENTAL SCIENCE & TECHNOLOGY. AMERICAN CHEMICAL SOCIETY.

KOPAČKOVÁ, V., CHVREL, S., BOURGUIGNON, A., ROJÍK, P. (2012). APPLICATION OF HIGH ALTITUDE AND GROUND –BASED SPECTRORADIOMETRY TO MAPPING HAZARDOUS LOW-PH MATERIAL DERIVED FROM THE SOKOLOV OPEN PIT MINE. JOURNAÖ OF MAPS

KOPAČKOVÁ, V., HLADÍKOVÁ, L. (2014). APPLYING SPECTRAL UNMIXING TO DETERMINE SURFACE WATER PARAMETERS IN A MINING ENVIRONMENT. MDPI. REMOTE SENSING

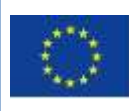

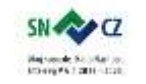

LANDESAMT FÜR UMWELT. LANDWIRTSCHAFT UND GEOLOGIE

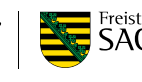

Freistaat<br>**SACHSEN** 

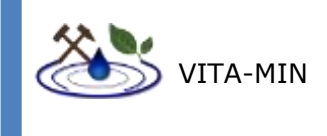

ROTH, L., STREIT, B. (2018). PREDICTING COVER CROP BIOMASS BY LIGHTWEIGHT UAS-BASED RGB AND NIR PHOTOGRAPHY: AN APPLIED PHOTOGRAMMETRIC APPROACH. SPRINGER. CROSSMARK

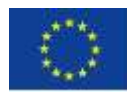

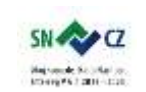

LANDESAMT FÜR UMWELT,<br>LANDWIRTSCHAFT<br>UND GEOLOGIE

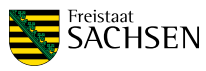